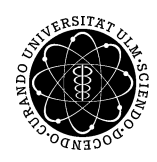

ulm university universität | m

# Professor Dr. Kai-Uwe Marten

# Universität Ulm Institut für Rechnungswesen und Wirtschaftsprüfung

# **Arbeitshinweise zur inhaltlichen und formalen Ausgestaltung und Präsentation von Seminar sowie Bachelor- und Masterarbeiten**

**Stand: Februar 2018**

## <span id="page-1-0"></span>**Inhaltsverzeichnis**

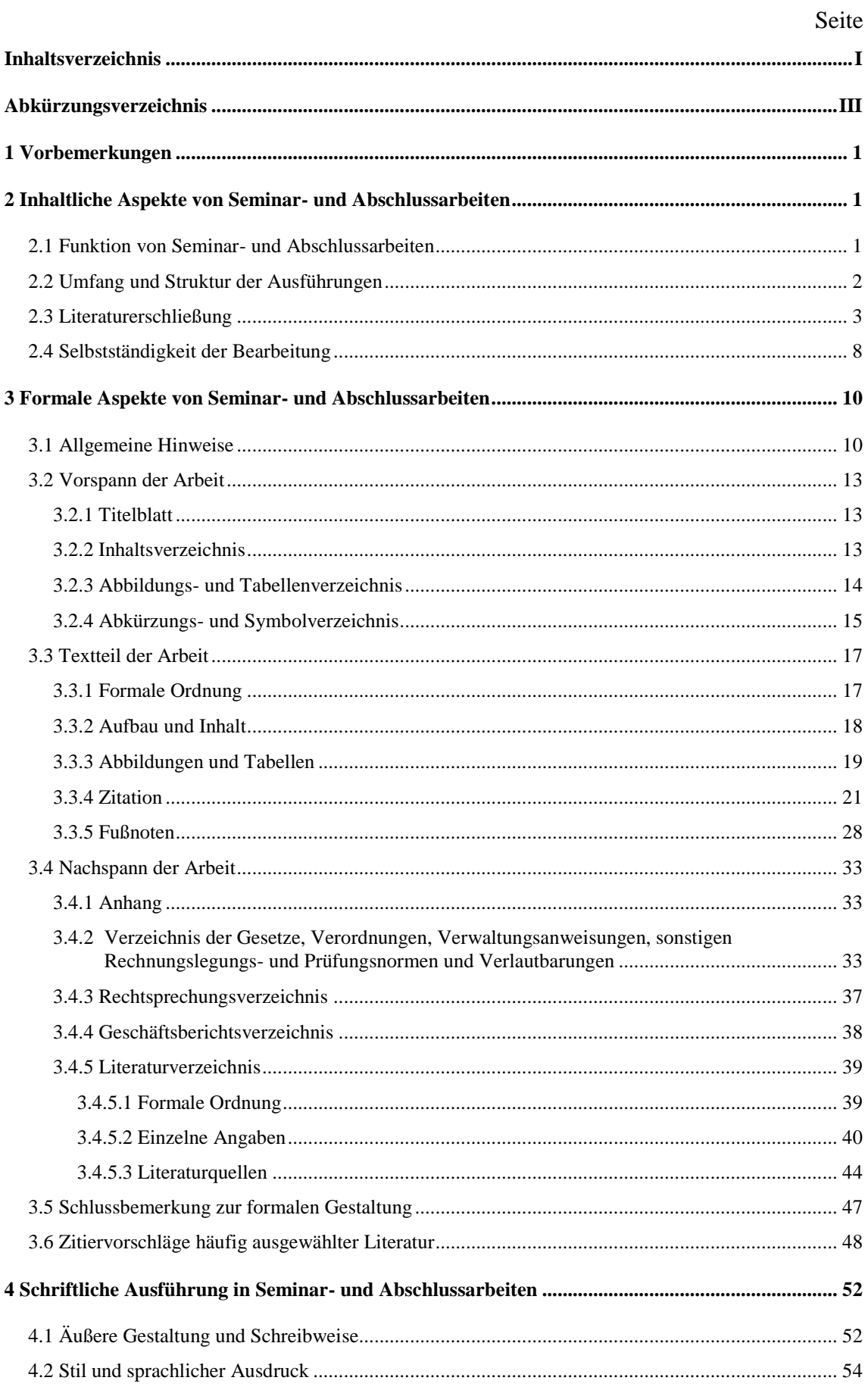

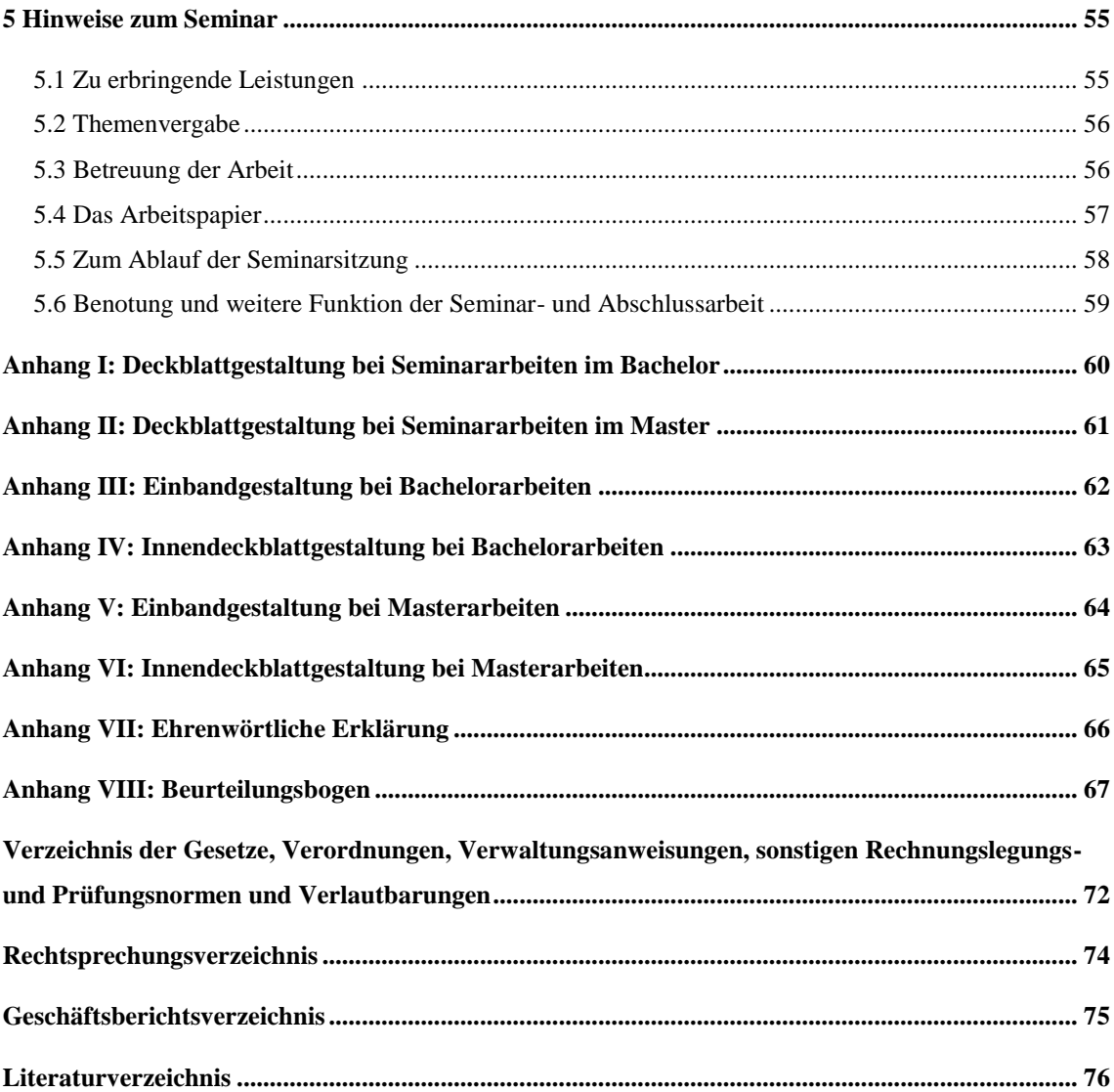

## <span id="page-3-0"></span>**Abkürzungsverzeichnis**

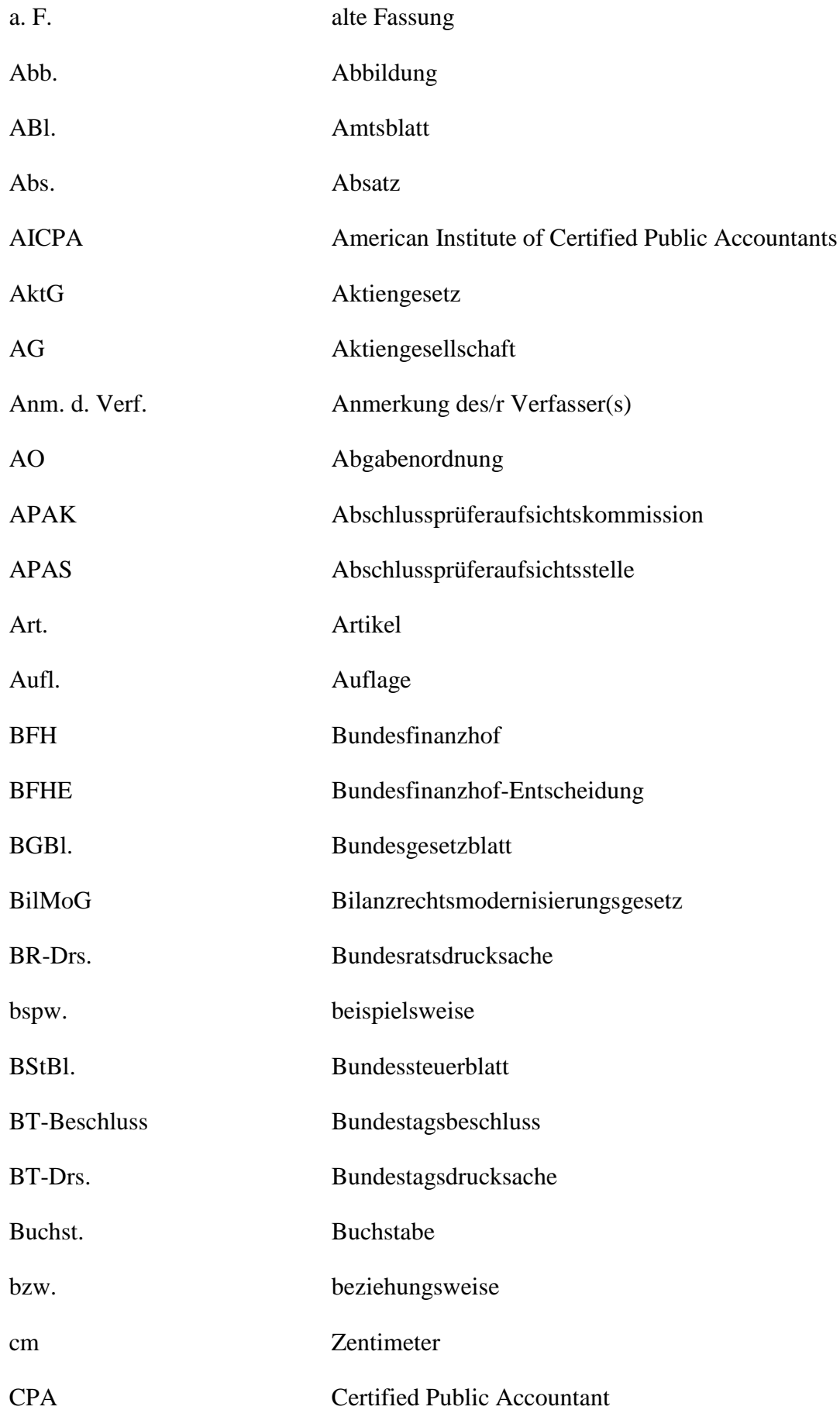

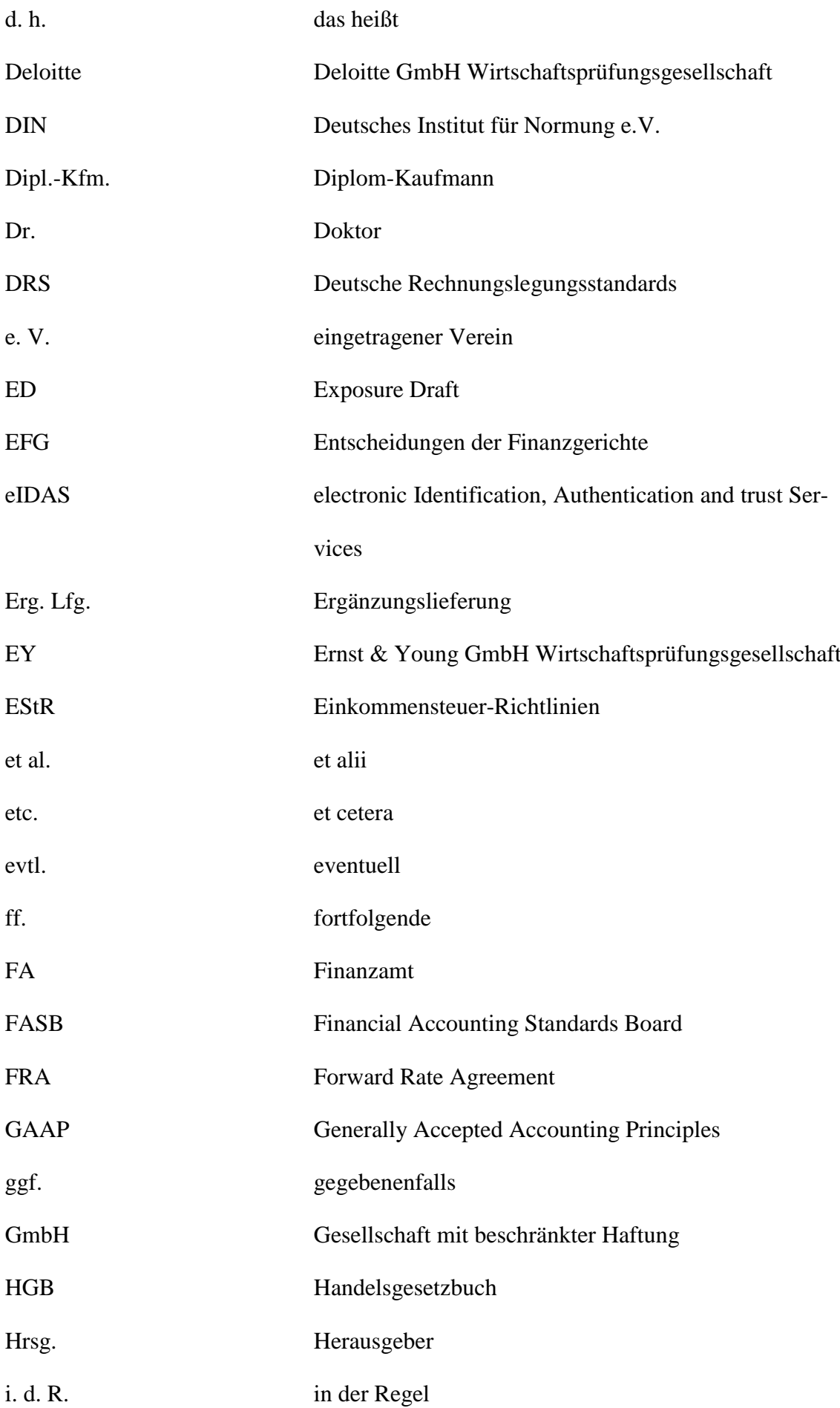

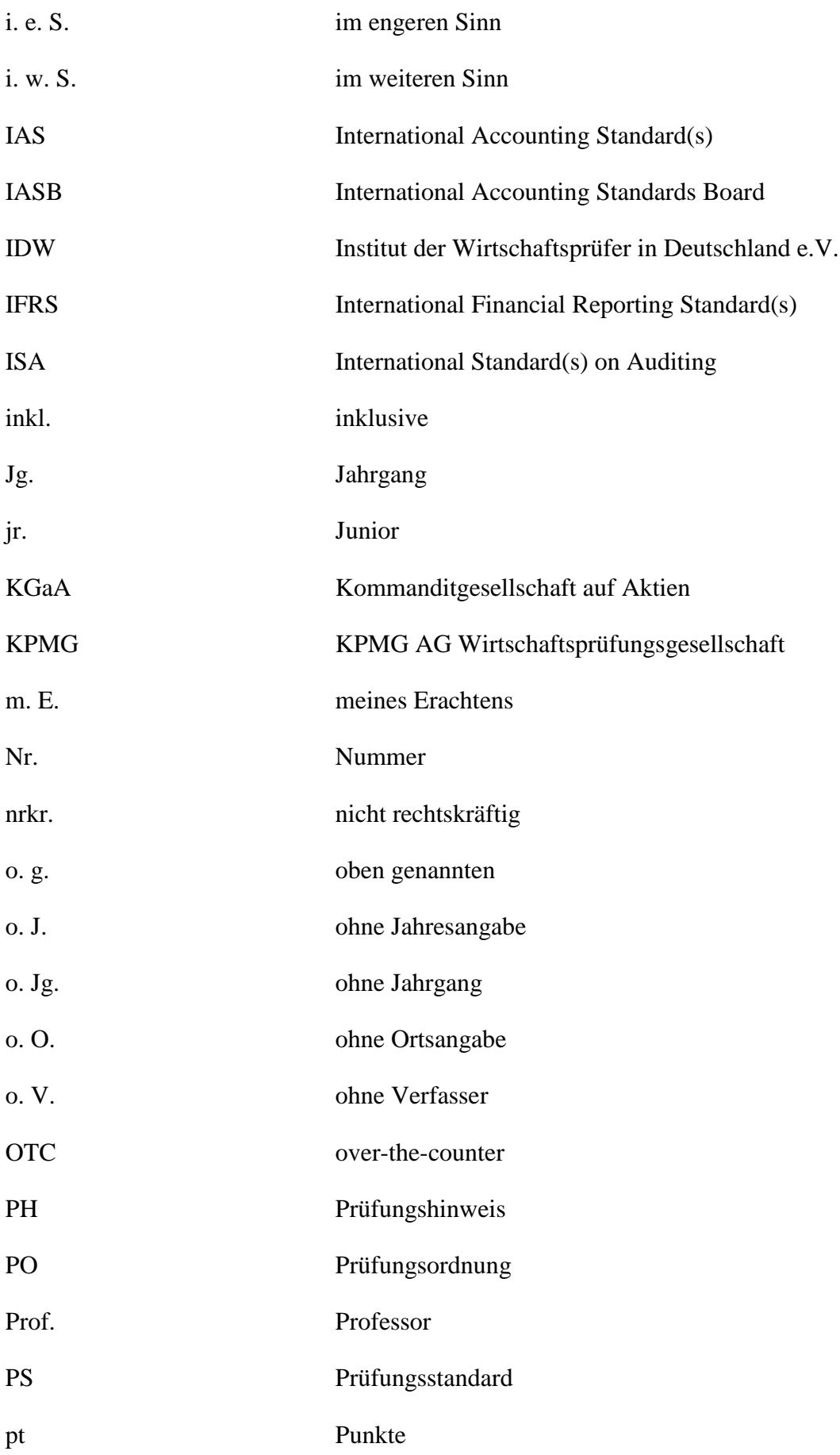

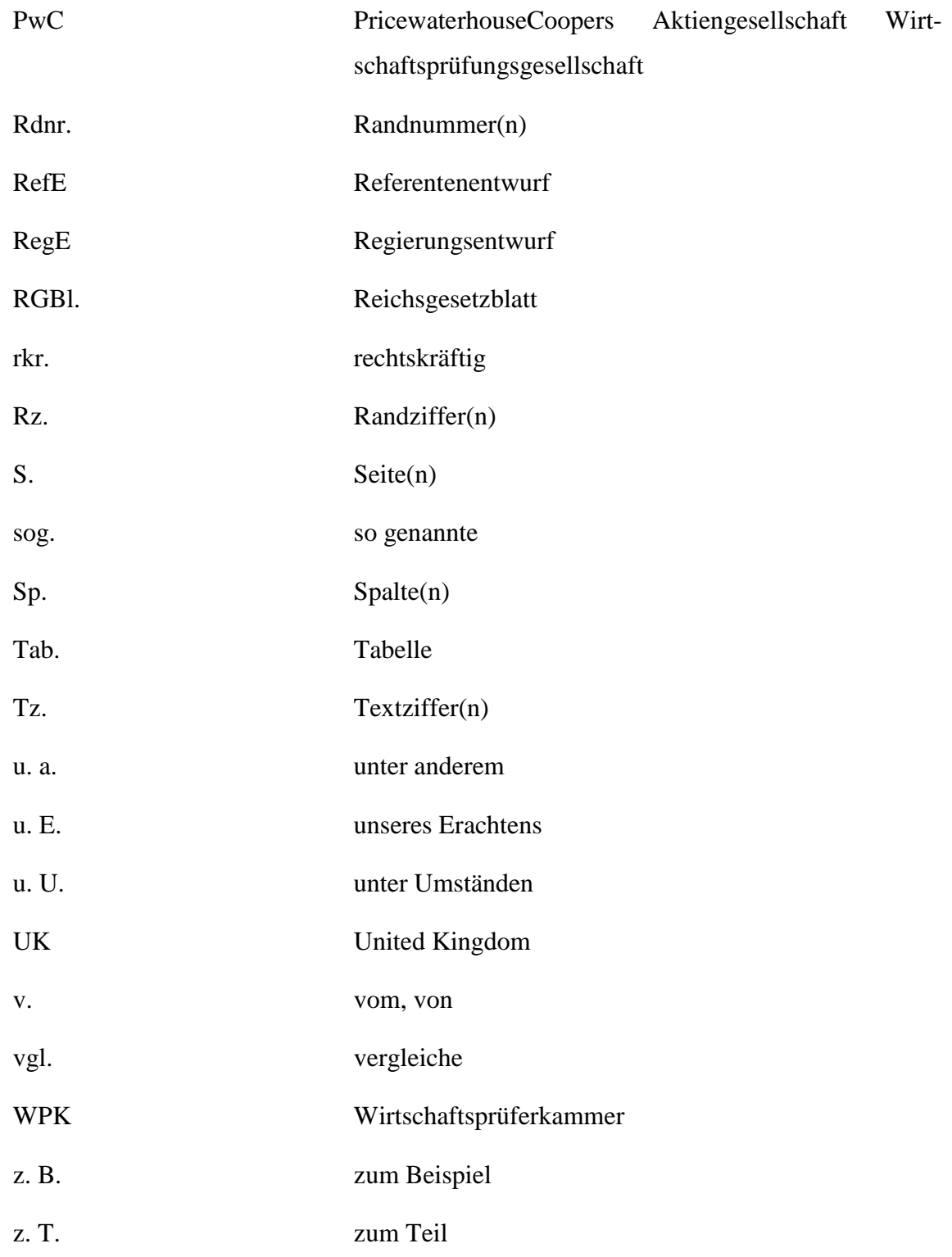

#### <span id="page-7-0"></span>**1 Vorbemerkungen**

Neben Anhaltspunkten zum Ablauf des Seminars haben diese Arbeitshinweise vor allem die Aufgabe, es Ihnen zu erleichtern, Ihre Seminar- oder Abschlussarbeit zu erstellen. Dazu sind Empfehlungen zur inhaltlichen Erarbeitung und Strukturierung enthalten. Darüber hinaus werden in einem separaten Kapitel Empfehlungen zur formalen Gestaltung einer wissenschaftlichen Arbeit gegeben. Während ein aussagefähiger Inhalt das Hauptziel Ihrer Arbeit ist, stellt eine ordentliche Gestaltung und Dokumentierung gewissermaßen eine "strenge' Nebenbedingung dar. Denn ein noch so guter Inhalt kommt nur dann voll zur Geltung, wenn er klar, übersichtlich, leicht lesbar und nachprüfbar dargeboten wird.

#### <span id="page-7-1"></span>**2 Inhaltliche Aspekte von Seminar- und Abschlussarbeiten**

Im Folgenden erhalten Sie Hinweise zur Anfertigung von Seminar- und Abschlussarbeiten. Über die Struktur der Beurteilung Ihrer Arbeit können Sie sich zuvor ein Bild anhand des Beurteilungsbogens machen, der als Anlage in diesen Hinweisen zu finden ist (Anhang VIII).

#### <span id="page-7-2"></span>**2.1 Funktion von Seminar- und Abschlussarbeiten**

Mit der Anfertigung einer Abschlussarbeit soll die Befähigung nachgewiesen werden, Fachprobleme wissenschaftlich zu bearbeiten. Dazu ist es erforderlich, das betreffende Problem innerhalb seines Problemkreises zu erarbeiten und so darzustellen, dass jeder über wissenschaftliche Grundkenntnisse Verfügende der Argumentation ohne große Schwierigkeiten folgen kann. Die Aufbereitung des Themas verlangt eine weitreichende Sichtung bisheriger Literaturmeinungen, deren Systematisierung und ihre kritische Würdigung. Eine Weiterführung der Diskussion kann nicht erwartet werden; ggf. sind aber eigene, nicht in der Literatur ersichtliche Auffassungen als solche deutlich zu machen und zu begründen.

Mit der Seminararbeit werden zwei unterschiedliche Ziele verfolgt. Zum einen dient ihre Anfertigung zur Vorbereitung auf die Abschlussarbeit. Da die Seminararbeit nach Bearbeitungszeit und Umfang enger begrenzt ist als die Abschlussarbeit, gilt das zu den Anforderungen an eine Abschlussarbeit Ausgeführte in entsprechend geringerem Maße. Eine Erweiterung dieses Zieles ist es, auf spätere in der Praxis zu erwartende Aufgaben vorzubereiten, die in der Ausarbeitung eines Arbeitspapiers ("Hand-out" = ausgedruckte Präsentation mit Quellenangaben) zu einer bestimmten Problematik sowie der mündlichen Präsentation mit anschließender Diskussion liegen.

Das zweite Ziel der Seminararbeit ist es, den Teilnehmern des Seminars ein relevantes Teilproblem zu verdeutlichen. Es ist für sie wichtig, durch den Vortrag – gestützt auf ein Arbeitspapier – eine klare und verlässliche Aufbereitung des Stoffes in hinreichender Breite und Tiefe zu erhalten.

### <span id="page-8-0"></span>**2.2 Umfang und Struktur der Ausführungen**

Was an Breite und Tiefe erwartet wird, hängt vom Thema und dem vorgesehenen Umfang der Arbeit ab. Als Anhaltspunkt gelten folgende Größenordnungen: **Seminararbeit für Bachelorstudierende mindestens 11 bis höchstens 13 Seiten, Seminararbeit für Masterstudierende mindestens 15 bis höchstens 20 Seiten**. Die genannten Grenzen dürfen nicht über- oder unterschritten werden. Andernfalls müssen Sie mit einem Abschlag auf die Note rechnen. Es werden jeweils nur die Textseiten ohne Vorspann, Verzeichnisse und Anhang gerechnet. **Der Umfang einer Bachelorarbeit beträgt 28 bis 32 Seiten, der Umfang einer Masterarbeit beträgt grundsätzlich 70 bis 80 Seiten.** Ein darüberhinausgehender Seitenumfang ist nur nach vorab erfolgter Absprache mit dem jeweiligen Betreuer zulässig. Die Seitenzahlen beziehen sich auf die hier verwendete Schriftart Times New Roman mit Schriftgrad 12 und den übrigen formalen Anforderungen, die in Kapitel 3 aufgeführt sind.

In vielen Fällen werden Sie nicht alle relevanten Aspekte im Rahmen der Arbeit ansprechen können. Nehmen Sie dann, im Zweifel in Abstimmung mit dem Betreuer, mit kurzer Begründung geeignete Abgrenzungen vor. Am Ende der Arbeit, an dem die wesentlichen Ergebnisse zusammenzustellen sind, sollte ggf. auf offen gebliebene Fragen sowie auf Einschränkungen Ihrer Aussagen, die sich aus der vorgenommenen Abgrenzung ergeben, hingewiesen werden.

Wenngleich im Einzelfall Abweichungen möglich oder gar erforderlich sein können, sollten Sie die Verwendung folgender Grundstruktur für Ihre Arbeit prüfen:

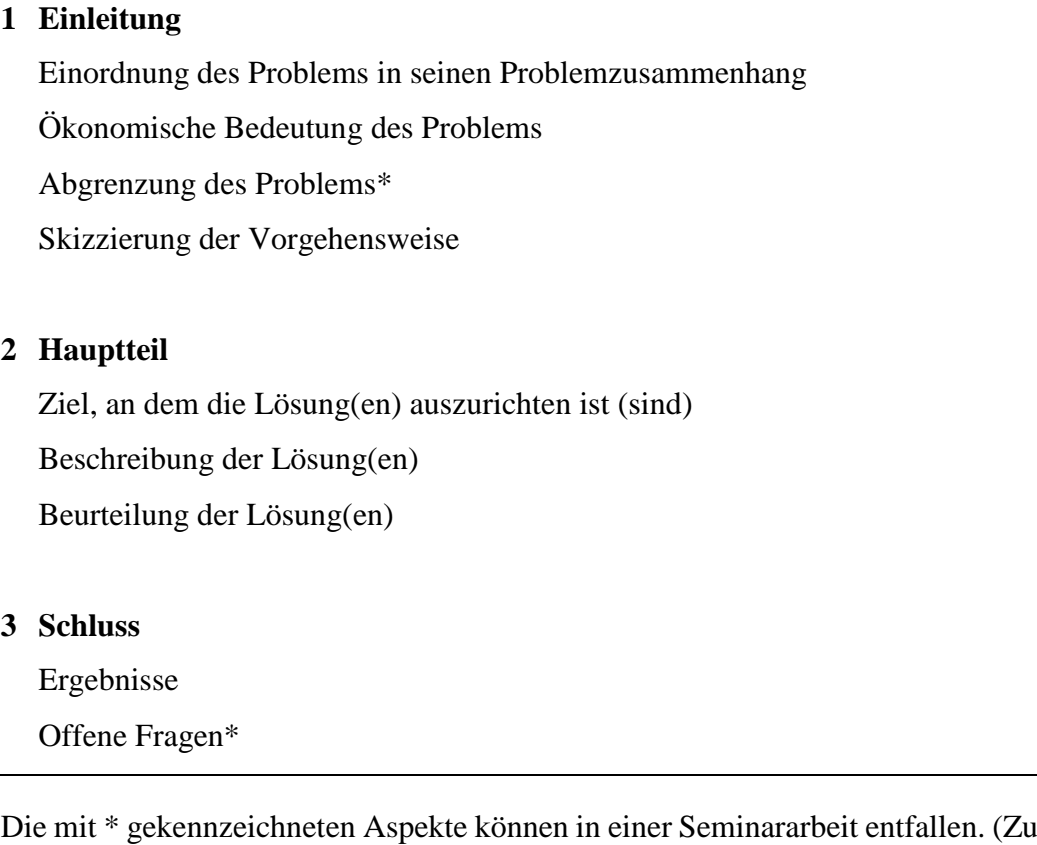

Die mit \* gekennzeichneten Aspekte können in einer Seminararbeit entfallen. (Zutreffender wäre jedoch anstatt "Einleitung" die Verwendung des Begriffs "Einführung").

Wichtig ist vor allem ein zielgerichtetes Vorgehen. Mit einem geeigneten Aufbau der Arbeit erleichtern Sie es sich auch, im Detail folgerichtig zu argumentieren. Sorgen Sie innerhalb der Gewichtung der einzelnen Aspekte dafür, dass Sie relativ zügig zum Hauptteil kommen. Schweifen Sie nicht ab, und vertiefen Sie nicht Nebenaspekte, sondern setzen Sie Ihre Gründlichkeit für das Kernproblem ein.

Zur inhaltlichen Strukturierung gehört auch Ihre Absatzbildung. Damit drücken Sie aus, was Ihrer Ansicht nach mehr und was weniger zusammengehört. Konkrete Regeln für die Länge von Absätzen dürften kaum aufzustellen sein. Nicht zweckmäßig ist es aber sicherlich, nach jedem oder jedem zweiten Satz oder aber erst nach mehreren Seiten Absätze zu bilden. In der Regel sollten auf jeder Seite mindestens ein oder zwei Absätze auftreten.

## <span id="page-9-0"></span>**2.3 Literaturerschließung**

Ausgangspunkt der Stoffbehandlung ist das in der Lehrveranstaltung Behandelte. Vor allem besteht Ihre Arbeit aber in der Erfassung und Diskussion der Literatur.

Der Einstieg in die gestellte Problematik wird regelmäßig dadurch erleichtert, dass man die in Frage kommenden Handwörterbücher und Standard-Kommentare (auf aktuelle Auflagen achten) daraufhin sichtet, ob sie einen einführenden Beitrag und erste Literaturhinweise enthalten. In Frage kommen für Seminar- und Abschlussarbeiten im Fach Rechnungswesen und Wirtschaftsprüfung insbesondere:

Adler/Düring/Schmaltz: Rechnungslegung nach internationalen Standards Adler/Düring/Schmaltz: Rechnungslegung und Prüfung der Unternehmen (ADS) Beck'scher Bilanz-Kommentar Beck'sches Handbuch der Rechnungslegung Beck'sches IFRS-Handbuch – Kommentierung der IFRS/IAS Beck'sches Steuerberater-Handbuch Bilanzrecht – Handelsrecht mit Steuerrecht und den Regelungen des IASB Bonner Handbuch Rechnungslegung Deloitte: iGAAP 2015 - A guide to IFRS Ernst & Young: International GAAP 2015 Handbuch des Jahresabschlusses (HdJ) Haufe IFRS-Kommentar IFRS Handbuch – Einzel- und Konzernabschluss KPMG: Insights into IFRS Küting/Weber: Handbuch der Konzernrechnungslegung Küting/Weber: Handbuch der Rechnungslegung – Einzelabschluss Münchener Kommentar zum Handelsgesetzbuch, Band 4 (MüKo HGB) PwC: Manual of Accounting – IFRS for the UK Rechnungslegung nach IFRS Vahlens Großes Auditing Lexikon Wiley Kommentar zur internationalen Rechnungslegung nach IFRS Wirtschaftliches Prüfungswesen (Wirtschaftsprüfer-Kompendium, Band 1)

Zu sichten sind die jüngeren Jahrgänge der relevanten Fachzeitschriften. Regelmäßig sind relevant:

BBK – Buchführung, Bilanzierung, Kostenrechnung (BBK) BeraterBrief Betriebswirtschaft (BBB) (bis 8/2005: Unternehmensbewertung & Management (UM))

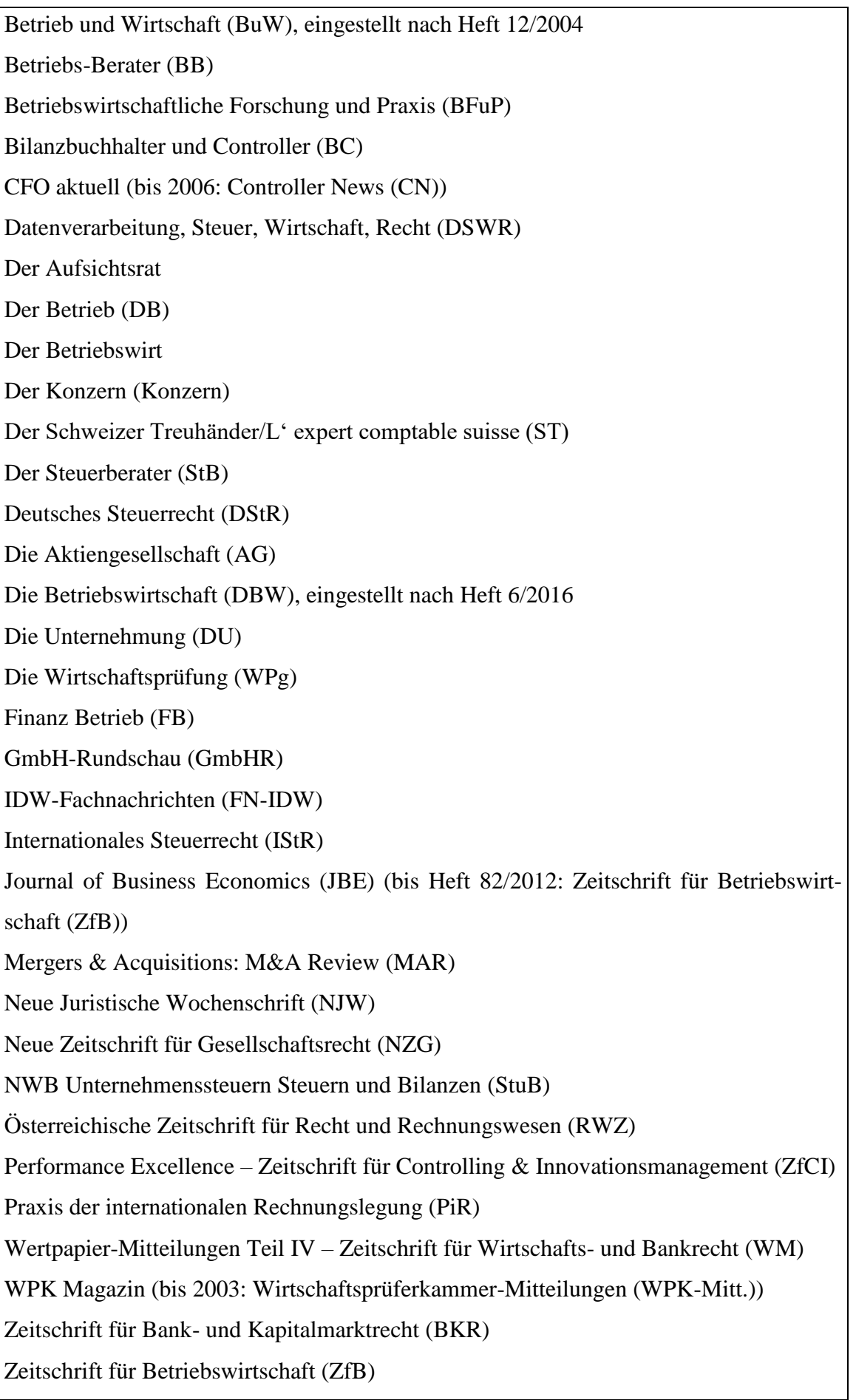

Zeitschrift für betriebswirtschaftliche Forschung (zfbf) Zeitschrift für Controlling & Management (ZfCM) Zeitschrift für Corporate Governance (ZCG) Zeitschrift für das gesamte Handelsrecht und Wirtschaftsrecht (ZHR) Zeitschrift für Finanzmarktrecht (ZFR) Zeitschrift für Internationale Rechnungslegung (IRZ) Zeitschrift für internationale und kapitalmarktorientierte Rechnungslegung (KoR) Zeitschrift für Steuern & Recht (ZSteu) Zeitschrift für Unternehmens- und Gesellschaftsrecht (ZGR) Zeitschrift für Unternehmensberatung (ZUb) Zeitschrift für Wirtschaftsrecht (ZIP) Zeitschrift Interne Revision (ZIR) Zeitschrift Risk, Fraud & Governance (ZRFG)

Beachten Sie ferner die folgenden i. d. R. jährlich erscheinenden Tagungsbände:

Bericht über die Fachtagung des Instituts der Wirtschaftsprüfer in Deutschland e.V. Deutscher Betriebswirtschafter Tag (Schmalenbach-Gesellschaft für Betriebswirtschaft) Jahrbuch der Fachanwälte für Steuerrecht (JbFSt) Pfingsttagung des Verbandes der Hochschullehrer für Betriebswirtschaft Steuerberater-Jahrbuch (StbJb) Steuerberaterkongress-Report (StbKR), eingestellt nach 1999

Je nach Thema kommen auch englischsprachige Zeitschriften in Betracht:

Abacus: Journal of accounting, finance and business studies (ABC) Accountancy bzw. Accountancy International Accounting and Business Research (ABR) Accounting and Finance (AaF) Accounting Education Accounting Horizons (AH) Accounting in Europe (AinE) Accounting, Auditing & Accountability Journal (AAAJ) Accounting, Organizations and Society (AOS) Acquisitions Monthly (Acq Month) Advances in Accounting (AIA)

Advances in Accounting Behavioral Research Advances in International Accounting (AIIA) Advances in Mergers & Acquisitions (AIMA) Advances in Quantitative Analysis of Finance and Accounting Asian Review of Accounting (ARA) Auditing: A Journal of Practice & Theory (AJPT) Behavioral Research in Accounting (BRIA) Canadian Accounting Perspectives (CAP) Contemporary Accounting Research (CAR) Critical Perspectives on Accounting European Accounting Review Harvard Business Review (HBR) Internal Auditing International Journal of Accounting, Auditing and Performance Evaluation (IJAAPE) International Journal of Auditing (IJA) Issues in Accounting Education (IAE) Journal of Accounting and Economics (JoAE) Journal of Accounting and Public Policy (JoAPP) Journal of Accounting Education (JAEd) Journal of Accounting Literature (JAL) Journal of Accounting Research (JAR) Journal of Accounting, Auditing & Finance (JAA) Journal of Business Finance and Accounting (JBFA) Journal of Forensic Accounting (JFA) Journal of International Accounting Research (JIAR) Journal of International Accounting, Auditing & Taxation Journal of International Financial Management & Accounting (JIFMA) Journal of Management Accounting Research (JoMAR) Journal of Management Studies (JMS) Management Accounting Research Management Review Quarterly (bis 2013: Journal für Betriebswirtschaft (JfB)) Mergers & Acquisitions (MAC) Pacific Accounting Review (PAR) Research in Accounting Regulation (RIAR)

Review of Accounting Studies Review of Quantitative Finance and Accounting Schmalenbach Business Review (sbr) The Accountant The Accounting Review (AR) The British Accounting Review (BAR) The CPA Journal (CPAJ) The European Accounting Review (EAR) The Internal Auditor (TIA) The International Journal of Accounting (TIJA) The Journal of Accountancy (JoA) The Journal of Corporate Accounting and Finance (JoCAF) The Journal of Finance (JoF)

Bei Monographien die in mehreren Auflagen erschienen sind, ziehen Sie grundsätzlich die letzte Auflage heran. Ausnahmen hiervon können angezeigt sein, wenn in den einzelnen Auflagen voneinander abweichende Aussagen enthalten sind oder ein bestimmter Aspekt in einer neuen Auflage nicht mehr behandelt wurde. (Der Anlass für die Ausnahme sollte aus Ihrem Text bzw. einer Fußnote hervorgehen.)

Achten Sie bei Ihrer Literaturarbeit auf die Auswahl adäquater Quellen. Normalerweise ist es unpassend, wenn Sie z. B. *Gablers Wirtschaftslexikon* oder Standardlehrbücher zur Allgemeinen Betriebswirtschaftslehre heranziehen. Rein praxisbezogene Beiträge, die keine Literaturverarbeitung enthalten, wie z.B. aus *Neue Wirtschafts-Briefe*, sollten Sie nur ausnahmsweise verwenden. Dies gilt analog für Standardlehrbücher zur Rechnungslegung bzw. Wirtschaftsprüfung. Zeitungsartikel sollten ebenfalls nur ausnahmsweise verwendet werden. Sofern Sie sich auf Aussagen aus (Teil-)Fächern außerhalb der Betriebswirtschaftslehre und des Handels- und Steuerrechts, wie z. B. Statistik oder Gesellschaftsrecht, stützen müssen, reicht die Verwendung entsprechender Lehrbücher.

## <span id="page-14-0"></span>**2.4 Selbstständigkeit der Bearbeitung**

Gewiss kann weder in einer Seminararbeit noch in einer Abschlussarbeit eine Fortführung der wissenschaftlichen Diskussion erwartet werden; doch sollen Sie eine eigenständige Aufbereitung und Diskussion der Problemaspekte zeigen. Zur Eigenständigkeit Ihrer Bearbeitung gehört, dass Sie sich i. d. R. zumindest im Ausdruck nicht stark an die Literatur klammern. Zitieren Sie daher nur ausnahmsweise wörtlich.

Berechtigt sind wörtliche Zitate jedoch u. a., wenn es sich um Passagen von zentraler Bedeutung handelt, wenn Sie spezielle Ausdrucksweisen wiedergeben wollen oder wenn Sie auf den exakten Wortlaut einer Aussage Bezug nehmen. Es darf nicht der Eindruck entstehen, dass aus Bequemlichkeit wörtlich zitiert wird, indem nicht nach einer eigenen Umschreibung gesucht wird.

Sie sollen die Systematisierung und Gegenüberstellung unterschiedlicher Ansichten im Seminar üben und bis zu Ihrer Abschlussarbeit weitgehend beherrschen. Für eine gute Benotung reicht es i. d. R. nicht aus, wenn Sie unterschiedliche Auffassungen lediglich gegenüberstellen; die Themen sind so gewählt, dass von Ihnen eine eigene Stellungnahme erwartet werden kann. Je nach Studienfortschritt ergibt sich das Ausmaß, mit dem eine Beurteilung gegensätzlicher Meinungen durch Sie erwartet wird. Dabei ist es wichtig, dass Sie Ihre Position begründen. Unwichtig ist es, ob die Ihnen zutreffend erscheinende Ansicht mit der eventuell abweichenden Meinung des Professors bzw. seiner Mitarbeiter übereinstimmt. (Es wäre peinlich, wenn jemand aus , Vorsicht die Meinung des Professors bzw. seiner Mitarbeiter übernimmt, sich aber Widersprüche in seiner Argumentation – ggf. auch in der Diskussion im Seminar – zeigen.)

Bei der Gegenüberstellung von Ansichten entspricht es i. d. R. der Aufgabenstellung, die Argumente nach sachlichen Kriterien und nicht etwa nach Autoren zu ordnen.

In Bezug auf die Selbstständigkeit bei der Erstellung von Bachelor- und Masterarbeiten heißt es in § 16c Abs. 3 der Allgemeinen Bestimmungen zu Studien- und Prüfungsordnungen für das Bachelor- und Masterstudium an der Universität Ulm (Rahmenordnung) vom 27.07.2017:

"Sie sind Prüfungsarbeiten, in denen der Studierende zeigen soll, dass er in der Lage ist, innerhalb der vorgegebenen Frist ein Thema aus seinem Studienfach nach wissenschaftlichen Methoden zu bearbeiten."<sup>1</sup>

Eine Arbeit ist umso unselbstständiger, je enger sie sich in Gliederung, Argumentation, Formulierung, Beispielen, Abbildungen etc. an Quellen orientiert und je weniger eigene

 $\overline{a}$ 

<sup>1</sup> Siehe R*O* (2017), § 16c Abs. 3.

Zusammenfassungen, Gedankengänge, Bewertungen, Querbezüge, Formulierungen, Beispiele etc. in der Arbeit enthalten sind.

Unselbstständigkeit wird bei der Notengebung angemessen berücksichtigt. Im Extremfall kann sie zur Note 5,0 führen, auch wenn gegen die Arbeit keine fachlichen Einwände zu erheben sind und alle Quellen korrekt angegeben sind.

## <span id="page-16-0"></span>**3 Formale Aspekte von Seminar- und Abschlussarbeiten**

Ihre inhaltlichen Ausführungen bedürfen eines Rahmens, der diese voll zur Geltung kommen lässt. Dazu gehören eine zweckgerechte Gliederung, eine aussagefähige und verlässliche Zitierweise und klar aufgebaute und vollständige Verzeichnisse. Im Folgenden werden daher die bei der Erstellung einer wissenschaftlichen Arbeit zu beachtenden formalen Anforderungen aufgeführt. Es handelt sich dabei um grundsätzlich verbindliche Vorgaben, von denen nur in Absprache mit dem Betreuer in geeigneter Weise abgewichen werden darf.<sup>2</sup>

Die Erläuterung erfolgt in der Weise, dass nach einigen einleitenden allgemeinen Hinweisen die verschiedenen Gesichtspunkte der formalen Gestaltung einer wissenschaftlichen Arbeit dargestellt werden.

Dabei werden zur schnellen Orientierung alle bedeutsamen Kriterien im Wesentlichen in Form von Stichworten abgehandelt.

Bedenken Sie, dass es sich zwar 'nur' um Formalia handelt, ihre Einhaltung jedoch auch inhaltliche Aspekte betrifft, wie z. B. die Festlegung einer zweckmäßigen Gliederung oder der Absatzbildung.

## <span id="page-16-1"></span>**3.1 Allgemeine Hinweise**

# **Die folgenden formalen Kriterien sind zu beachten. Werden diese nicht befolgt, muss mit einem Notenabzug gerechnet werden:**

**(1) Format:** Es ist grundsätzlich das **Format DIN A 4** (auch Umweltschutzpapier ist erlaubt) einseitig beschrieben zu verwenden. Ein größeres Format (ausfaltbare Seiten) kommt nur für umfangreiche Tabellen oder Schaubilder in Betracht.

 $\overline{a}$ <sup>2</sup> Soweit hier in diesen Hinweisen aufgeführte Punkte nicht im Einklang mit der für Sie zur Anwendung kommenden Prüfungsordnung stehen sollten, gilt diese. Dieses gilt entsprechend für in anderer Form kommunizierte Anforderungen des Prüfungsamts (z. B. Mitteilungen).

## **(2) Abgabe der Arbeiten:**

### **Übersicht:**

### **Seminararbeiten**

- o Eine gedruckte Ausgabe, geheftet durch einen Heftstreifen im Institutssekretariat bei Frau Engelhardt.
- o Eine elektronische Ausgabe (PDF) per Mail ins Institutssekretariat.

## **Bachelorarbeiten**

- o Eine gedruckte Ausgabe, gebunden, im Studiensekretariat.
- o Jeweils eine elektronische Ausgabe (PDF) per Mail ins Institutssekretariat sowie im PDF-Format ins Studiensekretariat.

## **Masterarbeiten**

- o Zwei gedruckte Ausgaben, gebunden, im Studiensekretariat.
- o Jeweils eine elektronische Ausgabe (PDF) per Mail ins Institutssekretariat sowie im PDF-Format ins Studiensekretariat.

**(3) Umfang der Arbeit:** Wie bereits erwähnt, darf im Fachgebiet Rechnungswesen und Wirtschaftsprüfung der Textteil einer Seminararbeit für Bachelorstudierende nicht weniger als 11 und nicht mehr als 13 Seiten und einer Seminararbeit für Masterstudierende nicht weniger als 15 und nicht mehr als 20 Seiten umfassen. Die Länge einer Abschlussarbeit wird nach Absprache mit dem jeweiligen Betreuer festgelegt, sollte im Allgemeinen bei einer Bachelorarbeit jedoch grundsätzlich 28 bis 32 Seiten, bei einer Masterarbeit grundsätzlich 70 bis 80 Seiten betragen. Eventuell in die Arbeit aufgenommene Abbildungen und Tabellen zählen mit zum Textteil.

**(4) Rand- und Zeilenabstand:** Beim Layout des fortlaufenden Textes ist **links ein Rand von 3,5 cm, rechts von 2,5 cm, oben von 2,5 cm und unten von 2 cm** einzuhalten. Dabei ist ein **Zeilenabstand von 1,5 Zeilen** zu wählen.

**(5) Schriftgröße und Laufweite:** Der laufende Text sowie Überschriften sind in **Schriftgrad 12 pt** mit normalem Zeichenabstand zu erstellen. **Fußnoten, Tabellen und Übersichten können auch in Schriftgrad 10 pt** formatiert werden.

Die weiteren formalen Hinweise haben ebenfalls grundsätzlich den Charakter zwingender Vorschriften. Bei ihrer Beachtung können Sie sicher sein, dass Ihre wissenschaftliche Arbeit in formaler Hinsicht den gestellten Anforderungen gerecht wird. Auch für Fragestellungen, die hier nicht behandelt werden, ist eine für die gesamte Arbeit durchgängige,

d. h. **einheitliche** formale Gestaltung zu wählen. Zum Aufbau der Arbeit gelten folgende weitere Hinweise:

**Römische Ziffern als Seitenzahlen:** Beginnend mit der ersten Seite des Inhaltsverzeichnisses sind folgende Verzeichnisse mit römischen Ziffern durchzunummerieren:

- Inhaltsverzeichnis,
- ggf. Abbildungsverzeichnis,
- ggf. Tabellenverzeichnis,
- Abkürzungsverzeichnis,
- ggf. Symbolverzeichnis.

**Arabische Ziffern als Seitenzahlen:** Beginnend mit der ersten Seite des Texts ist die Seminararbeit mit arabischen Ziffern fortlaufend zu versehen:

- Textteil,
- ggf. Anhang mit Anhangsverzeichnis,
- Quellenverzeichnisse.

**Reihenfolge:** Die einzelnen Teile der Arbeit sind in folgender Reihenfolge einzuordnen:

- Titelblatt,
- Inhaltsverzeichnis,
- ggf. Abbildungsverzeichnis,
- ggf. Tabellenverzeichnis,
- Abkürzungsverzeichnis,
- ggf. Symbolverzeichnis,
- Textteil,
- ggf. Anhang,
- ggf. Verzeichnis der Gesetze, Verordnungen und Verwaltungsanweisungen,
- ggf. Rechtsprechungsverzeichnis,
- ggf. Verzeichnis der Geschäftsberichte,
- Literaturverzeichnis.

**Ehrenwörtliche Erklärung:** Der Arbeit ist am Ende eine sog. "Ehrenwörtliche Erklärung" (Anhang VII) beizulegen, bei welcher keine Seitenzahl angegeben wird und die den folgenden Wortlaut aufweisen muss:<sup>3</sup>

"Ich erkläre hiermit ehrenwörtlich, dass ich die vorliegende Arbeit selbständig angefertigt habe; die aus fremden Quellen direkt oder indirekt übernommenen Gedanken sind als solche kenntlich gemacht. Die Arbeit wurde bisher keiner anderen Prüfungsbehörde vorgelegt und auch noch nicht veröffentlicht.

Ich bin mir bewusst, dass eine unwahre Erklärung rechtliche Folgen haben wird.

Ulm, den  $\langle$  Datum  $\rangle$   $\qquad \qquad$   $\qquad \qquad$   $\qquad \qquad$   $\qquad \qquad$   $\qquad \qquad$   $\qquad \qquad \cdots$ 

(Unterschrift)

## <span id="page-19-0"></span>**3.2 Vorspann der Arbeit**

Unter dem Vorspann einer Arbeit werden im Folgenden das Titelblatt der Arbeit, das Inhaltsverzeichnis und weitere dem eigentlichen Textteil voranzustellende Verzeichnisse verstanden.

## <span id="page-19-1"></span>**3.2.1 Titelblatt**

Für eine Seminararbeit ist es ausreichend, ein Deckblatt als Titelblatt zu verwenden. Hierzu sei auf Anhang I und II verwiesen. Die formale Gestaltung des Titelblatts von Abschlussarbeiten teilt sich derweil auf in Einband und Innendeckblatt. Ein Muster hierfür ist im Anhang III bis VI zu finden. Des Weiteren finden sich Vorlagen für das Titelblatt und die o. g. Erklärung auf der Homepage der Universität Ulm.<sup>4</sup>

## <span id="page-19-2"></span>**3.2.2 Inhaltsverzeichnis**

Bezüglich der Gestaltung des Inhaltsverzeichnisses sei generell auf das Muster auf S. I verwiesen.

**Aufzunehmende Angaben:** Entsprechend ihrer Reihenfolge in der Arbeit sind im Inhaltsverzeichnis vollständig und identisch die Überschriften des Textteils und der Verzeichnisse zu erfassen. Das Anhangsverzeichnis ist in das Literaturverzeichnis zu integrieren.

 $\overline{a}$ <sup>3</sup> Für Bachelor- und Masterarbeiten ergibt sich dies aus § 16c Abs. 10 der Allgemeinen Bestimmungen zu Studien- und Prüfungsordnungen für das Bachelor- und Masterstudium an der Universität Ulm (Rahmenordnung) vom 27.07.2017.

<sup>4</sup> http://www.uni-ulm.de/mawi/rwwp/rechnungswesenwirtschaftspruefung/downloads/

**Gliederung:** Mit der Gliederung erhält die Arbeit ihre Struktur. Sie soll den Rahmen für einen logischen Argumentationsablauf darstellen. Sie enthält inhaltliche Aussagen: Was gliederungsmäßig auf der gleichen Stufe steht, ist auch inhaltlich-systematisch gleichrangig.

Es ist das numerische Gliederungssystem zu verwenden, weil hier die jeweiligen Unterpunkte sofort einem Oberpunkt bzw. seinen Oberpunkten zugeordnet werden können.

**Aufbau der Gliederung:** Bei einer weiteren Unterteilung eines Gliederungspunktes müssen **mindestens zwei** oder mehrere Unterpunkte existieren. Die folgende Gliederung wäre nicht zulässig:

- 2 Merkmale des positiven Wirtschaftsguts
	- 2.1 Anknüpfung an Ausgaben
- 3 Merkmale des negativen Wirtschaftsguts

Ebenfalls sollte es vermieden werden, den ersten Unterpunkt erst nach langen Ausführungen innerhalb eines Gliederungspunktes zu bilden, da diese dann bereits den ersten Unterpunkt darstellen. Es kann jedoch vor einem Unterpunkt eine kurze Einführung in die Thematik aller Unterpunkte des betreffenden Abschnitts gemacht werden, um so einen besseren Übergang zu erwirken (z. B. oben unter Abschnitt 3.2).

**Einrücken:** Die Überschriften des Textteils sind im Inhaltsverzeichnis grundsätzlich entsprechend der Tiefe der Untergliederung einzurücken.

**Seitenangaben:** Im Inhaltsverzeichnis sind die Seiten, auf denen die Überschriften aller Verzeichnisse sowie die Textüberschriften zu finden sind, anzugeben. Seitenangaben sind entsprechend auch in anderen ggf. notwendigen Verzeichnissen (Abbildungs-, Tabellenund Anhangsverzeichnis) zu machen. Darunter zählt auch das Inhaltsverzeichnis selbst, welches ebenfalls im Inhaltsverzeichnis anzugeben ist, beginnend mit der Seitenzahl I.

**Abkürzungen** sind in Überschriften *im Regelfall* nicht zu verwenden.

## <span id="page-20-0"></span>**3.2.3 Abbildungs- und Tabellenverzeichnis**

Ein Verzeichnis für Abbildungen, Tabellen etc. ist nur dann entbehrlich, wenn in der Arbeit nur *je eine* Abbildung, Tabelle etc. enthalten ist; in allen anderen Fällen ist ein entsprechendes Verzeichnis zu erstellen. Abbildungen und Tabellen, die im Anhang enthalten sind, müssen ebenfalls im entsprechenden Verzeichnis aufgeführt werden. Dabei sind die nachfolgenden Aspekte zu beachten.

**Formaler Aufbau:** Es sind in einem Abbildungs- und/oder Tabellenverzeichnis anzugeben:

- die Abbildungs- oder Tabellennummern,
- die Abbildungs- oder Tabellenüberschriften entsprechend ihrem Wortlaut im Textteil der Arbeit,
- die Seitenzahlen, auf denen sich die Abbildungen oder Tabellen im Textteil der Arbeit befinden.

Bei Abbildungen und Tabellen im Anhang ist die Abbildungs- bzw. Tabellennummer mit einem Zusatz zu versehen.

#### *Beispiel:*

## **Abbildungsverzeichnis**

Seite

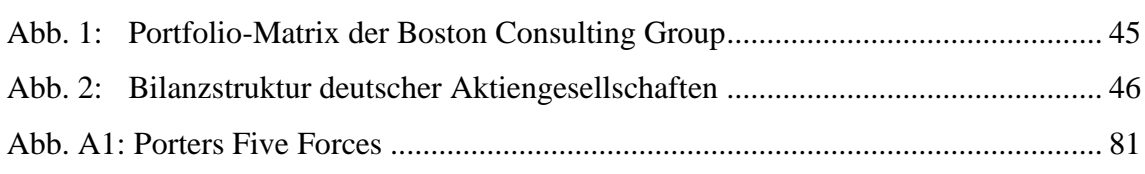

## <span id="page-21-0"></span>**3.2.4 Abkürzungs- und Symbolverzeichnis**

Hinsichtlich der formalen Gestaltung des Abkürzungsverzeichnisses sei auf S. III verwiesen.

Ein Abkürzungsverzeichnis ist grundsätzlich für jede wissenschaftliche Arbeit obligatorisch.

Verwendung von Abkürzungen im Text: Schreiben Sie kein "Abkürzungs-Deutsch", d. h. verwenden Sie Abkürzungen sparsam. Das Abkürzungsverzeichnis des *Wirtschaftsprüfer-Handbuchs* kann eine sinnvolle Vorlage für zu wählende Abkürzungen sein. Übliche Abkürzungen sind Folgende:

bzw., etc., evtl., ggf., i. d. R., i. e. S., i. w. S., u. U., vgl., z. B., z. T.

Hinsichtlich der Verwendung sonstiger im Rahmen der Thematik der Arbeit häufig vorkommender und gängiger Abkürzungen sollte eine Absprache mit dem jeweiligen Betreuer erfolgen (z.B. bei OTC oder FRA).

Ubliche Abkürzungen bei Literaturangaben sind "S." (Seite) bzw. "Sp." (Spalte), "Hrsg.", "o. V.", "et al." (et alii = und andere), "Jg." und "Erg. Lfg.". Ferner kommt "m. E." in Betracht. Hingegen wird, wie in "§ 170 Abs. 1 Satz 1 AktG" ("Satz" nicht abkürzen), keine Abkürzung verwendet.

Völlig **ungebräuchliche Abkürzungen** (z. B., Rst." für "Rückstellungen") sind gänzlich zu vermeiden. Abkürzungen sind eindeutig zu verwenden (z. B. nicht "StuW"/ "StW" für "Steuer und Wirtschaft" oder "S." für "Satz"/"Seite").

Schreiben Sie nicht z. B. "Das AktG 1965 enthält ..." oder "Die Bewertung dieses VG ...". Die Formulierungen sollten hierbei nicht abgekürzt werden, sondern als Wort ausgeschrieben werden oder anderweitig durch Umstellen des Satzbaus eingefügt werden. Sie können jedoch abgekürzt schreiben, wenn Sie auch abgekürzt sprechen, z. B. "Für die GmbH hat der BFH entschieden ...".

Aufzunehmende Abkürzungen: Da eine Abgrenzung zwischen "selbstverständlichen" und anderen Abkürzungen fragwürdig erscheint, sind *alle* Abkürzungen, die im Rahmen der Arbeit (dazu zählen auch die Quellenverzeichnisse) verwendet werden, in das Abkürzungsverzeichnis aufzunehmen. Ausgenommen hiervon sind Abkürzungen, deren Aussageform in ausgeschriebener Form von untergeordneter Bedeutung ist. (Hierzu gehören beispielsweise html, URL und PDF).

**Einführung von Abkürzungen im Textteil:** Im Textteil verwendete, fachspezifische Abkürzungen (beispielsweise IASB, DRSC, EU oder WACC) müssen eingeführt werden. Allgemeine Abkürzungen (beispielsweise d. h., usw., etc., z. B., sog. oder Abs.) müssen nicht eingeführt werden.

Unabhängig von Abkürzungen sind **Symbole** zu sehen, die für formale Darstellungen benötigt werden.

**Aufzunehmende Symbole:** In ein Symbolverzeichnis sind alle im Rahmen der Arbeit verwendeten Symbole aufzunehmen, d. h. sowohl Symbole aus Formeln, Tabellen und Abbildungen, die von Ihnen selbst stammen, als auch solche, die aus fremden Quellen stammen. Analog zum Verzeichnis für Abbildungen, Tabellen etc. ist dieses lediglich dann entbehrlich, wenn in der Arbeit nur ein Symbol enthalten ist. In diesem Fall muss das Symbol entweder im Text oder unterhalb der betreffenden Formel erläutert werden.

**Eindeutige Kennzeichnung:** Es dürfen nicht verschiedene Symbole mit gleicher Bedeutung verwendet werden.

## *Beispiel:*

N Nutzungsdauer in Perioden T

ND Nutzungsdauer in Perioden T

Andererseits dürfen einem Symbol nicht verschiedene Bedeutungen zugeordnet werden.

*Beispiel:*

N Dauer des Planungszeitraums in Perioden T

N Nutzungsdauer in Perioden T

# <span id="page-23-0"></span>**3.3 Textteil der Arbeit**

Der Textteil einer wissenschaftlichen Arbeit enthält die eingehende Auseinandersetzung mit der Themenstellung.

# <span id="page-23-1"></span>**3.3.1 Formale Ordnung**

**Zeilenabstand bei Überschriften:** Überschriften haben zur letzten Zeile des vorausgehenden Absatzes mindestens den gleichen Abstand aufzuweisen wie zur ersten Zeile des nach der Überschrift beginnenden Absatzes.

**Blocksatz:** Der laufende Text der Arbeit muss in *Blocksatz (kein Flatterrand)* dargestellt werden.

**Hervorhebungen:** Überschriften sind durch Fettdruck hervorzuheben. Im Text sollte von der Möglichkeit der Hervorhebung i. d. R. kein Gebrauch gemacht werden.

Die **Bildung von Absätzen** im Text erfolgt durch Einfügen einer halben Leerzeile zwischen den Absätzen ohne positiven Erstzeileneinzug des neuen Absatzes (technischer Hinweis bei Word: Abstand nach Absatz 6 pt, Abstand vor Folgeabsatz 6 pt). Von der Möglichkeit dieser optischen Strukturierung sollte sinnvoll, d. h. nach jedem abgeschlossenen Gedankengang, Gebrauch gemacht werden.

**Text zwischen Gliederungspunkten:** Zwischen einem Gliederungspunkt und einem ihm untergeordneten Punkt sind kurze überleitende oder vorstrukturierende Ausführungen sinnvoll, aber nicht zwingend. Diese sollten jedoch nicht zu lange ausfallen (vgl. hierzu Abschnitt 3.2.2).

**Umfang der Gliederungspunkte:** Zum Umfang der einzelnen Unterpunkte lässt sich wenig Allgemeinverbindliches sagen. Meist dürfte die Strukturierung bei einem Umfang zwischen einer und vier Seiten zweckmäßig sein. Unterpunkte mit einem Umfang von etwa einer halben Seite sollten nur ausnahmsweise vorkommen.

**Verweise innerhalb der Arbeit** erfolgen durch den in einer Fußnote gegebenen Hinweis "vgl. Kapitel/Abschnitt ..." oder ähnliche Formulierungen, die die betreffende Stelle der Arbeit genau bezeichnen. Die Formulierung ist einheitlich zu verwenden.

### <span id="page-24-0"></span>**3.3.2 Aufbau und Inhalt**

**Inhalt der Einleitung:** Notwendige Bestandteile einer jeden Einleitung sind:

- Die Entwicklung der sich aus dem Thema ergebenden Problemstellung sowie
- Erläuterungen zu Ziel und Aufbau der Arbeit.

Wie bereits erwähnt, können i. d. R. nicht alle im Rahmen des Themas relevanten Fragen in der Arbeit ausführlich behandelt werden. Daher sind in vielen Fällen Eingrenzungen notwendig. Die vorgenommenen Eingrenzungen sind zu begründen. Formulierungen wie z. B. ,... um den Rahmen dieser Arbeit nicht zu sprengen ..." sind dabei zu vermeiden.

**Inhalt des Textteils:** Dieser Part sollte den Hauptteil Ihrer Arbeit ausmachen, in welchem Sie die sich aus dem Thema ergebende Problemstellung darstellen, erläutern und kritisch würdigen.

**Inhalt des Schlussteils:** Der Inhalt abschließender Ausführungen ist von den Erfordernissen des jeweiligen Themas her zu bestimmen. Unter anderem können hier Ausführungen folgender Art angebracht sein:

Knappe Zusammenfassung der Ergebnisse der Arbeit,

- Darstellung von Ansätzen zu Lösungsversuchen der in der Arbeit behandelten Probleme,
- Vermittlung eines Ausblicks auf die weitere Entwicklung der in der Arbeit erörterten Fragen,
- kritisches Resümee der in der Arbeit behandelten Probleme.

**Inhalt der Überschriften:** Die Überschriften müssen den Inhalt des betreffenden Textabschnitts widerspiegeln. Die Gesamtheit der Überschriften muss einen klaren Überblick über den Aufbau der Arbeit vermitteln. Ganze Sätze als Überschriften sind auf jeden Fall zu vermeiden. Hauptüberschriften dürfen keine identische oder fast identische Wiederholung des Themas der Arbeit, Unterüberschriften keine Wiederholung von Hauptüberschriften enthalten.

**Aufzählungen:** Wenn im Text Begriffe aufgezählt werden, die im Folgenden erläutert werden, ist auf die gleiche Reihenfolge und auf die Vollständigkeit der Erläuterung zu achten.

# <span id="page-25-0"></span>**3.3.3 Abbildungen und Tabellen**

**Unterschriften:** Tabellen und Schaubilder sind mit einer linksbündig ausgerichteten Unterschrift zu versehen, die ihren Inhalt in eindeutiger Abgrenzung genau angibt.

**Kein Ersatz für Text:** Auf Abbildungen oder Tabellen ist im Text hinzuweisen. Des Weiteren sind sie ausreichend zu erläutern.

**Nummerierung:** Enthält der Text mehrere Tabellen oder Abbildungen, so sind diese fortlaufend mit arabischen Ziffern unter Voranstellung der Abkürzungen "Tab." bzw. "Abb." zu nummerieren. Die Nummerierung ist für Abbildungen und Tabellen gesondert vorzunehmen, mit welcher sie auch in das jeweilige Verzeichnis aufzunehmen sind.

**Symbole**, die speziell im Rahmen einer Darstellung verwendet werden, sind sowohl beim ersten Auftreten im Text als auch im Symbolverzeichnis zu erläutern.

**Quellenangaben** erfolgen, soweit erforderlich, unmittelbar unter der betreffenden Darstellung unter Voranstellung des Worts "Quelle:". Sie gehören nicht in eine Fußnote. Für den Inhalt der Quellenangaben gelten im Übrigen die für das Zitieren gegebenen Hinweise. Sie enthalten ggf. auch Angaben darüber, ob der Bearbeiter die Darstellung gegenüber der Quelle verändert hat. Die verwendeten Quellen sind in das Literaturverzeichnis oder ggf. in ein anderes Verzeichnis aufzunehmen.

Falls eine Abbildung/Tabelle aus der Literatur graphisch modifiziert oder inhaltlich ergänzt übernommen wird, ist die Fundstelle folgendermaßen auszuweisen:

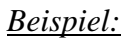

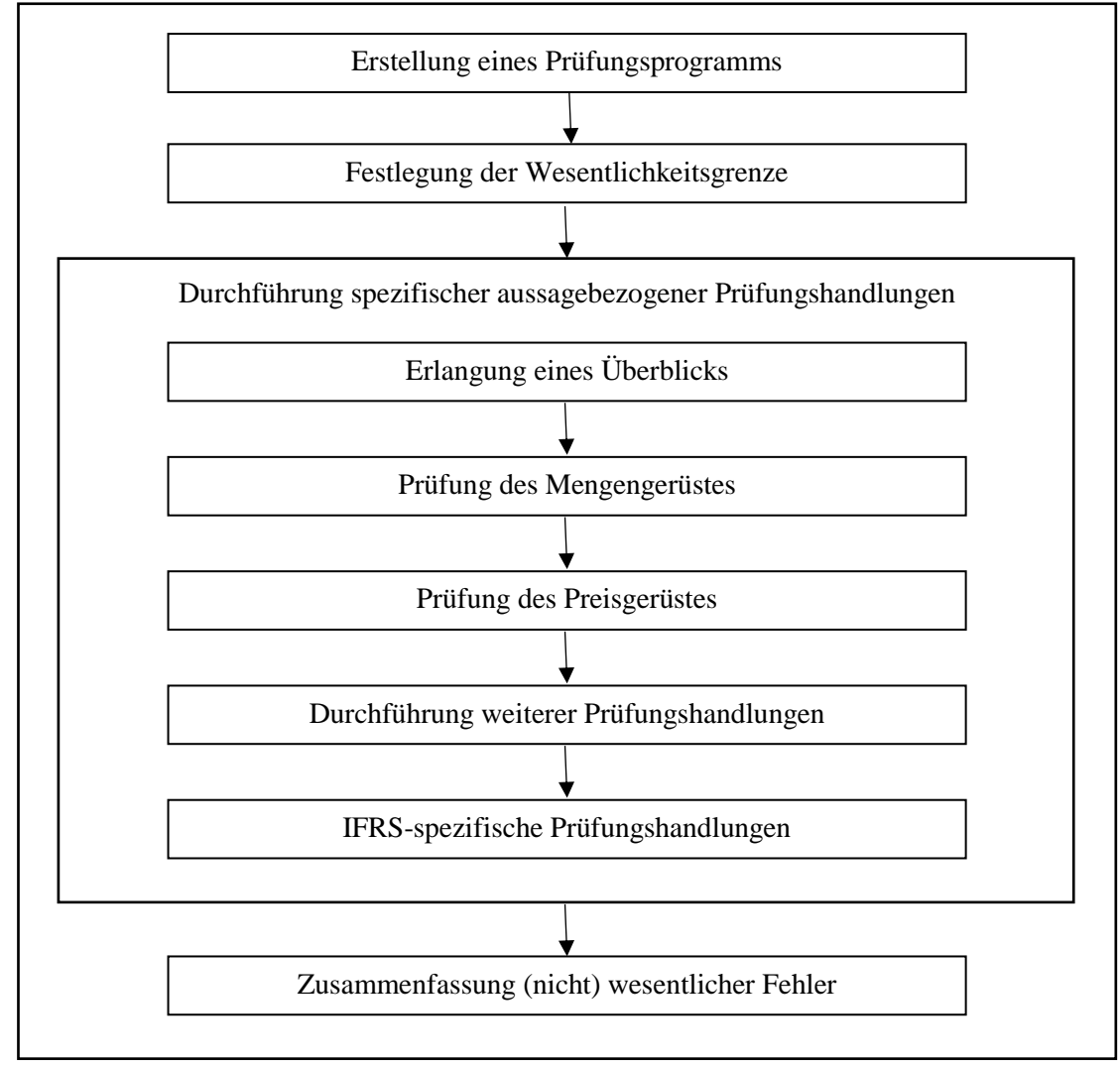

Abb. 1: Skizze der prüferischen Vorgehensweise (in Anlehnung an: *Marten, K.-U./Quick, R./Ruhnke, K.* (2015), S. 422)

#### *Beispiel:*

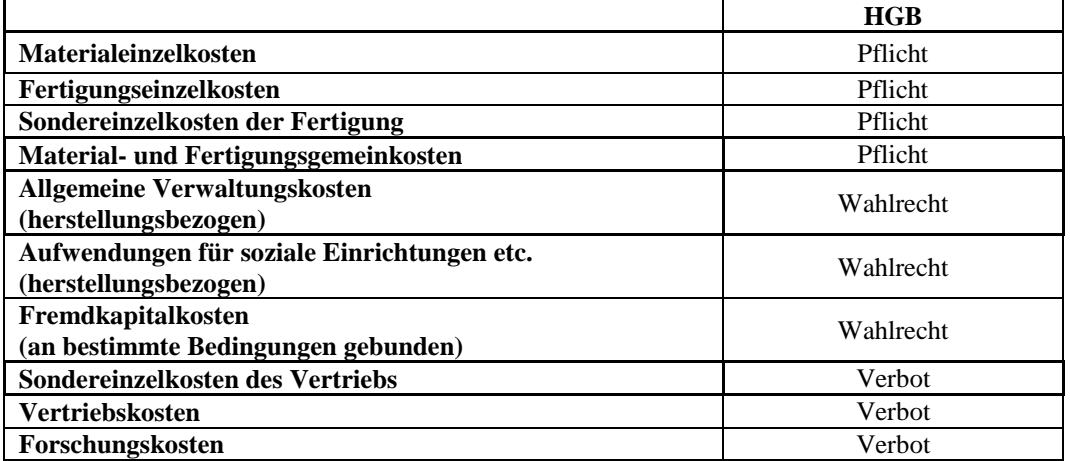

Tab. 1: Pflicht- und Wahlbestandteile der Herstellungskosten nach HGB

(in Anlehnung an: *Coenenberg, A. G./Haller, A./Schultze, W.* (2016), S. 101)

#### *Beispiel:*

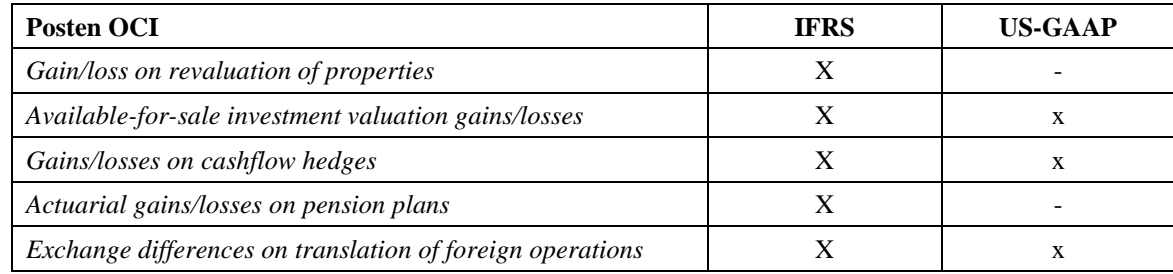

Tab. 2: Posten des OCI nach IFRS bzw. US-GAAP

(Quelle: *Coenenberg, A. G./Haller, A./Schultze, W.* (2016), S. 1116)

#### <span id="page-27-0"></span>**3.3.4 Zitation**

Zitate haben insbesondere die Aufgabe, Ihre inhaltlichen Aussagen zu untermauern. Dies muss verlässlich und informativ geschehen. Jede von anderen Autoren wörtlich in die Arbeit übernommene Textstelle (= wörtliches/direktes Zitat) sowie jede sich an die Gedankengänge anderer Autoren eng anlehnende Stelle (= sinngemäßes/indirektes Zitat) der Arbeit sind daher durch genaue Quellenangaben zu belegen. Lediglich Ausführungen, die zum gesicherten Bestand der Allgemeinbildung der betreffenden Fachausbildung gehören, brauchen nicht durch eine entsprechende Quellenangabe belegt zu werden.

Sowohl wörtliche als auch sinngemäße Zitate sind grundsätzlich der Originalquelle zu entnehmen. Sekundärquellen sind nur dann heranzuziehen, wenn der Inhalt über den der Originalquelle hinausgeht. Die Primärquelle ist vor der Sekundärquelle zu nennen.

**Verfälschung des Aussagegehalts**: Alle Zitate sind sorgfältig mit den Originalquellen zu vergleichen. Zitate sind so vorzunehmen, dass sie durch die Entnahme aus dem in der Originalquelle bestehenden und durch die Einfügung in den vom Zitierenden geschaffenen Zusammenhang keinen anderen Sinn erhalten.

### *Beispiel:*

In der Quelle heißt es "Aktivierungspflicht besteht, wenn ...". Zitiert wird fälschlicherweise: "Aktivierungspflicht besteht *nur*, wenn ...".

**Herrschende Meinung:** Wird im Text von herrschender Literaturmeinung gesprochen, so sind in der Fußnote dementsprechend auch mehrere Literaturquellen anzugeben.

**Zitierfähigkeit:** Grundsätzlich sind nur veröffentlichte Quellen zitierfähig. Diese Anforderung dient der Nachvollziehbarkeit und der Kontrolle. Werden in diesem Sinne nicht zitierfähige Unterlagen wie Referate, briefliche Auskünfte oder mündliche Informationen ausnahmsweise verwendet, so ist darauf unter Nennung des Urhebers in der betreffenden Fußnote zu verweisen. Derartige Quellen sind nicht in das Literaturverzeichnis aufzunehmen. Briefe und Gesprächsprotokolle können ggf. im Anhang wiedergegeben werden.

**Zitierwürdigkeit:** In aller Regel nicht zitierwürdig sind Publikumszeitschriften und entsprechende Publikationen (z. B. "Sport & Fitness" oder "Tip der Woche"). Eine Zusammenstellung von Zeitschriften, die für Seminar- und Abschlussarbeiten im Fach Rechnungswesen und Wirtschaftsprüfung geeignet sind, finden Sie in Abschnitt 2.3.

**Neuester Stand:** Grundsätzlich ist der Stand der zitierten Literatur, Gesetzgebung und Rechtsprechung in neuester Auflage zugrunde zu legen. Dem steht die Bezugnahme auf Quellen älteren Datums nicht entgegen. Sie kann bei grundlegender Bedeutung oder zur Darlegung von Entwicklungen sogar geboten sein.

#### *Beispiel:*

Erläuterung der Entwicklung der dynamischen Bilanz Eugen Schmalenbachs unter Heranziehung verschiedener Auflagen seines Buchs "Dynamische Bilanz".

**Wörtliche Zitate** (direkte Zitate) sollten nur in begründeten Situationen herangezogen werden. Sie sind als solche kenntlich zu machen, um sie von sinngemäßen Übernahmen unterscheiden zu können. Daher sind bei ihrer Verwendung wörtliche Zitate in Anführungs- und Schlusszeichen zu setzen; ein bloßer Verweis reicht bei einem wörtlichen Zitat nicht aus. Sie sind grundsätzlich unverändert zu übernehmen, auch eine etwaige altertümliche Schreibweise. Hier muss man sich schon deswegen unbedingt auf die Wiedergabe

verlassen können, weil durch das wörtliche Zitat ausgedrückt wird, dass der exakte Wortlaut wichtig ist. Offensichtliche Druckfehler jedoch können im Zitat berichtigt werden. Die Verwendung wörtlicher Zitate empfiehlt sich in der Regel nur zur Wiedergabe besonders treffender Formulierungen (z. B. Definitionen).

#### *Beispiel:*

"Der Grundsatz der Klarheit bezieht sich auf die Qualität der äußeren Gestaltung, also die Form der Aufzeichnungen in der Buchführung sowie im Jahresabschluss."<sup>1</sup>

\_\_\_\_\_\_\_\_\_\_\_\_\_\_\_\_\_\_\_\_\_\_\_\_ <sup>1</sup> *Coenenberg, A. G./Haller, A./Schultze, W.* (2016), S. 41.

**Lange wörtliche Zitate** sind nach Möglichkeit zu vermeiden. Ihnen sind zusammenfassende inhaltliche Wiedergaben vorzuziehen. Sollten Sie sich im Ausnahmefall dennoch dafür entscheiden, längere Textpassagen wörtlich zu zitieren, so sollen diese im Gegensatz zum laufenden Text eingerückt und einzeilig (d. h. einfacher Zeilenabstand) geschrieben werden.

**In einem wörtlichen Zitat enthaltene Fußnoten** sind nicht zu übernehmen. Ihre Auslassung ist nicht kenntlich zu machen.

**Begriffe** sollten nur dann als wörtliches Zitat ausgewiesen werden, wenn sie eigentümlich erscheinen; in solchen Fällen kann durch Anführungszeichen eine gewisse Distanzierung ausgedrückt werden.

**Wörtliche Zitate aus englischsprachigen Quellen** können grundsätzlich im Textteil in deutscher Sprache zitiert werden, während die Originalfassung in der Fußnote aufgeführt wird. Der übersetzten Version muss dabei eine deutliche Kennzeichnung folgen, die darauf schließen lässt, dass es sich um eine Übersetzung des Verfassers handelt. **Wörtliche Zitate in anderen Sprachen** sind im Fließtext zwingend in deutscher Sprache anzugeben.

#### *Beispiel:*

#### *Textteil:*

1

\_\_\_\_\_\_\_\_\_\_\_\_\_\_\_\_\_\_\_\_\_\_\_\_\_

"Beratung ist ein fest etablierter und wachsender Markt."<sup>1</sup> [Übersetzung des Verfassers]

"Consulting is a well established and growing market" (*Rankin, L. J./Sharp, F. C.* (2000), S. 44).

**Hervorhebungen in wörtlich zitierten Texten** durch Sperrschrift, Fett- oder Kursivdruck oder Unterstreichungen sind grundsätzlich unverändert in die Arbeit zu übernehmen. Ihre Übernahme ist durch einen Vermerk in der Fußnote "(Hervorhebung auch im Original)" zu kennzeichnen. Falls keine Übernahme erfolgt, ist in der betreffenden Fußnote an die Quellenangabe in Klammern ein entsprechender Hinweis anzufügen.

## *Beispiel 1:*

"Das Gremium der Treuhänder (*Trustees*) fungiert in erster Linie als […]."<sup>1</sup>

\_\_\_\_\_\_\_\_\_\_\_\_\_\_\_\_\_\_\_\_\_\_\_\_\_ <sup>1</sup> *Coenenberg, A. G./Haller, A./Schultze, W.* (2016), S. 55 (Hervorhebung auch im Original).

*Beispiel 2:*

"Das Gremium der Treuhänder (Trustees) fungiert in erster Linie als [...]."<sup>1</sup>

\_\_\_\_\_\_\_\_\_\_\_\_\_\_\_\_\_\_\_\_\_\_\_\_\_ <sup>1</sup> *Coenenberg, A. G./Haller, A./Schultze, W.* (2016), S. 55.

**Hervorhebungen des Bearbeiters in wörtlich zitierten Texten** durch Fettdruck etc. sind, falls das Original keine Hervorhebungen enthält, in der betreffenden Fußnote im Anschluss an die Quellenangabe durch einen entsprechenden Hinweis anzuzeigen.

*Beispiel:*

"Das *IASB* ist das zentrale Organ [...]."<sup>1</sup>

\_\_\_\_\_\_\_\_\_\_\_\_\_\_\_\_\_\_\_\_\_\_\_\_\_ <sup>1</sup> *Coenenberg, A. G./Haller, A./Schultze, W.* (2016), S. 55 (Hervorhebung durch den Verfasser der vorliegenden Arbeit).

**Wörtliche Zitate in wörtlichen Zitaten** sind möglichst zu vermeiden. Sie sollten durch mehrere aufeinander folgende inhaltliche Zitate ersetzt werden. Soweit sie erfolgen, sind sie durch einfache Anführungszeichen (z. B. ,...') kenntlich zu machen.

## *Beispiel 1:*

"Der Behauptung des Gesetzgebers, dass es sich bei der Bewertung zum gewogenen Durchschnitt um eines der aus theoretischer Sicht neutraleren Bewertungsvereinfachungsverfahren, das einer den tatsächlichen Verhältnissen entsprechenden Darstellung der Vermögens-, Finanz- und Ertragslage am nächsten kommt', handelt, kann in diesem Zusammenhang nicht gefolgt werden."<sup>1</sup>

\_\_\_\_\_\_\_\_\_\_\_\_\_\_\_\_\_\_\_\_\_\_\_\_\_ <sup>1</sup> *Brösel, G./Mindermann, T./Boecker, C.* (2009), S. 502 (mit einem Zitat von *RegE* (2008), S. 134).

## *Beispiel 2:*

Der aus dem Gesetzesentwurf der Bundesregierung hervorgehenden Behauptung, dass "es sich bei der Bewertung zum gewogenen Durchschnitt um eines der (...) neutraleren Bewertungsvereinfachungsverfahren, das einer den tatsächlichen Verhältnissen entsprechenden Darstellung der Vermögens-, Finanz- und Ertragslage am nächsten kommt"<sup>1</sup>, handelt, kann nicht vollends zugestimmt werden.<sup>2</sup>

```
_________________________
1 RegE (2008), S. 134.
```
<sup>2</sup> Vgl. *Brösel, G./Mindermann, T./Boecker, C.* (2009), S. 502-503.

**Hinzufügungen**, die innerhalb eines in Anführungszeichen stehenden Zitats z. B. aus stilistischen bzw. satzbautechnischen Gründen erforderlich sind, werden in eckige Klammern gesetzt (u. U. mit dem Zusatz "Anm. d. Verf."). Sie dürfen keinesfalls den Sinn des zitierten Texts verändern und somit verfälschen. Wichtig ist zu beachten, dass durch Hinzufügungen wörtliche Zitate nicht zu sinngemäßen Zitaten werden.

## *Beispiel:*

"Dieses [das Hifo-Verfahren, Anm. d. Verf.] stellt – wie das Lofo-Verfahren (*lowest in – first out*) – bei der Ermittlung der Anschaffungskosten des Lagerendbestandes nicht auf die zeitliche Abfolge der Lieferungen, sondern auf die Höhe des Preises bei Zugang ab."<sup>1</sup>

\_\_\_\_\_\_\_\_\_\_\_\_\_\_\_\_\_\_\_\_\_\_\_\_\_ <sup>1</sup> *Coenenberg, A. G./Haller, A./Schultze, W.* (2016), S. 227.

**Auslassungen** innerhalb eines wörtlichen Zitats sind durch drei Punkte in eckigen Klammern  $($ "[...]") kenntlich zu machen.

## *Beispiel:*

"Für den an Spekulationsgewinnen interessierten kurzfristigen Kapitalanleger sind Erfolg und Vermögen etwas anderes als für einen an maximaler Ausschüttung bei vorgegebener Wohlstandsniveauhaltung interessierten [...] Kapitaleigner."<sup>1</sup>

\_\_\_\_\_\_\_\_\_\_\_\_\_\_\_\_\_\_\_\_\_\_\_\_\_ <sup>1</sup> *Coenenberg, A. G./Haller, A./Schultze, W.* (2016), S. 18.

**Sinngemäße Zitate** (indirekte Zitate) sind gleichfalls durch Quellennachweis in einer Fußnote zu belegen. Sie werden – *im Gegensatz zu wörtlichen Zitaten* – mit "vgl." oder einer ähnlichen Einleitung gekennzeichnet. Sie sollten sich bemühen, den Grad der Übernahme deutlich zu machen. Zum Beispiel können Sie mit "Vgl. *Haller*, A. (1998), S. 563-565." eine enge Übernahme von Gedanken signalisieren, die man bei der Fußnotenangabe "Siehe hierzu beispielsweise *Haller*, A. (1998), S. 563-565." am Ende des Abschnitts als Leser vielleicht nicht vermuten würde. Falls Sie auf eine Quelle an mehreren Stellen der Arbeit zurückgreifen, muss dies für den Leser jeweils offensichtlich sein. So bedarf es an jeder Stelle einem entsprechenden Beleg.

**Nennung von Autoren im laufenden Text:** Zur schnelleren Zuordnung von Ansichten im laufenden Text (und zur Erhöhung der Übersichtlichkeit von Fußnoten) ist es zweckmäßig, Autorennamen durch Kursivschrift hervorzuheben.

**Zitation von Gesetzestexten:** Zur Genauigkeit des Zitierens gehört es auch, dass nicht ganze Paragraphen herangezogen werden, wenn nur einzelne Passagen daraus angesprochen werden, z.B. nicht: "§ 171 AktG", sondern "§ 171 Abs. 2 Satz 2 AktG". Es gilt zu beachten, dass z. B. die Schreibweise "Abs. 3a" nicht mit der Schreibweise "Abs. 3 Buchst. a" identisch ist (ähnlich z. B. § 319 Abs. 3 Nr. 3 Buchst. a HGB und nicht etwa Nr. 3a). Ein Absatz 2a ist ein nachträglich in das Gesetz eingefügter Absatz; zutreffend ist z. B. "§ 325 Abs. 2a HGB". Gleich verhält es sich bei Paragraphen, die nachträglich eingefügt wurden: So erfolgt die Zitation bspw. als "§ 319a HGB" und nicht etwa als "§ 319 Buchst. a HGB". Neben Autorennamen können auch Gesetze und (Rechnungslegungs-) Normen durch Kursivschrift hervorgehoben werden. Bei einer Verwendung einer Gesetzesnorm, einer Rechtsnorm, einer Richtlinie oder einer vergleichbaren Norm im Fließtext ist in einer Fußnote die verwendete Rechtsquelle anzugeben.

#### *Beispiel 1:*

Ein Wirtschaftsprüfer ist von der Abschlussprüfung ausgeschlossen, wenn er bei dem zu prüfenden Unternehmen neben der Prüfungstätigkeit bei der Buchführung mitgewirkt hat. $<sup>1</sup>$ </sup>

\_\_\_\_\_\_\_\_\_\_\_\_\_\_\_\_\_\_\_\_\_\_\_\_\_ <sup>1</sup> Vgl. § 319 Abs. 3 Nr. 3 Buchst. a HGB*.*

## *Beispiel 2:*

Ein Wirtschaftsprüfer ist von der Abschlussprüfung auch dann ausgeschlossen, wenn er Bewertungsleistungen erbracht hat, die sich einzeln oder zusammen unmittelbar und nicht nur unwesentlich auf den zu prüfenden Jahresabschluss auswirken.<sup>1</sup>

\_\_\_\_\_\_\_\_\_\_\_\_\_\_\_\_\_\_\_\_\_\_\_\_\_ <sup>1</sup> Vgl. § 319a Abs. 1 Nr. 3 HGB.

**Zitation von Urteilen:** Zitieren Sie BFH-Urteile möglichst nach der amtlichen Sammlung (BFHE) oder nach dem Bundessteuerblatt (BStBl.) bzw. der Sammlung nicht veröffentlichter Entscheidungen des Bundesfinanzhofes (BFH/NV). Bei Finanzgerichtsurteilen, die meist in den Entscheidungen der Finanzgerichte (EFG) zu finden sind, ist die Information in Ihrem Zitat wichtig, ob das Urteil rechtskräftig (rkr.) ist oder nicht (nrkr.). Bei als nicht rechtskräftig gekennzeichneten Urteilen kann es erforderlich sein, ihre Bestätigung oder Aufhebung zu verfolgen, was bei in den EFG veröffentlichten Urteilen dort in späteren Heften bzw. Jahrgängen festzustellen ist.

#### *Beispiel:*

"Den Einspruch gegen den Änderungsbescheid für das Streitjahr wies das FA mit Einspruchsentscheidung vom 8. März 2001 zurück."<sup>1</sup>

\_\_\_\_\_\_\_\_\_\_\_\_\_\_\_\_\_\_\_\_\_\_\_\_ <sup>1</sup> *BFH* (2009), S. 35.

**Zitation von Prüfungsstandards etc.:** Grundsätzlich ist bei der Zitation von Normen zu beachten, dass höherrangige Normen vor Normen niedrigeren Ranges als Quelle anzugeben sind. Je höher die Bindungswirkung einer Norm, desto höher ihr "Rang" (z. B. HGB vor Berufssatzung WP/vBP vor IDW PS vor IDW PH). Fachgutachten, Rechnungslegungs- oder Prüfungsstandards, Stellungnahmen etc. des Instituts der Wirtschaftsprüfer in Deutschland e. V. (bzw. seiner Ausschüsse) oder anderer Körperschaften (wie z. B. Bundessteuerberaterkammer, Deutscher Industrie- und Handelskammertag) sind möglichst nach der Originalquelle zu zitieren.

#### *Beispiel:*

"Die bei der Abschlussprüfung zu berücksichtigenden Rechnungslegungsgrundsätze können sich auf deutsche Grundsätze, die vom International Accounting Standards Board (IASB) verabschiedeten International Financial Reporting Standards (IFRS) oder auf nationale Grundsätze anderer Staaten beziehen."<sup>1</sup>

\_\_\_\_\_\_\_\_\_\_\_\_\_\_\_\_\_\_\_\_\_\_\_\_\_ 1 *IDW PS 201.4*.

**Zitation von sonstigen Quellen:** Verlautbarungen, Beschlüsse, Stellungnahmen etc. von staatlichen Einrichtungen oder ähnlichen Institutionen (Bundesregierung, Europäische Kommission, WPK, APAK, APAS etc.) sind nach ihrer ursprünglichen Quelle zu zitieren.

### *Beispiel:*

"Die Prüfung der Jahresabschlüsse von Aktiengesellschaften und Gesellschaften mit beschränkter Haftung ist gesetzlich vorgeschrieben."<sup>1</sup>

\_\_\_\_\_\_\_\_\_\_\_\_\_\_\_\_\_\_\_\_\_\_\_\_\_ <sup>1</sup> *Grünbuch* (2010), S. 6.

**Zitate aus Internetquellen** sollten nur in den Fällen erfolgen, in denen das Zitat nicht auch einem anderen Medium (z. B. Buch oder Zeitschrift) entnommen werden kann. Soweit die Internetquelle als PDF verfügbar ist, ist diese Zitierweise geeigneter als die html-Version.

### *Beispiel:*

"Die Berufsaufsicht über Wirtschaftsprüfer (WP) und vereidigte Buchprüfer (vBP) der Wirtschaftsprüferkammer (WPK) umfasst die gesamte Bandbreite der beruflichen Tätigkeit des WP/vBP und dient mit ihren präventiven und repressiven Elementen vor allem der Qualitätssicherung und Qualitätsverbesserung innerhalb des Berufsstandes."<sup>1</sup>

\_\_\_\_\_\_\_\_\_\_\_\_\_\_\_\_\_\_\_\_\_\_\_\_\_ *WPK* (Hrsg.) (2017), S. 3.

**Einfluss der Zitation auf die Benotung:** Eine mangelnde Kennzeichnung einzelner wörtlicher oder sinngemäßer Zitate ist ausreichend, um eine Seminar- oder Abschlussarbeit mit 5,0 zu bewerten.

## <span id="page-34-0"></span>**3.3.5 Fußnoten**

**Anmerkung:** Eine exakte, trennscharfe Aufteilung der in diesen Hinweisen gemachten Aussagen zu den Themenkomplexen Zitation und Fußnoten ist auf Grund ihres engen Zusammenhangs nicht immer möglich. Daher kann es mitunter zu Überschneidungen kommen und erforderlich werden, im jeweils anderen Unterabschnitt ergänzend nachzuschauen.

**Schreibweise der Fußnotenziffern:** Sie sind im Text ohne Leerzeichen hochgestellt in arabischen Ziffern zu schreiben. Eine Fußnotenziffer soll grundsätzlich am **Ende des zitierten Gedankengangs** stehen. Dies gilt sowohl für wörtliche als auch für sinngemäße Zitate. Auch wenn der Name des Verfassers der zitierten Ausführungen im Text der Arbeit genannt wird, ist die Fußnote am Ende des Zitats und nicht hinter dem Verfassernamen anzubringen.

## *Beispiel:*

"SWOT-Analysen<sup>1</sup> sind allerdings auf Basis von Geschäftsberichten bisher nur sehr begrenzt und nicht in standardisierter Form durchführbar."<sup>2</sup>

\_\_\_\_\_\_\_\_\_\_\_\_\_\_\_\_\_\_\_\_\_\_\_\_\_ <sup>1</sup> Die SWOT-Analyse ist in der Betriebswirtschaft auch als Analyse der Stärken und Schwächen, Chancen und Risiken bekannt und wird hauptsächlich im Bereich des strategischen Managements verwendet. <sup>2</sup> *Coenenberg, A. G./Haller, A./Schultze, W.* (2016), S. 1216.

**Materieller Inhalt der Fußnoten:** Die Anmerkungen dienen in erster Linie zur Angabe von Fundstellen der im Text der Arbeit genannten Zitate sowie zur Aufnahme ergänzender Quellenhinweise.

Darüber hinaus können in den Anmerkungen ergänzende Hinweise zum Text sowie Erläuterungen untergebracht werden, die im Zusammenhang des Texts stören würden und/oder von untergeordneter Bedeutung sind. Es dürfen jedoch keine für den Zusammenhang der Arbeit bedeutsamen Ausführungen in die Anmerkungen verlagert werden.

**Anzahl der Quellenhinweise:** Umfang und Ausmaß der Angabe von Quellen in Fußnoten werden allein bestimmt durch die verarbeiteten und im Text verwendeten Quellen. Diese und nur diese Quellen müssen ohne jede Ausnahme zitiert werden.

**Angaben zur Fundstelle:** Da Abschlussarbeiten sowie Seminararbeiten zwingend ein Quellenverzeichnis aufweisen müssen, ist in den Fußnoten eine **Kurzzitierweise** zu wählen. Das Kurzzitat ist so aufzubauen, dass eine eindeutige Zuordnung zur vollbelegten Fundstelle im Quellenverzeichnis möglich ist. Die gewählte Zitierweise muss in der Arbeit konsequent durchgehalten werden.

Folgende Grundstruktur des Kurzzitats ist für die häufigsten Arten von Quellen zu wählen:

- Name,
- Vorname(n) (abgekürzt),
- Jahr der Veröffentlichung in Klammern,
- genaue Fundstelle (siehe hierzu die folgenden Anmerkungen).

#### *Beispiel:*

"Der Wettvertrag kommt durch Annahme eines Wettangebots durch den Wettkunden (Wetter) zustande."<sup>1</sup>

\_\_\_\_\_\_\_\_\_\_\_\_\_\_\_\_\_\_\_\_\_\_\_\_\_ <sup>1</sup> *Kuhn, S./Scharpf, P.* (2006), S. 92.
Die **Fundstelle eines Zitats** ist genau zu benennen. Anzugeben ist die Seite/Spalte (z. B. "S. 213" oder "Sp. 97") oder falls sich das Zitat über eine weitere Seite/Spalte erstreckt ("S. 213-214") bzw. bei mehreren folgenden Seiten/Spalten (z. B. "S. 213-220"). Ist eine genaue Seitenangabe bestimmbar, ist dies ausreichend und auf eine Spaltenangabe kann verzichtet werden.

#### *Beispiel:*

*Coenenberg, A. G./Haller, A./Schultze, W.* (2016), S. 39. *Coenenberg, A. G./Haller, A./Schultze, W.* (2016), S. 39-40. oder *Coenenberg, A. G./Haller, A./Schultze, W.* (2016), S. 39-42.

**Bei** *mehr als drei* **Verfassern** wird in der Fußnote nur der erste aufgeführt, die anderen Verfasser müssen durch den Vermerk "et al." ersetzt werden.

*Beispiel:* <sup>1</sup> Vgl. *Häcker, M. et al.* (2001), S. 670-671.

**Bei Kommentaren** erfolgt die genaue Bezeichnung der Fundstelle durch Angabe z. B. der betreffenden Randziffer/-nummer ("Rz."/"Rdnr.") bzw. Textziffer ("Tz."). Zudem ist der entsprechende Paragraph aus dem kommentierten Gesetz anzugeben.

*Beispiel:* <sup>1</sup> Vgl. *Heininger, K.* (2017), § 251, Rdnr. 14.

**Bei Bezugnahme auf Rechnungslegungsnormen** vor allem angloamerikanisch geprägter Institutionen (z. B. Statements des IASB oder des FASB) erfolgt die Bezeichnung der angesprochenen Statements oder Opinions durch Verwendung der für sie gebräuchlichen Abkürzung einschließlich der konkret relevanten Absätze oder Paragraphen.

#### *Beispiele:*

```
1 Vgl. IAS 37.8.
2 Vgl. IDW PS 910.4.
```
**Bei Bezugnahme auf Richtlinien und Verordnungen** erfolgt die genaue Bezeichnung der Fundstelle z. B. durch Angabe des betreffenden Artikels und ggf. des Absatzes sowie der genauen Bezeichnung der Richtlinie bzw. der Verordnung.

#### *Beispiele:*

<sup>2</sup> Vgl. Art. 1 *Richtlinie 2014/56/EU*.

<sup>1</sup> Siehe Art. 5 *VO (EU) Nr. 537/2014*.

## **Fußnoten bei Quellen, die nur im Internet zu finden sind:**

Mit Ausnahme einiger Datenformate (bspw. PDF, .doc) besteht bei der Zitierung von Quellen außerdem das Problem, dass die Seitennummerierung bspw. von den gewählten Browser-Einstellungen und vom Browser selbst abhängig ist. Um die Fundstelle genau zu dokumentieren, ist dann auf die zitierten Abschnitte zu verweisen.

*Beispiel 1:*

<sup>1</sup> Vgl. *IASB* (Hrsg.) (2015), Chapter 2.

Oder (wenn keine Kapitel- bzw. Abschnittsnummern angegeben werden):

#### *Beispiel 2:*

```
Vgl. IASB (Hrsg.) (2015), Abschnitt "Planning the project".
```
Als Ausnahme hiervon gilt für aus der **Rechtsprechung** entnommene Zitate:

- Name des Gerichts,
- Jahr der Entscheidung in Klammern,
- genaue Fundstelle.

#### *Beispiel:*

<sup>1</sup> *BFH* (2009), S. 35.

**Bei mehreren Fundstellen** sind die Quellen hintereinander in alphabetischer Reihenfolge getrennt durch ein Semikolon zu schreiben.

#### *Beispiel:*

<sup>1</sup> Vgl. *o. V.* (2011), S. 36; *Pfleger, G.* (1991), S. 400; *Weber, E.* (1987), S. 393-394.

**Sind mehrere Fundstellen in einem Satz eingebaut,** dann kann die Trennung auch mit normalen Satzzeichen erfolgen. Die alphabetische Reihenfolge ist einzuhalten.

#### *Beispiel:*

```
<sup>1</sup> Die Ausführungen sind in Anlehnung an Pfleger, G. (1991), S. 400 und Weber, E. (1987), S. 393-394.
```
**Zitieren aus zweiter Hand** ist, soweit es sich nicht vermeiden lässt, dadurch kenntlich zu machen, dass in der Fußnote zuerst die Originalquelle und dann mit dem Hinweis "zitiert nach" die benutzte Sekundärquelle genannt wird. Grundsätzlich ist jedoch die Zitation aus zweiter Hand zu vermeiden und nur die Originalquelle zu zitieren. Wird eine Aussage getroffen, deren Inhalt einer Norm entstammt, so ist diese Norm als Quelle anzugeben und nicht etwa eine Sekundärquelle zu zitieren, die eine inhaltlich gleichlautende Aussage (u. U. auch unter Rückgriff auf die Norm) enthält. Sekundärquellen sind nur dann heranzuziehen, wenn sie über den Inhalt von Normen hinausgehende Gedanken enthalten.

#### *Beispiel:*

```
1 Vgl. New Zealand Society of Accounting (1989) zitiert nach Stolowy, H./Walser-Prochazka, S. (1992), 
   S. 206.
```
**Anordnung der Fußnoten:** Der Fußnotenteil ist durch einen waagerechten Strich vom Textteil zu trennen. Die Fußnotenziffern stehen in einer Fluchtlinie mit dem Textteil der Arbeit. Die Anmerkungen selbst werden hinter die Fußnotenziffern *eingerückt*.

**Zeilenabstand:** Der Fußnotentext ist innerhalb einer Fußnote mit einfachem Zeilenabstand zu schreiben.

**Einleitung der Fußnoten:** Wie bereits in Abschnitt 3.3.4 dargestellt, dürfen in den Quellenangaben zu *wörtlichen Zitaten keine einleitenden Hinweise* vorangestellt werden. Quellenangaben zu sinngemäßen Zitaten sind mit der Abkürzung "Vgl." oder einem anderen Hinweis wie z. B. "Siehe auch", "Ähnlich" oder "So auch" einzuleiten. Eine sich häufig wiederholende Ausdrucksweise sollte auch in den Fußnoten vermieden werden, weil die Schreibweise andernfalls leicht penetrant wirken kann. Dies gilt auch für eine sich ständig wiederholende Einleitung mit "Vgl.".

```
Beispiele:
```

```
<sup>1</sup> Pfleger, G. (1991), S. 15.
```

```
2 Siehe auch Deutsche Bank AG (Hrsg.) (1969), S. 7-8.
```

```
3 Vgl. ADS (1997), § 15 AktG, Rdnr. 10.
```
Bei ergänzenden Quellenverweisen ist häufig eine nähere Erläuterung angebracht, um klarzustellen, in welchem Zusammenhang und/oder zu welchem Zweck die Quelle genannt wird.

#### *Beispiel:*

<sup>1</sup> Zum Begriff der Klarheit vgl. ausführlich *Coenenberg, A. G./Haller, A./Schultze, W.* (2016), S. 41.

**Abschluss der Fußnoten:** Da **Fußnoten stets Satzcharakter** aufweisen, sind sie *mit einem Punkt zu beenden*. Falls das letzte Zeichen des Fußnotentexts bereits ein Abkürzungspunkt ist (z. B. bei etc.), ist kein zusätzlicher Punkt am Satzende zu setzen.

**Fußnotenstellung:** Es ist darauf zu achten, dass ein Fußnotenzeichen im Text und die dazugehörige Fußnote vollständig auf *derselben Seite* stehen.

Wenn Sie übrigens auf Zeitschriftenaufsätze stoßen, die diesen Fußnotenempfehlungen (und anderen Empfehlungen dieser Broschüre) nicht entsprechen, so liegt dies oft nicht am Verfasser, sondern an der Schriftleitung der Zeitschrift.

**Blocksatz:** Auch innerhalb der Fußnoten muss der Blocksatz Verwendung finden.

### **3.4 Nachspann der Arbeit**

Unter dem Nachspann einer Arbeit werden im Folgenden der Anhang sowie die verschiedenen Quellenverzeichnisse verstanden.

### **3.4.1 Anhang**

Im Anhang können insbesondere bei Seminararbeiten – zur Ergänzung der textlichen Ausführungen – Übersichten, Tabellen und Graphiken aufgenommen werden. Bei Abschlussarbeiten dagegen ist diese Vorgehensweise nur bei umfangreicheren Ergänzungen zu empfehlen, z. B. Fragebogen zu einer durchgeführten empirischen Untersuchung. Der Anhang darf darüber hinaus keine weiterführenden Erläuterungen, z. B. Beurteilungen von Untersuchungsergebnissen, enthalten.

Gegebenenfalls sind zur näheren Kennzeichnung einzelner Teile des Anhangs Zusätze zu verwenden.

**Bezug zu den übrigen Teilen der Arbeit:** Jeder Anhang muss in einem direkten Bezug zu mindestens einer bestimmten Stelle des Texts der Arbeit stehen. Dementsprechend muss mindestens an einer Stelle des Textteils der Arbeit ein Verweis auf den Anhang bzw. bestimmte Ausführungen, Darstellungen des Anhangs erfolgen.

# **3.4.2 Verzeichnis der Gesetze, Verordnungen, Verwaltungsanweisungen, sonstigen Rechnungslegungs- und Prüfungsnormen und Verlautbarungen**

Wird in der Arbeit mit Gesetzen und/oder Verordnungen gearbeitet sowie auf Verwaltungsanweisungen oder sonstige Rechnungslegungs-/Prüfungsnormen verwiesen, so ist vor dem Literaturverzeichnis ein eigenes "Verzeichnis der Gesetze, Verordnungen, Verwaltungsanweisungen, sonstigen Rechnungslegungs- und Prüfungsnormen und Verlautbarungen" einzufügen. Darin sind die entsprechenden Gesetze etc. mit vollständiger Bezeichnung, Fundstelle und jeweils verwendeter Fassung anzugeben. Dabei ist zu beachten, dass der Titel dieses Verzeichnisses nur diejenigen Bestandteile beinhalten soll, welche auch im Verzeichnis selbst enthalten sind. Wird bspw. lediglich mit Gesetzen und Rechnungslegungsnormen gearbeitet, soll das Verzeichnis als "Verzeichnis der Gesetze und Rechnungslegungsnormen" bezeichnet werden.

**Die Einordnung der Quelle in das Verzeichnis** erfolgt in alphabetischer Reihenfolge entsprechend den Namen der Quellen.

**Aufzunehmende Quellen**: In das Verzeichnis sind Gesetze etc. in der jeweils geltenden Fassung aufzunehmen.

Folgende Quellen sind z. B. in das Verzeichnis aufzunehmen, wenn auf sie im Textteil der Arbeit Bezug genommen wird:

- Gesetze, Rechtsverordnungen, Verwaltungsanweisungen, angloamerikanisch beeinflusste Rechnungslegungsnormen, sonstige Verlautbarungen,
- amtliche Mitteilungen, Erlasse, Verfügungen, Rundschreiben etc. (z. B. Verwaltungsanweisungen des Bundesministers der Finanzen),
- Dokumente der gesetzgeberischen Vorarbeiten und des Gesetzgebungsverfahrens sowie Gutachten, Entwürfe hierzu etc. (z.B. Regierungsentwurf zu einem Gesetz),
- Statuten und Satzungen von Vereinen, Verbänden sowie Geschäftsordnungen etc.

**Fundstelle:** Es sind nach Möglichkeit amtliche Veröffentlichungen als Fundstelle der Gesetze etc. anzugeben, also nicht Zeitschriften, Kommentare etc., sondern Gesetzblätter etc.

Angaben bei **Gesetzen** (Analoges gilt für Verordnungen):

- 1. Name des Gesetzes (Abkürzung, falls üblich),
- 2. Jahr der Veröffentlichung in Klammern,
- 3. vollständige Namensangabe des Gesetzes entsprechend der amtlichen Veröffentlichung,
- 4. Datum des Gesetzes ("vom ..."),
- 5. bei Bezugnahme auf eine geänderte Fassung Angabe des betreffenden Dokuments  $(i. d. R. Gesetz)$  inkl. Datum  $(z. B. , ,in]$  der Fassung vom  $...$ ",  $, mit]$  allen späteren Änderungen …"),
- 6. Name der Fundstelle (Abkürzung, falls üblich),
- 7. ggf. Band, Teil etc.,
- 8. erste Seite bzw. Spalte.

### *Beispiel:*

*HGB* (2017): Handelsgesetzbuch vom 10. Mai 1897, in: RGBl. S. 219, mit allen späteren Änderungen einschließlich der Änderung durch Art. 11 Abs. 28 eIDAS-DurchführungsG vom 18.7.2017 in BGBl. I S. 2745.

## Angaben bei **Rechtsverordnungen**:

## *Beispiel 1:*

*AO* (2017): Abgabenordnung in der Fassung der Bekanntmachung vom 1. Oktober 2002, in: BGBl. I, S. 3866; 2003 I, S. 61, mit allen späteren Änderungen einschließlich der Änderung durch Art.6 des Gesetzes vom 18. Juli 2017 in BGBl. I S. 2745.

## *Beispiel 2:*

*VO (EU) Nr. 537/2014* (2014): Verordnung (EU) Nr. 537/2014 des europäischen Parlaments und des Rates vom 16. April 2014 über spezifische Anforderungen an die Abschlussprüfung bei Unternehmen von öffentlichem Interesse und zur Aufhebung des Beschlusses 2005/909/EG der Kommission, in: ABl. EU Nr. L 158/77 vom 27.05.14.

## Angaben bei **Richtlinien**:

## *Beispiel:*

*Richtlinie 2014/56/EU* (2014): Richtlinie 2014/56/EU des Europäischen Parlaments und des Rates vom 16. April 2014 zur Änderung der Richtlinie 2006/43/EG über Abschlussprüfungen von Jahresabschlüssen und konsolidierten Abschlüssen, in: ABl. EU Nr. L 158/196 vom 27.05.14.

#### Angaben bei **Verwaltungsanweisungen**:

## *Beispiel:*

*EStR* (2016): Allgemeine Verwaltungsvorschrift zur Anwendung des Einkommensteuerrechts vom 16. Dezember 2005, in: BStBl. I Sondernummer 1, mit allen späteren Änderungen einschließlich den Einkommensteuer-Hinweisen 2016.

Wird eine **ältere Fassung** neben der derzeit geltenden verwendet, so sind beide Fassungen in das Verzeichnis aufzunehmen.

Im Textteil ist kenntlich zu machen, auf welche Fassung Bezug genommen wird: Wird neben der aktuellen Fassung lediglich **eine alte Fassung** verwendet, so ist diese mit dem Zusatz "a. F." zu versehen (z. B. § 289 HGB a. F.). Wird dagegen Bezug auf meh**rere Altfassungen** genommen, so sind diese jeweils mit einem **Jahreszusatz** zu versehen (z. B. § 289 HGB (i. d. F. von 2008)). Die aktuell geltende Fassung erhält keinen Zusatz.

### *Beispiel:*

"Soweit es den Grundsätzen ordnungsmäßiger Buchführung entspricht, kann für den Wertansatz gleichartiger Vermögensgegenstände des Vorratsvermögens unterstellt werden, daß die zuerst oder daß die zuletzt angeschafften oder hergestellten Vermögensgegenstände zuerst verbraucht oder veräußert worden sind" (§ 256 Abs. 1 HGB).

"Soweit es den Grundsätzen ordnungsmäßiger Buchführung entspricht, kann für den Wertansatz gleichartiger Vermögensgegenstände des Vorratsvermögens unterstellt werden, dass die zuerst oder dass die zuletzt angeschafften oder hergestellten Vermögensgegenstände zuerst oder in einer sonstigen bestimmten Folge verbraucht oder veräußert worden sind" (§ 256 Abs. 1 HGB a. F.).

Für **angloamerikanisch beeinflusste Rechnungslegungs- und Prüfungsnormen** (IFRS/IAS, ISA, DRS, etc.) ist die folgende Darstellung geboten:

- 1. Name der Norm (Abkürzung, falls üblich),
- 2. Jahr der letzten Änderung in Klammer,
- 3. vollständige Namensangabe der Norm entsprechend der amtlichen Veröffentlichung,
- 4. Jahr der Veröffentlichung in Klammer,
- 5. Angabe der letzten Revision mit entsprechendem Jahr in Klammer,
- 6. folgende Angabe der letzten Änderung: "zuletzt geändert durch ...",
- 7. Erscheinungsort.

#### *Beispiele:*

- *IAS 37 (2014): International Accounting Standard 37 "Provisions, Contingent Liabilities* and Contingent Assets" (1998) (revised 2014), zuletzt geändert durch IFRS 9 "Financial Instruments", London.
- *IAS 38 (2014):* International Accounting Standard 38 "Intangible Assets" (1998) (revised 2014), zuletzt geändert durch IFRS 15 "Revenue from Contracts with Customers", London.

*ISA 230* (2010): International Standard on Auditing 230 "Audit Documentation", o. O.

*CF* (2010): The Conceptual Framework for Financial Reporting (1989), London.

Für **sonstige Verlautbarungen** von Kommissionen (EU-Kommission) oder anderweitigen Institutionen (APAK, IASB etc.) bietet sich die folgende Zitierweise an:

#### *Beispiel:*

*Grünbuch* (2010): Weiteres Vorgehen im Bereich der Abschlussprüfung: Lehren aus der Krise, abrufbar im Internet unter URL: http://eur-lex.europa.eu/LexUriServ/LexUri-Serv.do?uri=COM:2010:0561:FIN:DE:PDF (Stand: 31. Januar 2018).

Bei Bezugnahme auf einen **Gesetzentwurf** muss der entsprechende Stand des Gesetzgebungsverfahrens im Textteil durch einen Zusatz (Referentenentwurf: RefE; Regierungsentwurf: RegE) kenntlich gemacht werden (z. B. § 289 HGB RegE). Die Kurzzitierweise eines Gesetzentwurfs in der zugehörigen Fußnote richtet sich nach der Angabe des Entwurfs im Verzeichnis.

### *Beispiel:*

*RegE* (2016): Gesetzentwurf der Bundesregierung: Gesetz zur Stärkung der nichtfinanziellen Berichterstattung der Unternehmen in ihren Lage- und Konzernlageberichten (CSR-Richtlinie-Umsetzungsgesetz) vom 21. September 2016, abrufbar im Internet unter URL: https://www.bmjv.de/Shared Docs/Gesetzgebungsverfahren/Dokumente/RegE\_CSR-Richtlinie.pdf?\_\_blob=pub licationFile&v=1 (Stand: 31. Januar 2018).

Anstelle des Zusatzes bei Gesetzesentwürfen (*RegE)* bzw. Referentenentwürfen (*RefE)* kann auch *Bundesregierung* (Hrsg.) verwendet werden. Dies gilt analog für einen Exposure Draft des IASB, der als *ED/2017/6* oder auch als IASB (Hrsg.) zitiert werden kann. Es soll dabei jedoch betont werden, dass die Formulierungen *RegE* bzw. *RefE*, *ED/2017/6* oder auch *Grünbuch* vom Institut bevorzugt werden, da sie für den Leser ansprechender sind. Die jeweilige Methode ist in der Arbeit für alle sonstigen Verlautbarungen einheitlich anzuwenden.

## **3.4.3 Rechtsprechungsverzeichnis**

Wird in einer Arbeit auf eine größere Anzahl von Urteilen zurückgegriffen, so ist ein gesondertes Rechtsprechungsverzeichnis zu erstellen. Es sind alle Urteile, auf die im Rahmen der Arbeit rekurriert wurde, aufzuführen.

**Formaler Aufbau:** Die Entscheidungen sind zunächst alphabetisch nach der Bezeichnung des Gerichts zu ordnen. Danach erfolgt die Einordnung des jeweiligen Urteils anhand des Erscheinungsjahres (zweites Sortierkriterium).

**Tabellarische Ordnung:** Übersichtlich ist die Schreibweise in senkrechten Spalten, die folgende Angaben enthalten:

- 1. Name des Gerichts (Abkürzung, falls üblich),
- 2. Jahr der Entscheidung in Klammern,
- 3. die Abkürzung "v.",
- 4. Datum der Entscheidung,
- 5. Aktenzeichen,
- 6. Name der Fundstelle (Abkürzung, falls üblich),
- 7. Erscheinungsjahr,
- 8. ggf. Band, Teil etc.,
- 9. erste Seite bzw. Spalte des Entscheidungstexts.

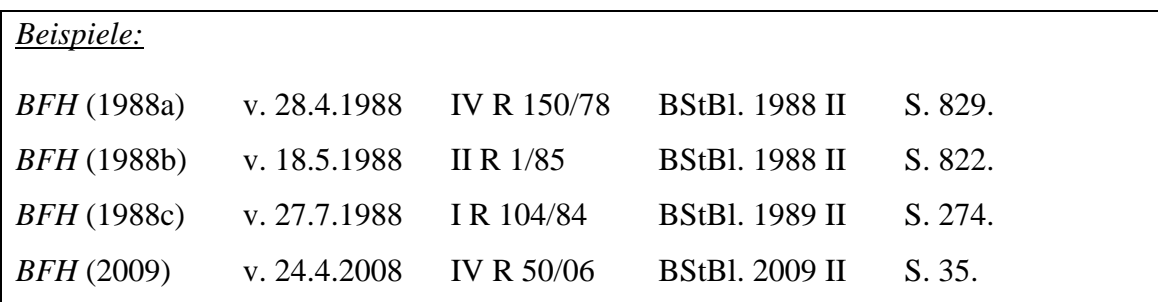

## **3.4.4 Geschäftsberichtsverzeichnis**

Für den Fall, dass Ihr Arbeitsthema eine Auswertung von Geschäftsberichten zum Gegenstand hat oder in sonstiger Weise auf eine Mehrzahl von Geschäftsberichten zurückgegriffen wird, ist ein Verzeichnis der verwendeten Berichte anzulegen. Ein Geschäftsberichtsverzeichnis ist entbehrlich, wenn nur vereinzelt Geschäftsberichte herangezogen werden.

Anzugeben sind:

- 1. Firma des berichtenden Unternehmens (inkl. Rechtsformbezeichnung),
- 2. der Zusatz "Hrsg." in Klammern,
- 3. das Jahr der Veröffentlichung in Klammern,
- 4. die Bezeichnung des Geschäftsberichtes (i. d. R. "Geschäftsbericht 20XX"),
- 5. der Erscheinungsort.

## *Beispiele:*

*Deutsche Bank AG* (Hrsg.) (2017): Geschäftsbericht 2016, Frankfurt am Main. *Henkel KGaA* (Hrsg.) (2017): Geschäftsbericht 2016, Düsseldorf. *Unicredit S.p.A.* (Hrsg.) (2017): Consolidated Reports and Accounts 2016, Mailand.

## **3.4.5 Literaturverzeichnis**

Primäre Aufgabe des Literaturverzeichnisses ist die Dokumentation zum schnellen Auffinden von in der Arbeit verwendeten Quellen. Das Literaturverzeichnis hat deshalb in alphabetischer Reihenfolge alle Schriften zu enthalten, die im Text zitiert wurden. Für Art und Anordnung der zu einer Schrift anzuführenden bibliographischen Daten gilt, dass grundsätzlich alle bibliographischen Daten anzugeben sind, die zum Auffinden einer Schrift benötigt werden.

## **3.4.5.1 Formale Ordnung**

**Blocksatz:** Auch im Literaturverzeichnis ist vom Blocksatz Gebrauch zu machen.

**Formaler Aufbau:** Die Angaben haben mit dem/n Familiennamen und dem/n abgekürzten Vornamen des/r Verfasser(s) *(kursiv)* gefolgt von der im Kurzzitat verwendeten Jahreszahl zu beginnen. Danach folgt die vollständige Quellenangabe.

**Die Einordnung der Titel in das Literaturverzeichnis** erfolgt alphabetisch nach dem Familiennamen des – bei mehreren Verfassern des ersten – Verfassers, wobei zuerst sämtliche allein verfassten Schriften genannt werden. Innerhalb von mehreren Werken desselben Autors gilt die zeitliche Reihenfolge, wobei die älteste Quelle zuerst genannt wird. Da bei einer Monographie i. d. R. keine konkrete zeitliche Einordnung möglich ist, kann vereinfachend als Zeitpunkt der Veröffentlichung der 1.1. bzw. 31.12. des Erscheinungsjahres herangezogen werden. Sollten mehrere Monographien eines Autors im selben Jahr veröffentlich worden sein, so sind die Sachtitel in alphabetischer Reihenfolge zu ordnen.

**Aufzunehmende Literatur:** Im Literaturverzeichnis sind alle Titel anzugeben, auf die Sie im Textteil der Arbeit Bezug genommen haben und die nicht in einem der o. g. Verzeichnisse aufgenommen worden sind. *Nicht von Ihnen zitierte Literatur darf nicht in das Literaturverzeichnis aufgenommen werden.*

## **3.4.5.2 Einzelne Angaben**

**Vorname(n):** Der bzw. die Vornamen sind im Literaturverzeichnis abgekürzt aufzunehmen.

**Mehrere Verfasser:** Wurde ein Werk von mehreren Autoren verfasst, so sind die Familiennamen und Vornamen *aller* Verfasser anzugeben. Dies gilt auch, wenn (bei mehr als drei Autoren) in der Kurzzitierweise in den Fußnoten "et al." verwendet wurde.

*Beispiel:*

\_\_\_\_\_\_\_\_\_\_\_\_\_\_\_\_\_\_\_\_\_\_\_\_ <sup>1</sup> Vgl. *Pellens, B. et al.* (2014), S. 40.

*Literaturverzeichnis:*

*Pellens, B./Fülbier, R. U./Gassen, J./Sellhorn, T. (2014): Internationale Rechnungsle*gung: IFRS 1 bis 13, IAS 1 bis 41, IFRIC-Interpretationen, Standardentwürfe Mit Beispielen, Aufgaben und Fallstudie, 9. Aufl., Stuttgart.

**Fehlen des Verfassernamens:** Ist kein Verfasser vorhanden, so verwendet man den Vermerk "o. V.". Handelt es sich dabei jedoch um eine Veröffentlichung durch ein Unternehmen oder Institut, so verwendet man stattdessen den Namen bzw. die Firma des Herausgebers mit dem Zusatz (Hrsg.).

*Beispiele:*

*o. V.* (2011): E-Bilanzierung: Einführung auf 2012 verschoben, in: NWB Betriebswirtschaftliche Beratung, o. Jg., Heft 2, S. 36.

*Deutsche Bank AG* (Hrsg.) (1969): Umwandlung und Verschmelzung von Unternehmen, Düsseldorf

Namenszusätze: Die Angabe von Namenszusätzen wie "von", "de", "van" etc. erfolgt nach der Nennung der abgekürzten Vornamen; Zusätze wie "Junior" erscheinen nach der Nennung des Nachnamens.

## *Beispiele:*

*Wysocki, K. v.* (1981): Sozialbilanzen, Stuttgart/New York.

*Craig jr., J. L.* (2000): Moving the AICPA into the New Millennium, in: The CPA Journal, Jg. 70, Heft 7, S. 1.

**Bei mehreren Veröffentlichungen eines Autors** im selben Jahr sind diese durch Anfügen eines Kleinbuchstabens in alphabetischer Reihenfolge an das Erscheinungsjahr zu unterscheiden. Die (Klein-)Buchstaben sollten in chronologischer Reihenfolge des Erscheinens der Artikel vergeben werden, d. h. ein Artikel, der in der Januar-Ausgabe einer Zeitschrift veröffentlicht wird, kommt vor einem Artikel, der in der Februar-Ausgabe einer Zeitschrift publiziert wird. Ferner sind die Erklärungen in Abschnitt 3.4.5.1 zu berücksichtigen.

#### *Beispiele:*

- *Coenenberg, A. G.* (1986a): Verkehrswert und Restbetriebsbelastung im Rahmen der Entschädigung für die Enteignung landwirtschaftlicher Grundflächen, in: Der Betrieb, Jg. 39, Beilage 2 zu Heft 13.
- *Coenenberg, A. G.* (1986b): Gliederungs-, Bilanzierungs- und Bewertungsentscheidungen bei der Anpassung des Einzelabschlusses nach dem Bilanzrichtlinien-Gesetz, in: Der Betrieb, Jg. 39, Heft 31, S. 1581-1589.

Akademische Grade und Titel der Verfasser wie "Dr.", "Prof.", "Dipl.-Kfm." etc. werden *nicht in die Literaturangaben übernommen*.

**Standardwerke**, z. B. Kommentare, deren Autoren im Laufe der Zeit wechseln, werden häufig nicht unter den Namen der gegenwärtigen Autoren geführt, sondern unter den Namen der bereits bekannten ursprünglichen Autoren. Die Bearbeiter sind dann hinter der Auflage und dem Vermerk "bearbeitet von" mit Vornamen (abgekürzt) und Namen anzuführen.

#### *Beispiel:*

\_\_\_\_\_\_\_\_\_\_\_\_\_\_\_\_\_\_\_\_\_\_\_\_ <sup>1</sup> *ADS* (Hrsg.) (1997), § 15 AktG, Rdnr. 10.

*Literaturverzeichnis:*

*ADS* (Hrsg.) (1997): § 15 AktG Verbundene Unternehmen, in: Rechnungslegung und Prüfung der Unternehmen, bearbeitet von K.-H. Förster/R. Goerdeler/J. Lanfermann/H.-P. Müller/G. Siepe/K. Stolberg, Teilband 4, 6. Aufl., Stuttgart.

Bei Standardwerken, Handbüchern, Kommentaren etc., bei denen für den zitierten Teil **Einzelverfasser** feststellbar sind, werden mit dem Bearbeiter zitiert. Dies ist z. B. im *Beck'schen Bilanz-Kommentar* der Fall.

#### *Beispiele:*

\_\_\_\_\_\_\_\_\_\_\_\_\_\_\_\_\_\_\_\_\_\_\_\_ <sup>1</sup> Vgl. *Winkeljohann, N./Philipps, H.* (2018), § 241, Rdnr. 5.

\_\_\_\_\_\_\_\_\_\_\_\_\_\_\_\_\_\_\_\_\_\_\_\_ <sup>1</sup> Vgl. *Naumann, K.-P.* (2017), Kapitel A, Rdnr. 10.

*Literaturverzeichnis:*

*Naumann, K.-P.* (2017): Kapitel A: Beruf und Dienstleistungen des Wirtschaftsprüfers, in: IDW (Hrsg.): WP Handbuch: Wirtschaftsprüfung und Rechnungslegung, 15. Aufl., Düsseldorf.

*Winkeljohann, N./Philipps, H.* (2018): § 241 Inventurvereinfachungsverfahren, in: Grottel, B./Schmidt, S./Schubert, W. J./Winkeljohann, N. (Hrsg.), Beck´scher Bilanzkommentar, 11. Aufl., München.

**Titel:** Anzugeben sind die jeweiligen Buch- bzw. Aufsatztitel samt etwaiger Untertitel. Bei Büchern sind die Angaben auf dem Titelblatt maßgeblich; es kommt bisweilen vor, dass diese von den Angaben außen auf dem Buch bzw. auf dem Einband abweichen. Untertitel sind dabei mit einem Doppelpunkt zu trennen.

#### *Beispiel:*

*Coenenberg, A. G./Haller, A./Schultze, W.* (2016): Jahresabschluss und Jahresabschlussanalyse: Betriebswirtschaftliche, handelsrechtliche, steuerrechtliche und internationale Grundlagen – HGB, IAS/IFRS, US-GAAP, DRS, 24. Aufl., Stuttgart.

**Mehrere Teile eines Titels:** Zeitschriftenartikel, Aufsätze etc., die in mehreren Teilen erschienen sind, werden als eine Literaturangabe in das Verzeichnis aufgenommen. Verschiedene Bände eines Buchs dagegen sind z. B. als mehrere Literaturangaben zu behandeln.

#### *Beispiel:*

*Kramer, J.* (1989): Buy-Outs in Deutschland (Teil I und II), in: Zeitschrift für das gesamte Kreditwesen, Jg. 42, Heft 20 und 21, S. 954-961 und S. 1001-1003.

**Auflage:** Ist von einem Werk (bislang) nur eine Auflage erschienen, so darf die Auflage nicht angegeben werden. Sind von einem Werk bereits mehrere Auflagen erschienen, so ist die vom Bearbeiter benutzte Auflage anzugeben. Soweit nicht aus besonderem Grund Bezug auf ältere Auflagen von Büchern genommen wird, ist die neueste erschienene Auflage zugrunde zu legen. Es dürfen nur mit sachlichem Grund (z. B. Aufzeigen einer Entwicklung) verschiedene Auflagen eines Werks verwendet werden.

**Erscheinungsort:** Außer bei Periodika wie z. B. Zeitschriften und u. U. bei Zeitungen ist der Erscheinungsort des Werks anzugeben (bei fehlender Ortsangabe "o. O."). Erscheinungsort ist grundsätzlich der Verlagsort. Sind mehrere Erscheinungsorte gegeben, so sind diese aufzuführen bzw. bei *mehr als dreien* nur die Angabe des ersten und "et al.". Bei nicht in einem Verlag erschienenen Dissertationen ist der Hochschulort anzugeben.

#### *Beispiel:*

*Graf, L.* (2009): § 241 Inventurvereinfachungsverfahren, in: Bertram, K./Brinkmann, R./Kessler, H./Müller, S. (Hrsg.), Haufe HGB Bilanz Kommentar, 1. Auflage, Freiburg et al.

**Jahrgang:** Bei Periodika (Zeitschriften etc.) ist der Jahrgang anzugeben. Es sind arabische Ziffern und die Abkürzung "Jg." zu verwenden.

### *Beispiele:*

- *Elliott, R. K.* (1994): The Future of Audits, in: Journal of Accountancy, Jg. 178, Heft 3, S. 74-82.
- *Göllert, K.* (2008): Auswirkungen des Bilanzrechtsmodernisierungsgesetzes (BilMoG) auf die Bilanzpolitik, in: Der Betrieb, Jg. 61, Heft 22, S. 1165-1171.

Das **Erscheinungsjahr** der verwendeten Literatur ist generell anzugeben (bei fehlender Jahresangabe "o. J.").

Bei Loseblattausgaben tritt an die Stelle des Erscheinungsjahrs der Vermerk "Loseblattausgabe, Stand", wobei als Stand Monat der letzten eingeordneten Ergänzungsausgabe anzugeben sind. Für die Kurzzitierweise wird das Jahr der letztmaligen Aktualisierung des Werks angegeben.

## *Beispiel:*

*Ballwieser, W.* (2017): B 105 – Grundsätze ordnungsmäßiger Buchführung, in: Böcking, H.-J./Castan, E./Heymann, G./Pfitzer, N./Scheffler, E. (Hrsg.), Beck'sches Handbuch der Rechnungslegung, Band I, Loseblattausgabe, Stand: Dezember.

**Seite bzw. Spalte:** Soweit Aufsätze und Artikel aus Zeitschriften, Sammelwerken etc. in das Literaturverzeichnis aufzunehmen sind, ist deren erste und letzte Seite ("S.") bzw. Spalte ("Sp.") anzugeben, d.h. es muss eine genaue Angabe des Umfangs der verwendeten Quelle erfolgen. Nach Möglichkeit sollte also nicht z. B., S. 120 ff." geschrieben werden, weil dann unklar bliebe, wie weit das ff. reichen soll. Richtig wäre stattdessen z. B. die Angabe "S. 120-124".

#### *Beispiel:*

*Brösel, G.*/*Mindermann, T./Boecker, C.* (2009): Zur Vereinfachung der Vorratsbewertung durch BilMoG, in: Zeitschrift für Bilanzierung und Rechnungswesen, Jg. 33, Heft 11, S. 501-506.

**Internet:** Werden Quellen aus dem Internet als zitierwürdig eingeschätzt, weil sie anderweitig nicht zugänglich sind, so sind sie nicht nur ins Literaturverzeichnis aufzunehmen, sondern auch bei kürzeren Texten in gedruckter Form, bei längeren Texten in Form einer ZIP-Datei per E-Mail beizufügen.

**Verlag:** Der Verlag ist nicht anzugeben. Dies gilt auch für eine in einem Verlag herausgegebene Schriftenreihe, in der ein Werk veröffentlicht wurde.

#### **3.4.5.3 Literaturquellen**

**Bücher:** Anzugeben sind:

- 1. Familienname(n) des bzw. der Verfasser(s),
- 2. Vorname(n) des bzw. der Verfasser(s) (abgekürzt),
- 3. Jahr der Veröffentlichung in Klammern,
- 4. Haupttitel,
- 5. ggf. Untertitel,
- 6. Auflage, falls mehr als eine erschienen ist,
- 7. Erscheinungsort(e).

#### *Beispiel:*

*Coenenberg, A. G./Fischer, T. M./Günther, T.* (2016): Kostenrechnung und Kosten– analyse, 9. Aufl., Stuttgart.

**Dissertationen und Habilitationsschriften:** Soweit sie nicht in einem Verlag veröffentlicht wurden, sind anstelle von Erscheinungsort und Erscheinungsjahr die Angaben "Dissertation" bzw. "Habilitation" und Hochschulort.

## *Beispiel:*

*Wagner, S.* (2010): Die Bilanzierung anteilsbasierter Vergütungsformen gemäß IFRS 2 – Eine Zweckmäßigkeitsanalyse anhand des IASB-Framework –, Dissertation, Universität Ulm.

### **Aufsätze in Festschriften oder Sammelwerken:** Anzugeben sind:

- 1. Familienname(n) des bzw. der Verfasser(s) des Aufsatzes,
- 2. Vorname(n) des bzw. der Verfasser(s) des Aufsatzes (abgekürzt),
- 3. Jahr der Veröffentlichung in Klammern,
- 4. Haupttitel des Aufsatzes,
- 5. ggf. Untertitel des Aufsatzes,
- 6. das Wort  $\sin$ ...",
- 7. Familienname(n) und Vorname(n) des bzw. der Herausgeber(s),
- 8. der Zusatz "Hrsg." in Klammern,
- 9. Titel der Festschrift oder des Sammelwerks,
- 10. die Worte "Festschrift für" sowie Vorname(n) und Familienname(n) dessen, dem die Festschrift gewidmet ist,
- 11. Erscheinungsort(e) der Festschrift oder des Sammelwerks,
- 12. erste und letzte Seite bzw. Spalte des Aufsatzes.

#### *Beispiele:*

*Haller, A.* (1998): Immaterielle Vermögenswerte – Wesentliche Herausforderung für die Zukunft der Unternehmensrechnung, in: Möller, H. P./Schmidt, F. (Hrsg.), Rechnungswesen als Instrument für Führungsentscheidungen, Festschrift für A. G. Coenenberg, Stuttgart, S. 561-596.

*Marten, K.-U./Köhler, A. G.* (2002): Erwartungslücke, in: Ballwieser, W./Coenenberg, A. G./Wysocki, K. v. (Hrsg.), Handwörterbuch der Rechnungslegung und Prüfung, 3. Aufl., Stuttgart, Sp. 703-712.

### **Zeitschriftenartikel:** Anzugeben sind:

- 1. 6. wie bei Festschriften,
- 7. Name der Zeitschrift,
- 8. Jahrgang ("Jg.") der Zeitschrift,
- 9. Heft Nr.,
- 10. erste und letzte Seite bzw. Spalte des Artikels.

#### *Beispiele:*

- *Göllert, K.* (2008): Auswirkungen des Bilanzrechtsmodernisierungsgesetzes (BilMoG) auf die Bilanzpolitik, in: Der Betrieb, Jg. 61, Heft 22, S. 1165-1171.
- *Küting, K./Stampa, D./Ellmann, D./Lauer, P.* (2009): Das neue deutsche Bilanzrecht für den Einzelabschluss – Überblick über die Neuerungen im Handelsrecht durch das Bilanzrechtsmodernisierungsgesetz (1. Teil), in: Der Schweizer Treuhänder, Jg. 83, Heft 10, S. 715-725.

### **Zeitungsartikel:** Anzugeben sind:

- 1. 6. wie bei Festschriften,
- 7. Name der Zeitung (Abkürzung, falls üblich),
- 8. Datum der Zeitung ("vom ..."),
- 9. erste (und letzte) Seite des Artikels.

#### *Beispiel:*

 $\overline{a}$ 

*Bleser, S.* (2010): Die Volatilität bei Rohstoffen ist anders als die bei Aktien, in: €uro am Sonntag vom 31.12.2010, S. 11.

#### **Internetquellen:** Anzugeben sind:

- 1. Familienname(n) des bzw. der Verfasser(s),
- 2. Vorname(n) des bzw. der Verfasser(s) (abgekürzt) bzw. Herausgeber,
- 3. Jahr in Klammern,<sup>5</sup>
- 4. Titel der Quelle (sofern Titel erkennbar)
- 5. Adresse der Internetquelle,
- 6. Datum der Abfrage: Tag, Monat und Jahr (in Klammern).

<sup>&</sup>lt;sup>5</sup> Lässt sich auf der Seite kein Datum/Jahr erkennen, so ist als Jahresangabe "o. J." aufzunehmen.

## *Beispiel:*

*IASB (Hrsg.)* (2015): Standard-setting process, abrufbar im Internet unter URL: http://www.ifrs.org/How-we-develop-standards/Pages/How-we-develop-standards.aspx (Stand: 16. Januar 2017).

**Unternehmensinterne und unveröffentlichte Quellen:** Werden (insbesondere bei Arbeiten, die in Kooperation mit Unternehmen geschrieben werden) unternehmensinterne Quellen verwendet, welche nicht veröffentlicht wurden, so sind diese wie folgt aufzunehmen:

- 1. Name des Unternehmens,
- 2. Zusatz "Hrsg." in Klammern,
- 3. ggf. Erscheinungsjahr in Klammern,
- 4. Haupttitel,
- 5. ggf. Untertitel,
- 6. ggf. Auflage,
- 7. ggf. Erscheinungsort(e),
- 8. Zusatz "unveröffentlicht".

## *Beispiel:*

*KPMG* (Hrsg.) (2007): KPMG Audit Methodology, Berlin, unveröffentlicht.

Sofern seitens des Unternehmens keine Einwände bestehen, sind die Quellen analog zum Vorgehen bei Internetquellen entweder in gedruckter Form (kürzere Texte) oder in Form einer ZIP-Datei der Arbeit beigefügt werden.

Bitte berücksichtigen Sie, dass die Begutachtung der Arbeit am Lehrstuhl liegt. Die Aufnahme einer Vielzahl unveröffentlichter Quellen, die vom Lehrstuhl nicht eingesehen werden können, kann sich nachteilig auf das Nachvollziehen Ihrer Argumentation auswirken und zu einem Abschlag der Note führen.

## **3.5 Schlussbemerkung zur formalen Gestaltung**

Es sei nochmals auf die allgemeinen Hinweise hingewiesen. Sollten in dem einen oder anderen Fall noch Fragen offen sein, die diese Hinweise nicht beantworten, so können Sie dies in unterschiedlicher Literatur zum wissenschaftlichen Arbeiten nachlesen.

Generell gilt jedoch nach wie vor der Grundsatz, dass eine für die gesamte Arbeit **einheitliche** Vorgehensweise zu wählen ist.

Vorschläge zur Ergänzung dieser formalen Hinweise als weitere Hilfestellung für zukünftige Studierendengenerationen sind selbstverständlich willkommen.

## **3.6 Zitiervorschläge häufig ausgewählter Literatur**

## **Monographie**

Bei der Monographie handelt es sich um ein von einem einzigen oder mehreren Verfasser(n) stammendes, in sich geschlossenes und einem einzigen Thema gewidmetes *Buch*. Sein Anspruch liegt in einer systematischen, möglichst erschöpfenden Darstellung, die den aktuellen Forschungsstand angemessen wiedergibt. Behandelt wird entweder ein einzelner wissenschaftlicher Gegenstand, ein einzelnes Werk, ein spezielles Problem oder eine einzelne Persönlichkeit.

### *Zitat:*

"Werden Gegenstände aus dem Bereich des Privatvermögens in den Bereich des Betriebsvermögens überführt, so spricht man von Einlagen, im umgekehrten Fall von Entnahmen."<sup>1</sup>

\_\_\_\_\_\_\_\_\_\_\_\_\_\_\_\_\_\_\_\_\_\_\_\_ <sup>1</sup> *Coenenberg, A. G./Haller, A./Schultze, W.* (2016), S. 84.

*Literaturverzeichnis:*

*Coenenberg, A. G./Haller, A./Schultze, W.* (2016): Jahresabschluss und Jahresabschlussanalyse: Betriebswirtschaftliche, handelsrechtliche, steuerrechtliche und internationale Grundlagen – HGB, IAS/IFRS, US-GAAP, DRS, 24. Aufl., Stuttgart.

## **Sammelband**

#### *Zitat:*

"Das Berufsbild und der Umfang der beruflichen Tätigkeit werden nicht nur durch die prägenden Berufsaufgaben (Abschlussprüfung, Steuerberatung, betriebswirtschaftliche Beratung), sondern auch durch das erweiterte Tätigkeitsspektrum bestimmt."<sup>1</sup>

\_\_\_\_\_\_\_\_\_\_\_\_\_\_\_\_\_\_\_\_\_\_\_\_ <sup>1</sup> *Naumann, K.-P.* (2017), Kapitel A, Rdnr. 67.

#### *Literaturverzeichnis:*

*Naumann, K.-P.* (2017): Kapitel A: Beruf und Dienstleistungen des Wirtschaftsprüfers, in: IDW (Hrsg.): WP Handbuch: Wirtschaftsprüfung und Rechnungslegung, 15. Aufl., Düsseldorf.

## **Kommentar**

### *Zitat 1:*

"Die Stichprobeninventur hat Vorzüge ggü der vollständigen körperlichen Aufnahme, die iW darin bestehen, dass die Zahl der aufzunehmenden VG beträchtlich vermindert wird und dadurch Zeitaufwand und Kosten für die Inventarisierung verringert werden."<sup>1</sup>

\_\_\_\_\_\_\_\_\_\_\_\_\_\_\_\_\_\_\_\_\_\_\_\_ <sup>1</sup> *Winkeljohann, N./Philipps, H.* (2018), § 241, Rdnr. 6.

*Literaturverzeichnis:*

*Winkeljohann, N./Philipps, H.* (2018): § 241 Inventurvereinfachungsverfahren, in: Grottel, B./Schmidt, S./Schubert, W. J./Winkeljohann, N. (Hrsg.), Beck´scher Bilanzkommentar, 11. Aufl., München.

*Zitat 2:*

"Bei natürlichen Personen fällt der Einzelkaufmann fraglos unter den Unternehmensbegriff, weil er als selbständiger Rechtsträger ein Handelsgewerbe betreibt."<sup>1</sup>

\_\_\_\_\_\_\_\_\_\_\_\_\_\_\_\_\_\_\_\_\_\_\_\_ <sup>1</sup> *ADS* (Hrsg.) (1997), § 15 AktG, Rdnr. 10.

*Literaturverzeichnis:*

*ADS* (Hrsg.) (1997): § 15 AktG Verbundene Unternehmen, in: Rechnungslegung und Prüfung der Unternehmen, bearbeitet von Forster, K.-H./Goerdeler, R./ Lanfermann, J./Müller, H.-P./Siepe, G./Stolberg, K., Teilband 4, 6. Aufl., Stuttgart.

#### **HGB**

#### *Zitat:*

"Das Verfahren muß den Grundsätzen ordnungsgemäßer Buchführung entsprechen."<sup>1</sup>

\_\_\_\_\_\_\_\_\_\_\_\_\_\_\_\_\_\_\_\_\_\_\_\_ <sup>1</sup> § 241 Abs. 1 Satz 2 HGB*.*

*Verzeichnis der Gesetze:*

*HGB* (2017): Handelsgesetzbuch vom 10. Mai 1897, in: RGBl. S. 219, mit allen späteren Änderungen einschließlich der Änderung durch Art. 11 Abs. 28 eIDAS-DurchführungsG vom 18.7.2017 in BGBl. I S. 2745.

## **Deutscher Corporate Governance Kodex**

*Zitat:*

"Jede Aktie gewährt grundsätzlich eine Stimme. Aktien mit Mehrstimmrechten oder Vorzugsstimmrechten ("golden shares") sowie Höchststimmrechte bestehen nicht."<sup>1</sup>

\_\_\_\_\_\_\_\_\_\_\_\_\_\_\_\_\_\_\_\_\_\_\_\_ *<sup>1</sup> DCGK* (2017), Tz. 2.1.2.

*Literaturverzeichnis:*

*DCGK* (2017): Der Deutsche Corporate Governance Kodex in der Fassung vom 07. Februar 2017, abrufbar im Internet unter URL: http://www.dcgk.de//files/dcgk/usercontent/de/download/kodex/170424\_Kodex.pdf (Stand: 19. Januar 2018).

## **Zeitschriften/Zeitungsartikel**

*Zitat:*

"Bei steigenden Preisen führt das Lifo-Verfahren zur Bildung von stillen Reserven im Vorratsbestand, der Aufwand hingegen wird mit aktuellen Preisen erfasst."<sup>1</sup>

\_\_\_\_\_\_\_\_\_\_\_\_\_\_\_\_\_\_\_\_\_\_\_\_ <sup>1</sup> *Göllert, K.* (2008), S. 1169.

*Literaturverzeichnis:*

*Göllert, K.* (2008): Auswirkungen des Bilanzrechtsmodernisierungsgesetzes (BilMoG) auf die Bilanzpolitik, in: Der Betrieb, Jg. 61, Heft 22, S. 1165-1171.

## **Sonstige Verlautbarungen**

*Zitat 1:*

"Die neuen Berichtspflichten sollen nach Erwägungsgrund 8 der Richtlinie 2014/95/EU nicht zu übermäßigem Verwaltungsaufwand für kleine und mittlere Unternehmen führen."1

\_\_\_\_\_\_\_\_\_\_\_\_\_\_\_\_\_\_\_\_\_\_\_\_ <sup>1</sup> *RegE* (2016), S. 1.

*Verzeichnis der Verlautbarungen:* 

*RegE* (2016): Gesetzentwurf der Bundesregierung: Gesetz zur Stärkung der nichtfinanziellen Berichterstattung der Unternehmen in ihren Lage- und Konzernlageberichten (CSR-Richtlinie-Umsetzungsgesetz) vom 21. September 2016, abrufbar im Internet unter URL: https://www.bmjv.de/ SharedDocs/Gesetzgebungsverfahren/Dokumente/RegE\_CSR-Richtlinie.pdf?\_\_blo b=publicationFile&v=1 (Stand: 31. Januar 2018).

*Zitat 2:*

"Die Prüfung der Jahresabschlüsse von Aktiengesellschaften und Gesellschaften mit beschränkter Haftung ist gesetzlich vorgeschrieben."<sup>1</sup>

\_\_\_\_\_\_\_\_\_\_\_\_\_\_\_\_\_\_\_\_\_\_\_\_ <sup>1</sup> *Grünbuch* (2010), S. 6.

*Verzeichnis der Verlautbarungen:*

*Grünbuch* (2010): Weiteres Vorgehen im Bereich der Abschlussprüfung: Lehren aus der Krise, abrufbar im Internet unter URL: <http://eur-lex.europa.eu/LexUri> Serv/LexUriServ.do?uri=COM:2010:0561:FIN:DE:PDF (Stand: 31. Januar 2018).

Es soll hierbei darauf hingewiesen werden, dass es sich bei der angegebenen Internetquelle um die aktuellste Version der Quelle handeln sollte.

## **Richtlinien/ Verordnungen**

*Zitat:*

Die Mitgliedstaaten konnten festlegen, dass die Vorschriften des nationalen Rechts erst ab dem 1. Januar 1990 zur Anwendung kommen mussten.<sup>1</sup>

\_\_\_\_\_\_\_\_\_\_\_\_\_\_\_\_\_\_\_\_\_\_\_\_ <sup>1</sup> Vgl. Art. 30 Abs. 2 *8. EG-Richtlinie.*

*Verzeichnis der Verordnungen:*

*8. EG-Richtlinie* (1984): Achte Richtlinie 84/253/EWG des Rates vom 10. April 1984 aufgrund von Artikel 54 Absatz 3 Buchstabe g) des Vertrages über die Zulassung der mit der Pflichtprüfung der Rechnungslegungsunterlagen beauftragten Personen, in: ABl. EG Nr. L 126 vom 12.05.1984, S. 20-26.

## **Rechtsprechung**

#### *Zitat:*

"Den Einspruch gegen den Änderungsbescheid für das Streitjahr wies das FA mit Einspruchsentscheidung vom 8. März 2001 zurück."<sup>1</sup>

\_\_\_\_\_\_\_\_\_\_\_\_\_\_\_\_\_\_\_\_\_\_\_\_ <sup>1</sup> *BFH* (2009), S. 35.

*Rechtsprechungsverzeichnis:*

*BFH* (2009) v. 24.4.2008 IV R 50/06 BStBl. 2009 II S. 35.

## **Dissertationen und Habilitationsschriften**

*Zitat:*

"Die Wertfreiheit kann nur dann verletzt werden, wenn es einen Einfluss auf die darzustellende Information gibt, der ein vordefiniertes Ziel verfolgt."<sup>1</sup>

\_\_\_\_\_\_\_\_\_\_\_\_\_\_\_\_\_\_\_\_\_\_\_\_ <sup>1</sup> *Wagner, S.* (2010), S. 252.

*Literaturverzeichnis:*

*Wagner, S.* (2010): Die Bilanzierung anteilsbasierter Vergütungsformen gemäß IFRS 2 – Eine Zweckmäßigkeitsanalyse anhand des IASB-Framework –, Dissertation, Universität Ulm.

## **4 Schriftliche Ausführung in Seminar- und Abschlussarbeiten**

Auch für den besten Inhalt ist eine gute Präsentation wichtig, damit er entsprechend wahrgenommen wird. Sogar ein sehr guter Inhalt bleibt eventuell ohne Wirkung, wenn er infolge eines unsauberen Äußeren oder fehlerhafter Ausdrucksweise nicht genügend beachtet wird. Zwar ist der Betreuer bzw. Prüfer in jedem Fall verpflichtet, Ihre Arbeit inhaltlich zu würdigen, doch sollen Sie auch für die Praxis üben. Folgende Aspekte sollen beachtet werden:

## **4.1 Äußere Gestaltung und Schreibweise**

Es wäre erfreulich, wenn man Ihrer Arbeit bereits äußerlich ansehen würde, dass sie gründlich und konsequent angefertigt wurde. Denken Sie auch an den Eindruck, den eine Abschlussarbeit bei einer Präsentation außerhalb der Universität erzeugen soll; bei Bewerbungen wird ihre Vorlage nicht selten angefordert.

Wie bereits oben unter Abschnitt 3.1 angeführt, sind Abschlussarbeiten (Bachelor- und Masterarbeiten) gebunden einzureichen, bei Seminararbeiten ist eine Heftung ausreichend. Achten Sie insbesondere auf die richtige Reihenfolge der einzelnen Teile der Arbeit (Titelblatt, Inhaltsverzeichnis etc.).

Es sei an dieser Stelle nochmals auf die Gestaltungsempfehlungen für das Titelblatt einer Seminararbeit und das Titelblatt einer Abschlussarbeit in Anhang I bis VII verwiesen.

Vergessen Sie nicht, im **Inhaltsverzeichnis** die Seitenzahlen anzugeben. Das Gegenteil wäre nicht nur fehlerhaft, sondern auch unfreundlich. Als Beispiel für die Gestaltung eines Inhaltsverzeichnisses dient das Inhaltsverzeichnis zu diesen Hinweisen auf S. I.

Nutzen Sie mit Ausnahme der halben Leerzeilen auf Grund von Absatzbildung den zur Verfügung stehenden Schreibraum voll aus, und lassen Sie auch an Kapitelenden etc. den Rest der Seite nicht frei. Andererseits darf weder ein beginnender Absatz unten auf der Seite noch ein endender Absatz oben auf der Seite nur noch aus einer Zeile Text bestehen. Damit dies nicht auftritt, lassen Sie lieber etwas Platz.

Für ein **Vorwort** besteht in der Regel kein Anlass. Gegebenenfalls ist es vor dem einleitenden Kapitel anzuordnen. Aufgabe eines Vorwortes ist es, persönliche Bemerkungen über Hilfestellungen oder besondere Umstände der Abfassung der Arbeit anzubringen.

Auch ein **Anhang** fällt normalerweise nicht an. Wenn jedoch z. B. längere formale Ableitungen zugrunde gelegt werden, ohne dass die einzelnen Stufen im Text erläutert werden, oder ausnahmsweise längere Quellen wiedergegeben werden, empfiehlt sich des Leseflusses wegen eine Aufgliederung in den Anhang. Darstellungen (Übersichten etc.) sollen jedoch im laufenden Text verbleiben, wobei Sie Ausnahmen machen können, wenn Darstellungen über mehrere Seiten gehen. Des Weiteren ist die Aufnahme von etwaigen Fragebögen, statistischen Auswertungen im Anhang zu empfehlen. In diesem Fall empfiehlt es sich, ein gesondertes Anhangsverzeichnis zu erstellen.

Es empfiehlt sich, Überschriften zu Gliederungspunkten hervorzuheben (jedoch nicht im Inhaltsverzeichnis), und zwar differenziert je nach Stufe des Gliederungspunktes.

Verwenden Sie bei **Formeln** etc., falls erforderlich, das Multiplikationszeichen, also z. B. "A⋅B" (aber nicht etwa "AxB"), um Missverständnisse zu vermeiden. Zusätzlich sollten Sie auch Symbole so wählen, dass nicht mehrere Buchstaben in der Basisebene stehen, also z. B. hier nicht "AB"; bei Indizes sind dagegen Missverständnisse nicht zu befürchten, wie z. B. bei " $A_B$ ".

Achten Sie auf die Rechtschreibung ("neue" deutsche Rechtschreibung) und die Einhaltung der Regeln der Interpunktion. Beachten Sie, dass Kommafehler häufig Lesefluss hemmend sind und sich daher ein regelkundiger Leser ärgert, wenn er sich durch die falsche Zeichensetzung irregeleitet sieht und den Satz noch einmal von vorn beginnen muss. Da Kommafehler in Seminar-, Abschlussarbeiten sehr häufig festzustellen waren, nehmen Sie bitte den Hinweis nicht übel, dass die Kommaregeln mit Beispielen auf wenigen Seiten innerhalb der Vorbemerkungen im Duden-Band "Rechtschreibung" abgedruckt sind.

Achten Sie bei Ausdrücken wie z. B. "Abs. 1" darauf, dass diese nicht durch einen Zeilenumbruch getrennt werden. (Bei Textverarbeitung müssen Sie erforderlichenfalls einen "geschützten Wortzwischenraum" eingeben.) Übrigens gehört z. B. zwischen "Abs." und "1" selbstverständlich ein Leerzeichen

Prüfen Sie die Arbeit auf **Tippfehler**; denken Sie daran, dass am Abschluss jedes Produktionsprozesses grundsätzlich die *Endkontrolle* steht. Unerlässlich ist eine Durchsicht des Geschriebenen auch, wenn Sie mit Textverarbeitung arbeiten. Selbstverständlich können Sie Mängel nicht mit Ihrem Personal Computer entschuldigen. Zum Beispiel müssen Sie, falls Sie mit einer automatischen Trennhilfe arbeiten, alle Trennungen kontrollieren. Bedenken Sie, dass es Trennhilfesysteme gibt, die bei Verwendung von Klammern und Anführungszeichen versagen.

Heben Sie Textstellen grundsätzlich nicht z. B. durch Fettdruck oder Sperrung hervor; drücken Sie Betonungen durch den Satzbau aus. (Lehrbücher, diese Arbeitshinweise etc. können hier also nicht als Vorbild dienen.)

Die Anwendung der "neuen" Rechtschreibregeln in Ihrer Arbeit wird im Institut für Rechnungswesen und Wirtschaftsprüfung gern gesehen.

## **4.2 Stil und sprachlicher Ausdruck**

Schreiben Sie nicht in der "Ich-Form" oder "Wir-Form", weil Ihr Thema nicht auf Ihre persönlichen Ansichten ausgerichtet ist und keine persönliche Diskussion zum Gegenstand hat. Nur in Sonderfällen können persönliche Bezüge wie z. B. "m. E." bzw. "u. E." angebracht sein. Auch die Bezugnahme auf "den Verfasser" ist selten angebracht.

Streben Sie eine klare Ausdrucksweise an, die weder gestelzte Formulierungen noch unverbindliche Floskeln enthalten sollte. Auch sollten Sie die Verwendung überschwänglicher, überspitzter oder salopper Formulierungen vermeiden, da sie vielfach die Klarheit und Genauigkeit der getroffenen Aussage beeinträchtigen. Umgangssprachliche Wendungen und Plauderton sind in einer wissenschaftlichen Arbeit ebenso wenig angebracht wie journalistischer Stil.

Vor allem muss Ihre Ausdrucksweise neutral sein. Lassen Sie keine Emotionen hochkommen. Werturteile gehören in der Regel nicht in die Arbeit; sind sie ausnahmsweise für das Thema erforderlich, so sind eigene und fremde Werturteile als solche zu kennzeichnen, und ihr Zustandekommen ist abzuleiten.

Verhindern Sie terminologische Unklarheiten, indem Sie Begriffe definieren, die nicht eindeutig geläufig sind (z. B. Definitionen, ggf. durch ein direktes Zitat). Schreiben Sie keine mehrfach verschachtelten Sätze mit vielen Nebensätzen. Grundsätzlich sind zwei oder drei einfache, kurze Sätze langen verschachtelten Sätzen vorzuziehen, da sie häufig der Klarheit der Ausführungen dienlicher sind und den Lesefluss nicht hemmen.

Bedenken Sie, dass ein unzureichender sprachlicher Ausdruck leicht dazu führen kann, dass die Aussage inhaltlich falsch wird. Sehr lesenswert und beachtenswert sind die Hinweise zur sprachlichen Exaktheit und Klarheit, die *Erwin Dichtl* anhand von Beispielen in folgender Reihe von Beiträgen zusammengestellt hat:

*Erwin Dichtl*: Notiert und kommentiert.

In: Wirtschaftswissenschaftliches Studium, 15. Jg. (1986),

S. 60 und 54, 112 und 103, 164 und 126, 224 und 175, 274 und 252, 326 und 209, 378 und 354, 430 und 391, 482 und 458, 542 und 508, 594 und 577.

(Die Seitenangaben beziehen sich jeweils auf Beispiele und deren Kommentierung.)

Abschnittsüberschriften zu formulieren erfordert meist einiges Nachdenken. Überlegen Sie sich dabei, dass diese u. a. den Leser der Gliederung informieren sollen. Da die Überschriften auch für eine Umschreibung des Inhalts des betreffenden Abschnitts stehen, reicht ein Stichwort im Allgemeinen nicht. Schreiben Sie daher z. B. nicht: "Gewerbesteuer", sondern: "Gewerbesteuerliche Behandlung der Veräußerungsgewinne".

## **5 Hinweise zum Seminar**

## **5.1 Zu erbringende Leistungen**

Im Fach Rechnungswesen und Wirtschaftsprüfung kommt die Teilnahme an einem Seminar in Betracht.

Für ein optimales Lernen, aber auch zur Erzielung eines für die Abschlussprüfung verwertbaren Leistungsnachweises empfiehlt es sich, an den jeweiligen Veranstaltungen nicht passiv, sondern aktiv teilzunehmen; darunter fällt u. a. auch der Präsentationsvortrag. Aktive Teilnahme bedeutet:

- Erstellung eines Arbeitspapiers auf Grundlage der Arbeit;
- Beantwortung von Fragen (frei vorgetragen);
- regelmäßige Beteiligung an den Diskussionen.

Es versteht sich von selbst, dass die Anwesenheit in jeder Sitzung des Seminars erwartet wird. Sollte Ihr Fehlen ausnahmsweise unvermeidbar sein, so wird Ihre vorherige Abmeldung bei einem wissenschaftlichen Mitarbeiter des Instituts (Betreuer der Arbeit) erwartet.

### **5.2 Themenvergabe**

Die Seminarplätze im wirtschaftswissenschaftlichen Fachbereich werden zentral über folgende web-basierte Plattform vergeben:

http://econ.mathematik.uni-ulm.de:3838/semapps/stud\_de/

Wenn Sie an einem Seminar teilnehmen möchten, müssen Sie sich dort mit Ihrer Uni-Ulm Emailadresse anmelden. Dort können Sie dann in einem vorgegebenen Zeitraum (dieser wird für jedes Semester rechtzeitig bekannt gemacht und liegt i. d. R. am Ende des laufenden Semesters) Ihre Präferenzen über die angebotenen Seminare für das folgende Semester eintragen.

Vorher können Sie aber schon Hintergrunddaten (z. B. Ihr Studienfach) angeben. Für Details über das Vergabeverfahren steht Ihnen nach dem Einloggen eine Hilfefunktion zur Verfügung.

#### **5.3 Betreuung der Arbeit**

Die Seminar- oder Abschlussarbeit wird durch Herrn Professor Marten oder einen wissenschaftlichen Mitarbeiter betreut. Betreuung bedeutet für Sie: Hilfe zur Selbsthilfe. Für die Häufigkeit Ihres Vorsprechens lässt sich schlecht eine Regel aufstellen. Bitte sprechen Sie grundsätzlich möglichst sofort nach der Themenvergabe die Termine mit Ihrem Betreuer ab. In der Besprechung wird insbesondere Ihre Gliederung betrachtet und es werden Ihnen Hinweise darüber geben, ob Sie auf dem richtigen Weg sind.

Beginnen Sie sehr frühzeitig mit der Bearbeitung, denn es treten leicht Verzögerungen aus sachlichen (z. B. bei der Literaturbeschaffung) oder aus persönlichen Gründen auf. Am besten stellen Sie gleich nach der Themenübernahme Überlegungen an, welche Literatur Sie benötigen; erforderlichenfalls geht Ihnen dann bei Büchervormerkungen und Fernleihbestellungen weniger oder – falls Sie zwischendurch Urlaub machen – gar keine Zeit verloren.

Bei Zeitschriften kann es vorkommen, dass der letzte komplette Jahrgang im Zusammenhang mit dem Binden in der Bibliothek längere Zeit nicht greifbar ist. Vielleicht hilft es weiter, wenn Sie das Bibliothekspersonal freundlich um die Herausgabe von Zeitschriften bitten, die weder heftweise in den Boxen noch gebunden in den Regalen stehen.

In der Regel werden einführende Literaturhinweise bekannt gegeben, in der Sie Hinweise zur weiteren Literatursuche finden. Ansonsten ist die Literatursuche Ihre Aufgabe; gerade darin besteht auch ein didaktischer Zweck von Seminar- und Abschlussarbeiten. Der Betreuer wird Sie nur auf an abgelegener Stelle erschienene wichtige Literatur hinweisen.

Der Abgabetermin für Ihre Arbeit liegt i. d. R. zwei bis vier Wochen vor dem betreffenden Präsentationstermin. Ausnahmen, über die Sie vor der Themenübernahme informiert werden, können z. B. durch Feiertage bedingt sein. Zum Präsentationstermin ist das Arbeitspapier zu erstellen und an die Anwesenden auszuteilen.

#### **5.4 Das Arbeitspapier**

Das Arbeitspapier (,Hand-out') hat primär die Aufgabe, Ihren Kommilitoninnen und Kommilitonen die Teilnahme an dem Seminar zu erleichtern. Es dient aber auch zu Ihrer eigenen Übung, Kernaussagen zusammenzustellen und zu präsentieren.

Das Arbeitspapier sollte folgende Elemente enthalten:

- Titel des Themas,
- alle präsentierten Folien sowie
- die wichtigsten Literaturhinweise.

Falls mehrere Studierende unabhängig voneinander dasselbe Thema – wegen mehrfacher Themenvergabe – bearbeiten, stimmen Sie sich hierzu untereinander ab und legen zu dem oben genannten Termin ein gemeinsames Arbeitspapier vor. Dieses ist auf den geplanten Ablauf der Sitzung auszurichten. Das bedeutet, dass hierzu meist eine neue, gemeinsame Gliederung und ein gemeinsames Hand-out zu erarbeiten ist; dabei ist bereits eine Vorklärung der Frage erforderlich, wer in der Sitzung zu welchen Aspekten des Themas vorträgt. Die Zusammenarbeit der Referenten desselben Themas beschränkt sich auf das Arbeitspapier.

Die endgültige Gestaltung des Arbeitspapiers kann vor der Sitzung mit der Referentin bzw. dem Referenten bzw. den Referenten besprochen werden. Oft wird es zu Änderungswünschen kommen, für deren Berücksichtigung mehrere Tage zu veranschlagen sind.

### **5.5 Zum Ablauf der Seminarsitzung**

Das Gerüst des Ablaufs der Sitzung bzw. der Präsentation ist der Beitrag der Referentin bzw. des Referenten. Keinesfalls erwünscht ist ein Vortrag in Gestalt eines Vorlesens der Seminararbeit. Vielmehr sollen Sie auf der Grundlage von Stichworten möglichst frei vortragen und dabei von didaktischen Hilfsmitteln Gebrauch machen. Zum einen bringt Ihnen dies sinnvolle Übung für vergleichbare Aufgaben in der Praxis; zum anderen können Sie nur so den anderen Studierenden ein Maximum von dem, was Sie erarbeitet haben, vermitteln.

Es wird dringend dazu angeraten, den Vortrag auf Basis einer PowerPoint-Präsentation zu halten. Achten Sie bei der Erstellung der Slides auf die Lesbarkeit (große Schrift, d. h. mindestens 16er Schriftgrad!). Denken Sie an die Quellenangabe, wenn Sie Darstellungen übernehmen. Ein Laptop und ein Beamer werden zur Verfügung gestellt.

Stellen Sie sich darauf ein, dass Ihre Ausführungen von Kommiliton(inn)en, vom Betreuer oder von anderen Teilnehmern unterbrochen werden können. Das mag Ihnen zunächst unangenehm erscheinen, nützt jedoch den übrigen Teilnehmer(inne)n für ihr Verständnis der behandelten Problematik; außerdem können Unterbrechungen Ihre Diskussionsfähigkeit fördern.

Der Vortrag soll eine Länge von 20 Minuten haben, die nicht wesentlich unter-, aber auch nicht wesentlich überschritten werden sollte. Die anschließende (möglichst vom Seminarteilnehmer geleitete) Diskussion soll sich auf einen Zeitraum von zehn Minuten erstrecken. Bearbeiten zwei oder drei Teilnehmer ein Thema, verdoppeln sich die zur Verfügung stehenden Zeiträume (40 + 20 Minuten).

#### **5.6 Benotung und weitere Funktion der Seminar- und Abschlussarbeit**

Kurzfristig nach der Seminarsitzung nimmt der Betreuer die abschließende Durchsicht der Seminararbeit vor. Zumindest die wesentlichen Fehler werden kenntlich gemacht. Dann füllt der Betreuer den Bewertungsbogen aus. Sofern die Betreuung durch einen wissenschaftlichen Mitarbeiter erfolgt, legt der Betreuer zudem alle Unterlagen dem Prüfer vor. Dieser sieht die Seminararbeit ebenfalls durch, macht dort eventuell weitere Eintragungen und ergänzt den Beurteilungsbogen auf der rechten Seite. Bogen und Seminararbeit gehen nun meist wieder an den Betreuer zwecks Durchsicht der Ergänzungen und Klärung eventueller Probleme. Abschließend sprechen Prüfer und Betreuer ggf. noch offene Fragen sowie die Benotung gemeinsam durch.

Um die Korrekturen und den Beurteilungsbogen einzusehen, vereinbaren Sie dafür einen Termin. Die Besprechung findet grundsätzlich beim Betreuer statt; die Referentin bzw. der Referent hat jedoch das Recht, den Prüfer heranzuziehen.

Maßgeblich für die Note der Seminararbeit ist die schriftliche Fassung der jeweiligen Arbeit. Eine interaktive Teilnahme der Mitwirkenden an den Seminarsitzungen ist Voraussetzung für die Benotung der Prüfungsleistung.

## **Anhang I: Deckblattgestaltung bei Seminararbeiten im Bachelor**

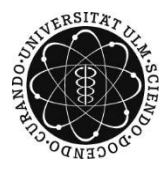

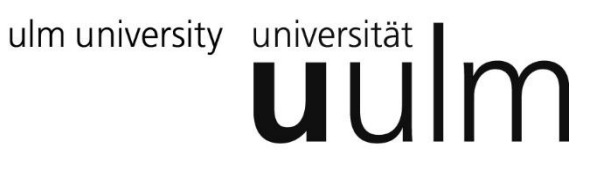

# **UNIVERSITÄT ULM**

## **STUDIENGANG WIRTSCHAFTSWISSENSCHAFTEN**

## **INSTITUT FÜR RECHNUNGSWESEN UND WIRTSCHAFTSPRÜFUNG**

**Hausarbeit zur Erlangung der Seminarleistung im Bachelor**

# **Titel**

# **(evtl. Untertitel)**

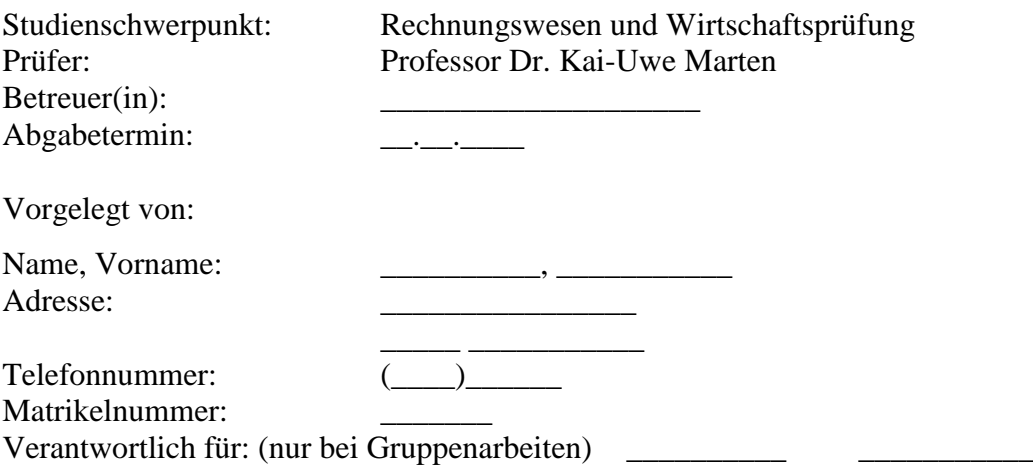

## **Anhang II: Deckblattgestaltung bei Seminararbeiten im Master**

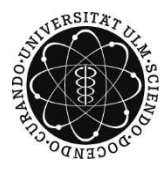

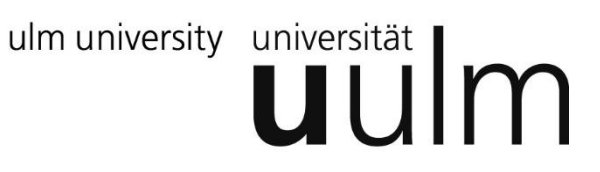

# **UNIVERSITÄT ULM**

## **STUDIENGANG WIRTSCHAFTSWISSENSCHAFTEN**

## **INSTITUT FÜR RECHNUNGSWESEN UND WIRTSCHAFTSPRÜFUNG**

**Hausarbeit zur Erlangung der Seminarleistung im Master**

# **Titel**

# **(evtl. Untertitel)**

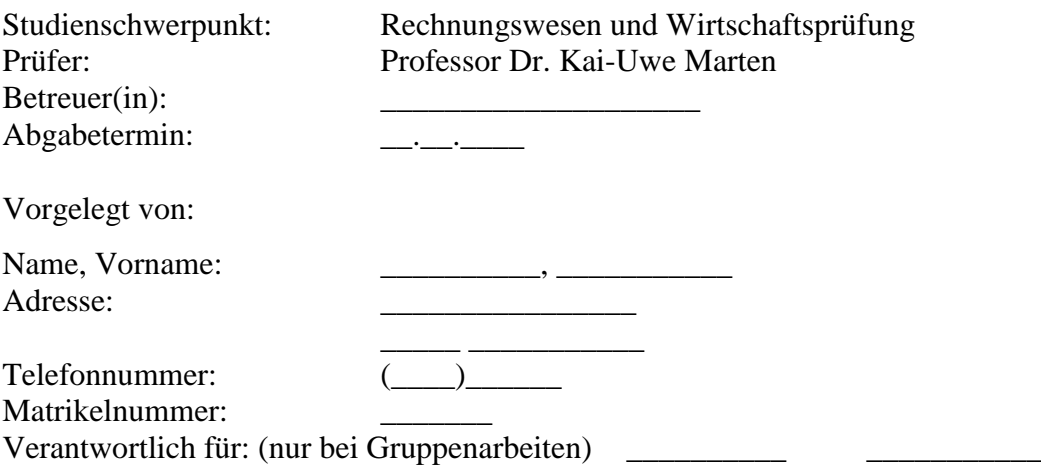

## **Anhang III: Einbandgestaltung bei Bachelorarbeiten**

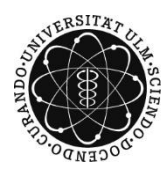

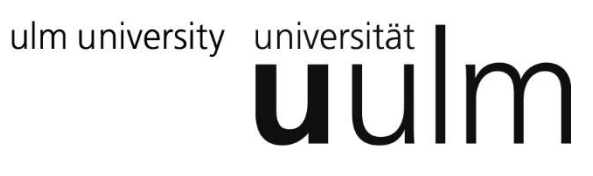

# **Universität Ulm**

# **Fakultät für Mathematik und**

# **Wirtschaftswissenschaften**

# **Titel der Bachelorarbeit**

Bachelorarbeit

In <Mathematik, Wirtschaftsmathematik, Wirtschaftswissenschaften>

vorgelegt von

<Name>, <Vorname>

am <Datum>

## **Gutachter**

<Name>

## **Anhang IV: Innendeckblattgestaltung bei Bachelorarbeiten**

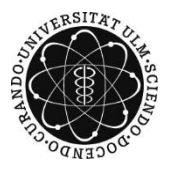

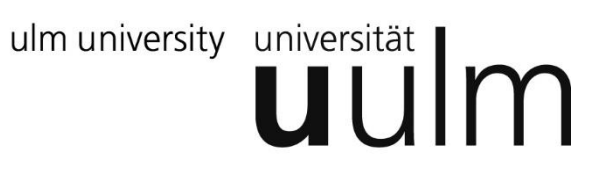

# **UNIVERSITÄT ULM**

# **STUDIENGANG WIRTSCHAFTSWISSENSCHAFTEN**

## **INSTITUT FÜR RECHNUNGSWESEN UND WIRTSCHAFTSPRÜFUNG**

**Abschlussarbeit zur Erlangung des Grades**

**Bachelor of Science**

# **Titel**

# **(evtl. Untertitel)**

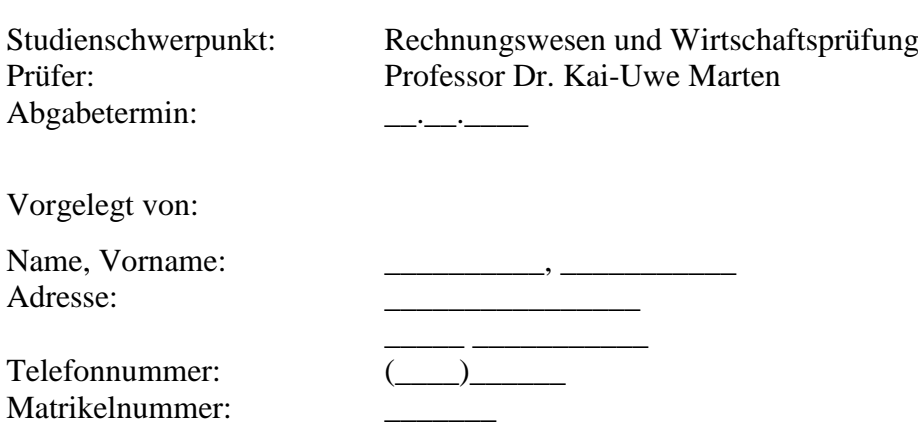

## **Anhang V: Einbandgestaltung bei Masterarbeiten**

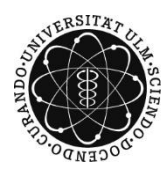

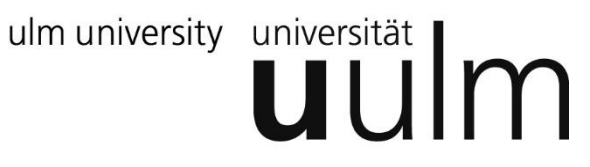

# **Universität Ulm**

# **Fakultät für Mathematik und**

# **Wirtschaftswissenschaften**

# **Titel der Masterarbeit**

Masterarbeit

In <Mathematik, Wirtschaftsmathematik,

Wirtschaftswissenschaften>

vorgelegt von

<Name>, <Vorname>

am <Datum>

# **Gutachter**

<Name 1>

<Name 2>

## **Anhang VI: Innendeckblattgestaltung bei Masterarbeiten**

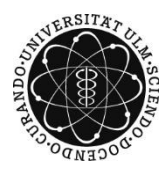

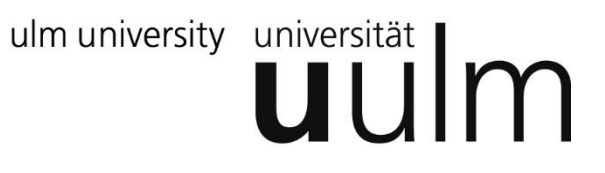

# **UNIVERSITÄT ULM**

# **STUDIENGANG WIRTSCHAFTSWISSENSCHAFTEN**

## **INSTITUT FÜR RECHNUNGSWESEN UND WIRTSCHAFTSPRÜFUNG**

**Abschlussarbeit zur Erlangung des Grades**

**Master of Science**

# **Titel**

# **(evtl. Untertitel)**

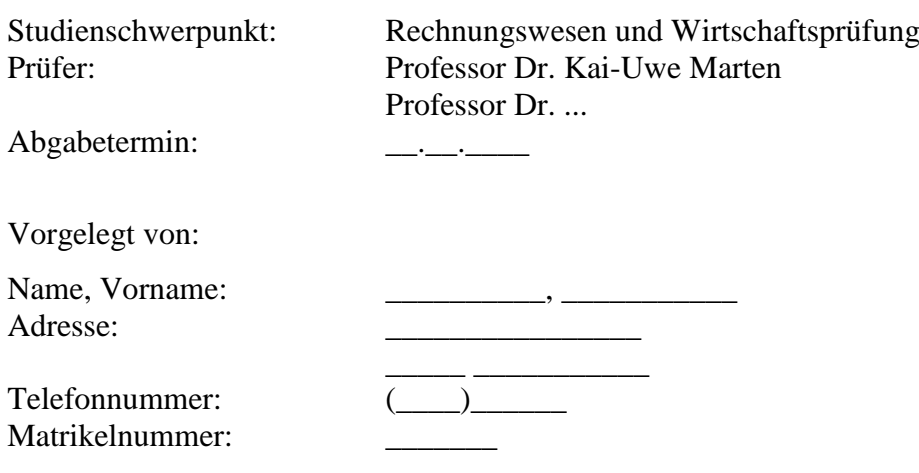
### **Anhang VII: Ehrenwörtliche Erklärung**

#### **Ehrenwörtliche Erklärung**

Ich erkläre hiermit ehrenwörtlich, dass ich die vorliegende Arbeit selbständig angefertigt habe; die aus fremden Quellen direkt oder indirekt übernommenen Gedanken sind als solche kenntlich gemacht. Die Arbeit wurde bisher keiner anderen Prüfungsbehörde vorgelegt und auch noch nicht veröffentlicht.

Ich bin mir bewusst, dass eine unwahre Erklärung rechtliche Folgen haben wird.

Ulm, den  $<$  Datum  $>$ 

(Unterschrift)

### **Anhang VIII: Beurteilungsbogen**

## **Beurteilungsbogen <Arbeit>**

*<Semester>*

**Fakultät für Mathematik und Wirtschaftswissenschaften** Institut für Rechnungswesen und Wirtschaftsprüfung

**Professor Dr. Kai-Uwe Marten** Institutsdirektor

## **<Thema>**

**Nachname: Vorname:**

Matrikel-nummer:

Telefon/Mobil: E-Mail:

Adresse am Studienort:

Studiengang:

Heimat-adresse:

# **1. Inhalt** Gliederungsbesprechung am:

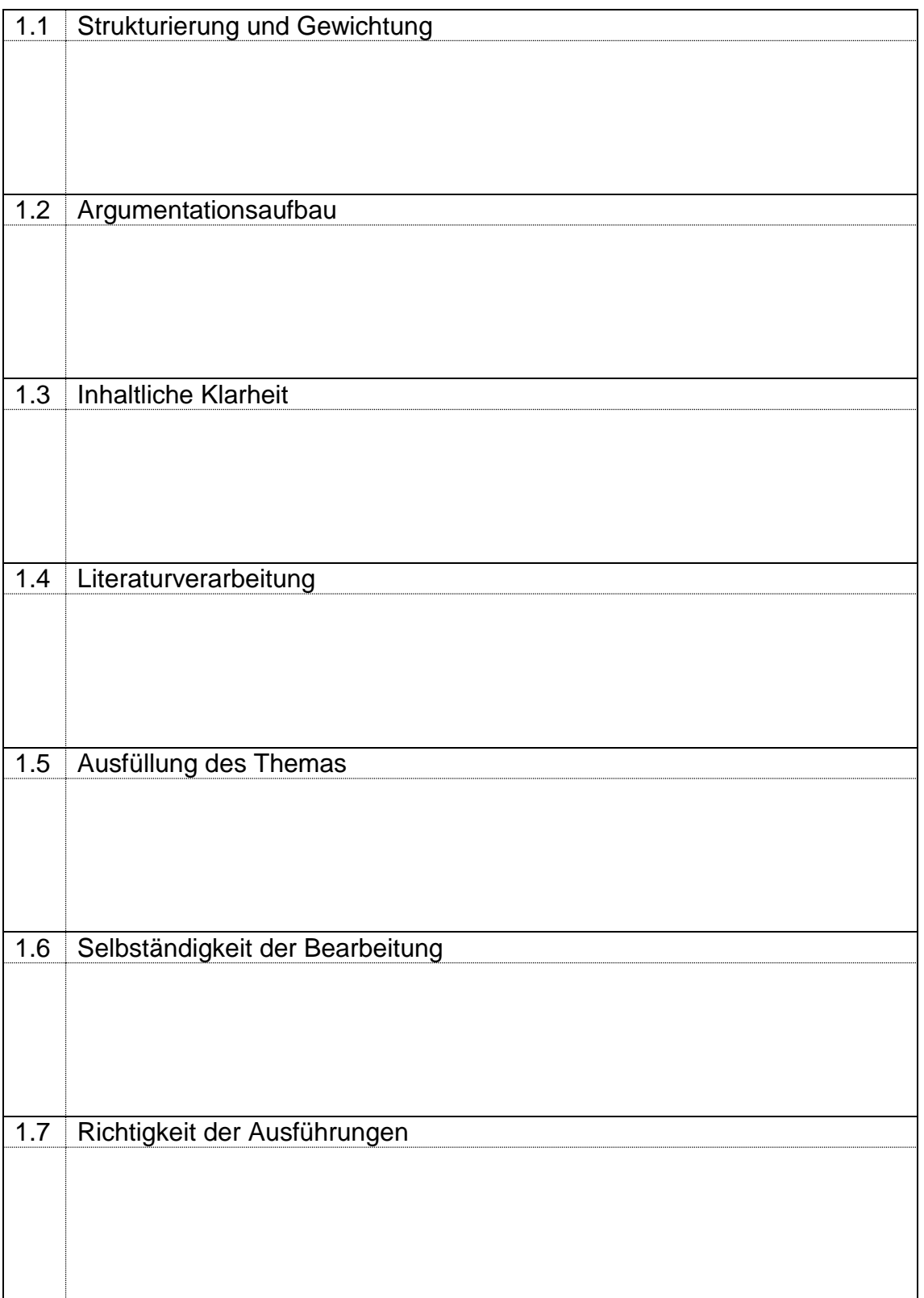

# **2. Verarbeitung**

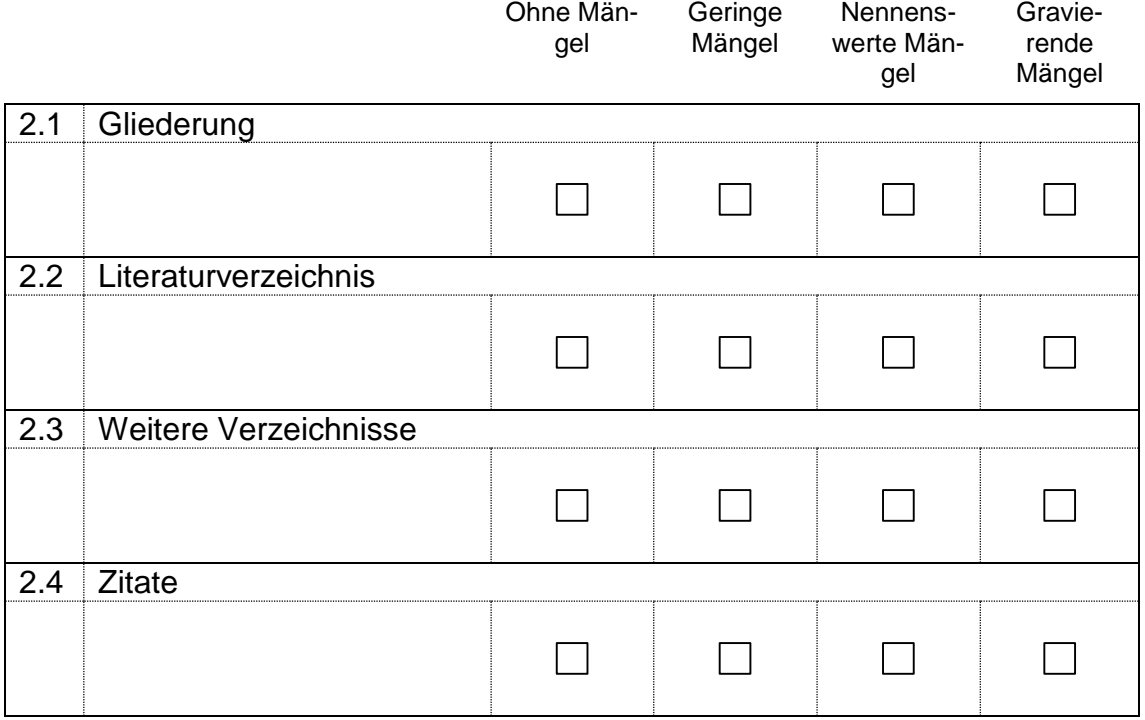

# **3. Schriftliche Ausführung**

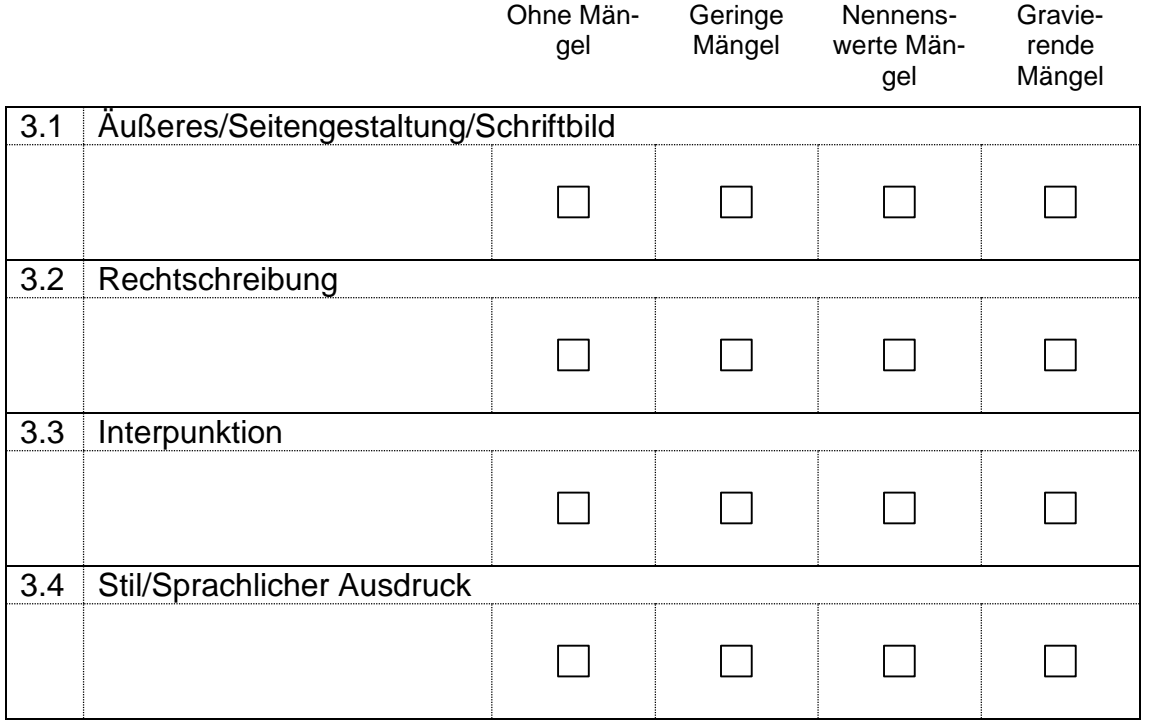

# **4. Seminar/Vortragsgestaltung**

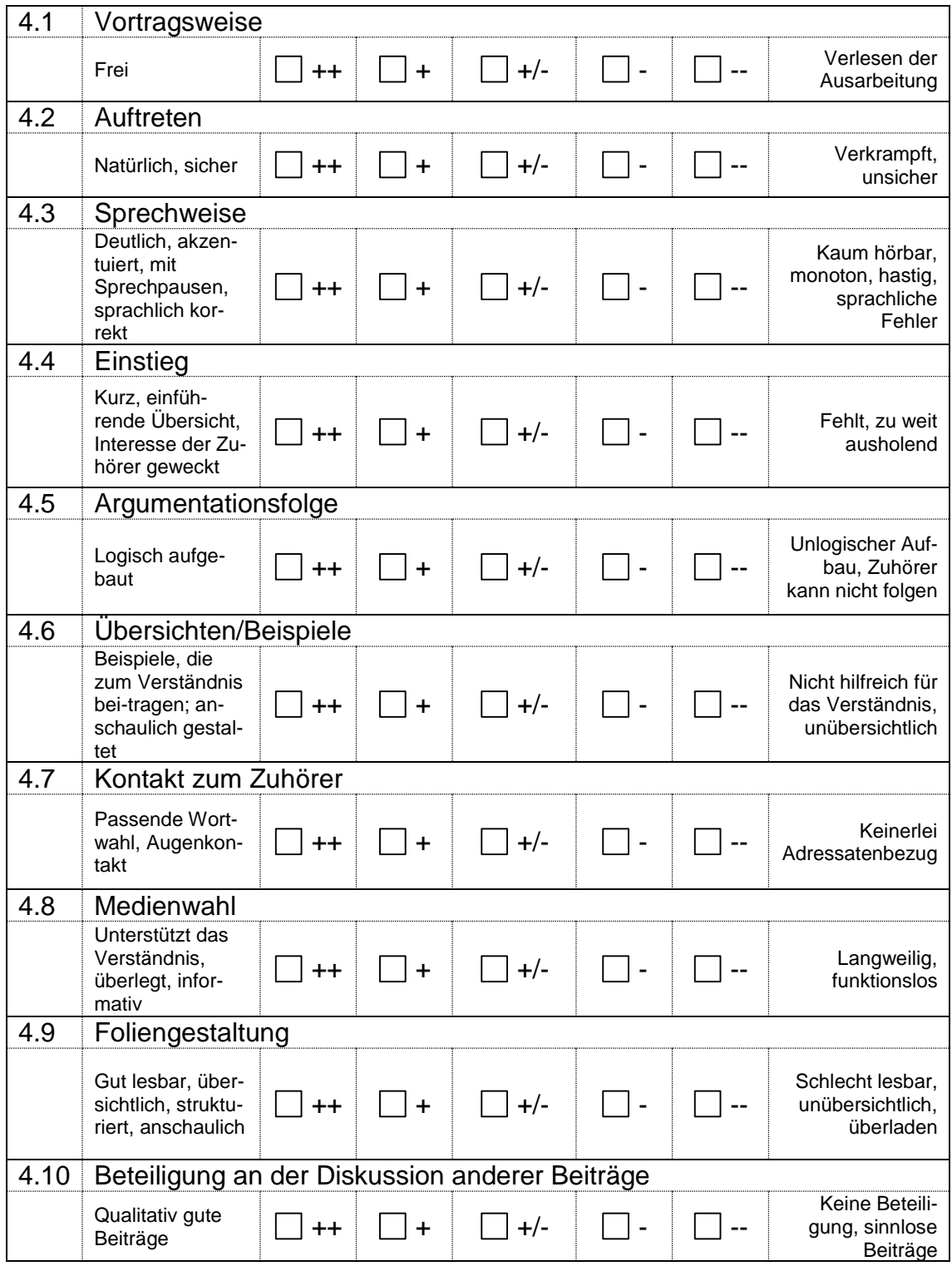

# **5. Zusammenfassende Beurteilung**

## **6. Note**

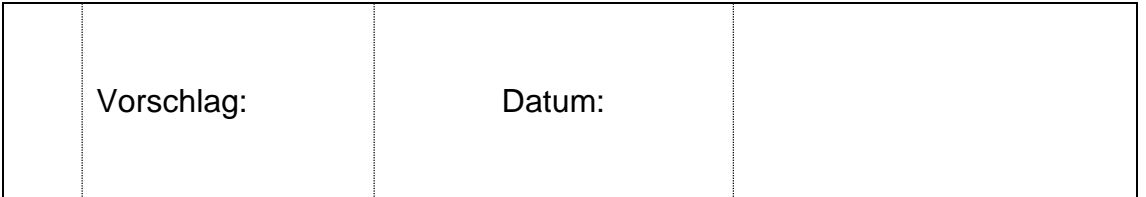

## **Verzeichnis der Gesetze, Verordnungen, Verwaltungsanweisungen, sonstigen Rechnungslegungs- und Prüfungsnormen und Verlautbarungen**

- *8. EG-Richtlinie* (1984): Achte Richtlinie 84/253/EWG des Rates vom 10. April 1984 aufgrund von Artikel 54 Absatz 3 Buchstabe g) des Vertrages über die Zulassung der mit der Pflichtprüfung der Rechnungslegungsunterlagen beauftragten Personen, in: ABl. EG Nr. L 126 vom 12.5.1984, S. 20-26.
- *AO* (2017): Abgabenordnung in der Fassung der Bekanntmachung vom 1. Oktober 2002, in: BGBl. I, S. 3866; 2003 I, S. 61, mit allen späteren Änderungen einschließlich der Änderung durch Art.6 des Gesetzes vom 18. Juli 2017 in BGBl. I S. 2745.
- *ED/2017/6* (2017): Definition of Material: Proposed amendments to IAS 1 and IAS 8, abrufbar im Internet unter URL: http://www.ifrs.org/-/media/project/definition-ofmateriality/exposure-draft/ed-definition-of-material.pdf (Stand: 22.02.2018)
- *EStR* (2016): Allgemeine Verwaltungsvorschrift zur Anwendung des Einkommensteuerrechts vom 16. Dezember 2005, in: BStBl. I Sondernummer 1, S. 3, mit allen späteren Änderungen einschließlich den Einkommensteuer-Hinweisen 2016.
- *Grünbuch* (2010): Weiteres Vorgehen im Bereich der Abschlussprüfung: Lehren aus der Krise, abrufbar im Internet unter URL: http://eur-lex.europa.eu/LexUriServ/LexUri-Serv.do?uri=COM:2010:0561:FIN:DE:PDF (Stand: 31. Januar 2018)
- *HGB* (2017): Handelsgesetzbuch vom 10. Mai 1897, in: RGBl. S. 219, mit allen späteren Änderungen einschließlich der Änderung durch Art. 11 Abs. 28 eIDAS-DurchführungsG vom 18.7.2017 in BGBl. I S. 2745.
- *HGB a. F.* (2008): Handelsgesetzbuch vom 10. Mai 1897, in: RGBl. S. 219, mit allen späteren Änderungen einschließlich der Änderung durch Artikel 3 Gesetz zur Modernisierung des GmbH-Rechts und zur Bekämpfung von Missbräuchen (MoMiG) vom 23. Oktober 2008 in BGBl. I S. 2026.
- *IAS 37 (2014): International Accounting Standard 37 "Provisions, Contingent Liabilities* and Contingent Assets" (1998) (revised 2014), zuletzt geändert durch IFRS 9 "Financial Instruments", London.
- *IAS 38 (2014): International Accounting Standard 38 "Intangible Assets" (1998) (revised* 2014), zuletzt geändert durch IFRS 15 "Revenue from Contracts with Customers", London.
- *IDW PS 201* (2015): IDW Prüfungsstandard: Rechnungslegungs- und Prüfungsgrundsätze für die Abschlussprüfung (IDW PS 201), Düsseldorf.
- *IDW PS 910* (2004): IDW Prüfungsstandard: Grundsätze für die Erteilung eines Comfort Letter (IDW PS 910), Düsseldorf.
- *ISA 230* (2010): International Standard on Auditing 230 "Audit Documentation", o. O.
- *PO* (2015): Fachspezifische Studien- und Prüfungsordnung für den Bachelor- und Masterstudiengang Wirtschaftswissenschaften der Fakultät für Mathematik und Wirtschaftswissenschaften der Universität Ulm vom 03. August 2015, Ulm.
- *PO* (2017): Fachspezifische Studien- und Prüfungsordnung für den Bachelor- und Masterstudiengang Wirtschaftswissenschaften der Fakultät für Mathematik und Wirtschaftswissenschaften der Universität Ulm vom 27. Juli 2017, Ulm.
- *RegE* (2008): Gesetzentwurf der Bundesregierung: Entwurf eines Gesetzes zur Modernisierung des Bilanzrechts (Bilanzrechtsmodernisierungsgesetz – BilMoG), in: BT-Drs. Nr. 16/10067.
- *RegE* (2016): Gesetzentwurf der Bundesregierung: Gesetz zur Stärkung der nichtfinanziellen Berichterstattung der Unternehmen in ihren Lage- und Konzernlageberichten (CSR-Richtlinie-Umsetzungsgesetz) vom 21. September 2016, abrufbar im Internet unter URL: https://www.bmjv.de/Shared Docs/Gesetzgebungsverfahren/Dokumente/RegE\_CSR-Richtlinie.pdf?\_\_blob=pub licationFile&v=1 (Stand: 31. Januar 2018).
- *Richtlinie 2014/56/EU* (2014): Richtlinie 2014/56/EU des Europäischen Parlaments und des Rates vom 16. April 2014 zur Änderung der Richtlinie 2006/43/EG über Abschlussprüfungen von Jahresabschlüssen und konsolidierten Abschlüssen, in: ABl. EU Nr. L 158/196 vom 27.05.14.
- *RO* (2017): Allgemeine Bestimmungen zu Studien- und Prüfungsordnungen für das Bachelor- und Masterstudium an der Universität Ulm (Rahmenordnung) vom 27. Juli 2017, Ulm.
- *VO (EU) Nr. 537/2014* (2014): Verordnung (EU) Nr. 537/2014 des europäischen Parlaments und des Rates vom 16. April 2014 über spezifische Anforderungen an die Abschlussprüfung bei Unternehmen von öffentlichem Interesse und zur Aufhebung des Beschlusses 2005/909/EG der Kommission, in: ABl. EU Nr. L 158/77 vom 27.05.14.

### **Rechtsprechungsverzeichnis**

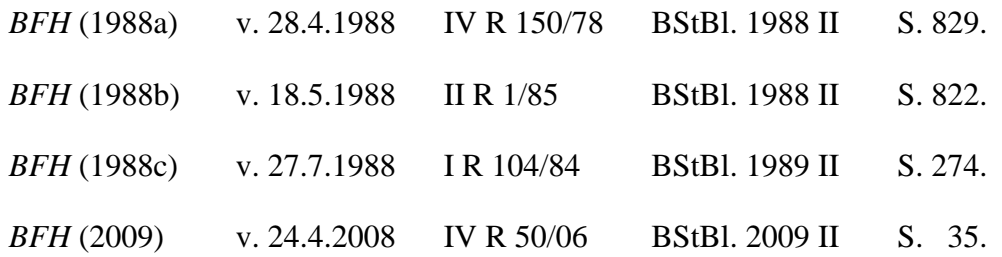

#### **Geschäftsberichtsverzeichnis**

*Deutsche Bank AG* (Hrsg.) (2017): Geschäftsbericht 2016, Frankfurt am Main.

*Henkel KGaA* (Hrsg.) (2017): Geschäftsbericht 2016, Düsseldorf.

*Unicredit S.p.A.* (Hrsg.) (2017): Consolidated Reports and Accounts 2016, Mailand.

#### **Literaturverzeichnis**

- *ADS* (Hrsg.) (1997): § 15 AktG Verbundene Unternehmen, in: Rechnungslegung und Prüfung der Unternehmen, bearbeitet von Forster, K.-H./Goerdeler, R./ Lanfermann, J./Müller, H.-P./Siepe, G./Stolberg, K., Band 1, 6. Aufl., Stuttgart.
- *Ballwieser, W.* (2017): B 105 Grundsätze ordnungsmäßiger Buchführung, in: Böcking, H.-J./Castan, E./Heymann, G./Pfitzer, N./Scheffler, E. (Hrsg.), Beck'sches Handbuch der Rechnungslegung, Band I, Loseblattausgabe, Stand: Dezember.
- *Bleser, S.* (2010): Die Volatilität bei Rohstoffen ist anders als die bei Aktien, in: €uro am Sonntag vom 31. Dezember 2010, S. 11.
- *Brösel, G.*/*Mindermann, T./Boecker, C.* (2009): Zur Vereinfachung der Vorratsbewertung durch BilMoG, in: Zeitschrift für Bilanzierung und Rechnungswesen, Jg. 33, Heft 11, S. 501-506.
- *Coenenberg, A. G.* (1986a): Verkehrswert und Restbetriebsbelastung im Rahmen der Entschädigung für die Enteignung landwirtschaftlicher Grundflächen, in: Der Betrieb, Jg. 39, Beilage 2 zu Heft 13.
- *Coenenberg, A. G.* (1986b): Gliederungs-, Bilanzierungs- und Bewertungs-entscheidungen bei der Anpassung des Einzelabschlusses nach dem Bilanzrichtlinien-Gesetz, in: Der Betrieb, Jg. 39, Heft 31, S. 1581-1589.
- *Coenenberg, A. G./Fischer T. M./Günther, T.* (2016): Kostenrechnung und Kostenanalyse, 9. Aufl., Stuttgart.
- *Coenenberg, A. G./Haller, A./Schultze, W.* (2016): Jahresabschluss und Jahresabschlussanalyse: Betriebswirtschaftliche, handelsrechtliche, steuerrechtliche und internationale Grundlagen – HGB, IAS/IFRS, US-GAAP, DRS, 24. Aufl., Stuttgart.
- *Craig jr., J. L.* (2000): Moving the AICPA into the New Millennium, in: The CPA Journal, Jg. 70, Heft 7, S. 1.
- *DCGK* (2017): Der Deutsche Corporate Governance Kodex in der Fassung vom 07. Februar 2017, abrufbar im Internet unter URL: http://www.dcgk.de//files/dcgk/usercontent/de/download/kodex/170424\_Kodex.pdf (Stand: 19. Januar 2018).
- *Deutsche Bank AG* (Hrsg.) (1969): Umwandlung und Verschmelzung von Unternehmen, Düsseldorf.
- *Elliott, R. K.* (1994): The Future of Audits, in: Journal of Accountancy, Jg. 178, Heft 3, S. 74-82.
- *Göllert, K.* (2008): Auswirkungen des Bilanzrechtsmodernisierungsgesetzes (BilMoG) auf die Bilanzpolitik, in: Der Betrieb, Jg. 61, Heft 22, S. 1165 – 1171.
- *Graf, L.* (2009): § 241 Inventurvereinfachungsverfahren, in: Bertram, K./Brinkmann, R./Kessler, H./Müller, S. (Hrsg.), Haufe HGB Bilanz Kommentar, 1. Auflage, Freiburg et al.
- *Häcker, M./Unser, M./Veeser, A./Wagner, W.* (2001): Investor Relations und Shareholder Value am Neuen Markt, in: Finanz Betrieb, Jg. 3, Heft 12, S. 665-678.
- *Haller, A.* (1998): Immaterielle Vermögenswerte Wesentliche Herausforderung für die Zukunft der Unternehmensrechnung, in: Möller, H. P./Schmidt, F. (Hrsg.), Rechnungswesen als Instrument für Führungsentscheidungen, Festschrift für A. G. Coenenberg, Stuttgart, S. 561-596.
- *Heininger, K.* (2017): § 251 Haftungsverhältnisse, in: Bertram, K./Brinkmann, R./Kessler, H./Müller, S. (Hrsg.): Haufe HGB Bilanz Kommentar, 8. Aufl., Freiburg.
- *IASB* (Hrsg.) (2015): Standard-setting process, abrufbar im Internet unter URL: http://www.ifrs.org/How-we-develop-standards/Pages/How-we-develop-standards.aspx (Stand: 16. Januar 2017).
- *KPMG* (Hrsg.) (2007): KPMG Audit Methodology 2007, Berlin, unveröffentlicht.
- *Kramer, J.* (1989): Buy-Outs in Deutschland (Teil I und II), in: Zeitschrift für das gesamte Kreditwesen, Jg. 42, Heft 20 und 21, S. 954-961 und 1001-1003.
- *Küting, K./Stampa, D./Ellmann, D./Lauer, P.* (2009): Das neue deutsche Bilanzrecht für den Einzelabschluss – Überblick über die Neuerungen im Handelsrecht durch das Bilanzrechtsmodernisierungsgesetz (1. Teil), in: Der Schweizer Treuhänder, Jg. 83, Heft 10, S. 715-725.
- *Kuhn, S./Scharpf, P.* (2006): Rechnungslegung von Financial Instruments nach IFRS: IAS 32, IAS 39 und IFRS 7, 3. Aufl., Stuttgart.
- *Marten, K.-U./Köhler, A. G.* (2002): Erwartungslücke, in: Ballwieser, W./Coenenberg, A. G./Wysocki, K. v. (Hrsg.), Handwörterbuch der Rechnungslegung und Prüfung, 3. Aufl., Stuttgart, Sp. 703-712.
- *Marten, K.- U./Quick, R./Ruhnke, K* (2015): Wirtschaftsprüfung: Grundlagen des betriebswirtschaftlichen Prüfungswesens nach nationalen und internationalen Normen, 5. Auflage, Stuttgart.
- *Naumann, K.-P.* (2017): Kapitel A: Beruf und Dienstleistungen des Wirtschaftsprüfers, in: IDW (Hrsg.): WP Handbuch: Wirtschaftsprüfung und Rechnungslegung, 15. Aufl., Düsseldorf.
- *o. V.* (2011): E-Bilanzierung: Einführung auf 2012 verschoben, in: NWB Betriebswirtschaftliche Beratung, o. Jg., Heft 2, S. 36.
- *Pellens, B./Fülbier, R. U./Gassen, J./Sellhorn, T.* (2014): Internationale Rechnungslegung: IFRS 1 bis 13, IAS 1 bis 41, IFRIC-Interpretationen, Standardentwürfe Mit Beispielen, Aufgaben und Fallstudie, 9. Aufl., Stuttgart.
- *Pfleger, G.* (1991): Die neue Praxis der Bilanzpolitik Strategien und Gestaltungsmöglichkeiten im handels- und steuerrechtlichen Jahresabschluß, 4. Aufl., Freiburg im Breisgau.
- *Rankin, L. J./Sharp, F. C.* (2000): The New Mix of Client Services, in: The CPA Journal, Jg. 70, Heft 5, S. 38-45.
- *Schmalenbach, E.* (1926): Dynamische Bilanz, 4. Aufl., Leipzig.
- *Schmalenbach, E.* (1962): Dynamische Bilanz, 13. Aufl., bearbeitet von R. Bauer, Köln/Opladen.
- *Stolowy, H./Walser-Prochazka, S.* (1992): The American Influence in Accounting: Myth or Reality? The Statement of Cash Flows Example, in: The International Journal of Accounting, Jg. 27, Heft 4, S. 185-221.
- *Wagner, S.* (2010): Die Bilanzierung anteilsbasierter Vergütungsformen gemäß IFRS 2 Eine Zweckmäßigkeitsanalyse anhand des IASB-Framework –, Dissertation, Universität Ulm.
- *Weber, E.* (1987): Zur Einordnung der Sondereinzelkosten des Vertriebs bei langfristiger Auftragsfertigung nach neuem Recht, in: Der Betrieb, Jg. 40, Heft 8, S. 393-398.
- *Winkeljohann, N./Philipps, H.* (2018): § 241 Inventurvereinfachungsverfahren, in: Grottel, B./Schmidt, S./Schubert, W. J./Winkeljohann, N. (Hrsg.), Beck´scher Bilanzkommentar, 11. Aufl., München.
- *WPK* (Hrsg.) (2017): Bericht der Berufsaufsicht 2016 über Wirtschaftsprüfer und vereidigte Buchprüfer, abrufbar im Internet unter URL: https://www.wpk.de/fileadmin/documents/Oeffentlichkeit/Berichte/WPK\_Berufsaufsicht\_2016.pdf (Stand: 06. Februar 2018).
- *Wysocki, K. v.* (1981): Sozialbilanzen: Inhalt und Formen gesellschaftsbezogener Berichterstattung, Stuttgart/New York.